#### **Case Studies Using Patterns**

# **Object-Oriented Design Case Studies with d Design Case Studies with<br>
tterns & C++**<br>
puglas C. Schmidt<br>
Department of EECS<br>
t.edu Vanderbilt University<br>
edu/~schmidt/ (615) 343-8197<br>
F C P Patterns & C++

#### Douglas C. Schmidt

s C. Schmidt<br>Depa<br>Schmidt/ (615)<br>Cray u Professorr<br>It@vanderbilt.edu Vanderbilt U<br>
e.vanderbilt.edu/~schmidt/ (615) 343-8<br> **Department Vanderbilt U** Department of EECS<br>Vanderbilt University<br>(615) 343-8197 d.schmidt@vanderbilt.eduwww.dre.vanderbilt.edu/ $\sim$ schmidt/

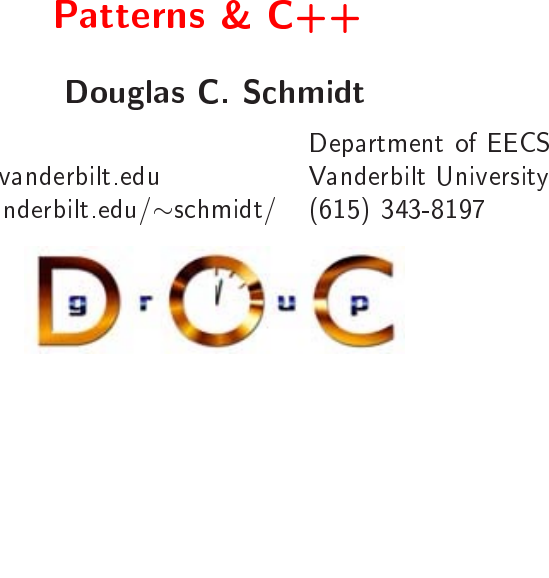

### **Case Studies Using Patterns**<br>
Douglas C. Schmidt<br>
Patterns<br>
Pouglas C. Schmidt<br>
Pouglas C. Schmidt<br>
Pouglas C. Schmidt<br>
Pouglas C. Schmidt<br>
Pouglas C. Schmidt<br>
Pouglas C. Schmidt<br>
Pouglas C. Schmidt<br>
Douglas C. Schmidt<br> **e Studies Using**<br>describe several case<br>sible software<br>e<br>actory, Bridge **g Patterns**<br>se studies usin<br>!leton. Factorv 0 • The following slides describe several case studies using C++<br>
to build highly extensible software<br>
• The examples include<br>
1. Expression Tree<br>
– e.g., Adapter, Factory, Bridge<br>
2. System Sort<br>
– e.g. Excade Adapter Iter to build highly extensible software

- $\bullet$
- 1. Expression Tree
	- e.g., Adapter, Factory, Bridge
- 2. System Sort

**OO** Pattern Examples

- $+$  & patterns<br>nod, Strategy,<br>leton o build<br>Fhe exa<br>Expre<br>— e.g<br>Syste<br>— e.g o build highly extensible software<br>
Fhe examples include<br>
Expression Tree<br>  $-e.g.,$  Adapter, Factory, Bridge<br>
System Sort<br>  $-e.g.,$  Facade, Adapter, Iterato<br>
Bridge<br>
Sort Verifier<br>  $-e.g.,$  Strategy, Factory Metho • The examples include<br>
1. Expression Tree<br>  $- e.g.,$  Adapter, Fa<br>
2. System Sort<br>  $- e.g.,$  Facade, Ada<br>
Bridge<br>
3. Sort Verifier - e.g., Adapter, Factory, Bridge<br>System Sort<br>- e.g., Facade, Adapter, Iterator<br>Bridge<br>Sort Verifier<br>- e.g., Strategy, Factory Metho System<br>
– e.g.,<br>
Brid<sub>{</sub><br>
Sort Ve m Sort<br>., Facadge<br>dge<br>Verifier<br>., Strat<br>. {e.g., Facade, Adapter, Iterator, Singleton, Factory Method, Strategy,<br>Bridge<br>Sort Verifier<br>- e.g., Strategy, Factory Method, Facade, Iterator, Singleton<br>Note:<br>Interactive Dr.C. Bridge
- 3. Sort Verifier
- Sort Verier e.g., Strategy, Factory Method, Facade, Iterator, Singleton<br>
bilt University

Vanderbilt University

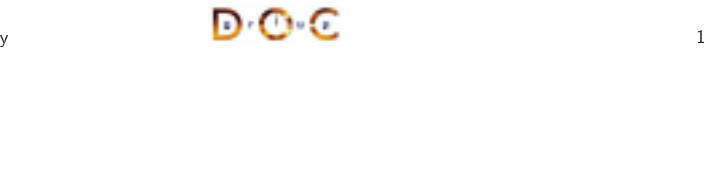

#### **OO** Pattern Examples

#### **Case Study: Expression Tree Evaluator**

- **Case Study: Expression Tree Evaluator**<br>
The following inheritance & dynamic binding example constructs<br>
expression trees<br>
 Expression trees consist of nodes containing operators & operands<br>
\* Operators have different pre **e Study: Expression**<br>g inheritance & dynami<br>es<br>trees consist of nodes con<br>s have different *precedence*<br>nt *arities*, *e.g.*,<br>ication takes precedence c<br>ultinlication operator has **n Tree Evaluator**<br>mic binding example<br>ntaining operators &<br>nce levels, different as<br>over addition<br>s two arguments, wh • The following inheritance & dynamic binding example constructs • The following inheritance &<br>  $expression$  trees<br>  $-$  Expression trees consist of n<br>  $*$  Operators have different  $\mu$ <br>
& different *arities*, *e.g.*,<br>
Multiplication takes prec<br>
The multiplication oper expression
	-
	- \* Operators have different precedence levels, different associativities, & different arities, e.g.,
		- · Multiplication takes precedence over addition
	- & dynamic binding example constructs<br>nodes containing operators & operands<br>*precedence levels*, different associativities,<br>ecedence over addition<br>erator has two arguments, whereas unary<br>ly one<br>oubles, variables, *etc*.<br>ers n trees<br>sion tr<br>rators<br>ifferent<br>ultiplic<br>ne mul<br>inus op - Expression trees consist of nodes containing operators &<br>
	\* Operators have different *precedence levels*, different *a*<br>
	& different *arities*, *e.g.*,<br>
	Multiplication takes precedence over addition<br>
	The multiplication o & operands<br>*associativit*<br>whereas ur % Operators have different *precedence levels*, different *associativities*,<br>& different *arities*, *e.g.*,<br>Multiplication takes precedence over addition<br>The multiplication operator has two arguments, whereas unary<br>minus o & different *arities*, e.g.,<br>Multiplication takes<br>The multiplication of<br>minus operator has of<br>Operands are integers,<br>We'll just handle inte Multiplication<br>The multiplic<br>minus operate<br>Operands are in<br>Me'll just han n takes precedence over addition<br>cation operator has two argum<br>for has only one<br>ntegers, doubles, variables, *etc.*<br>ndle integers in this example... The multiplication operator has two arguments, whereas unary The multiplication operator<br>minus operator has only one<br>Operands are integers, doubles<br>We'll just handle integers in<br>New York of the state of the state of the state of the state of the state of the state of the state of th operator has two arguments, whereas unary minus operator has only one
		- ∗
		- \* Operands are integers, doubles, variables, *etc.*<br>
		We'll just handle integers in this example.<br>
		Dream and this example. We'll just handlee integers in $\mathbf{D} \cdot \mathbf{C}$ n this example . . .<br> $\bullet$

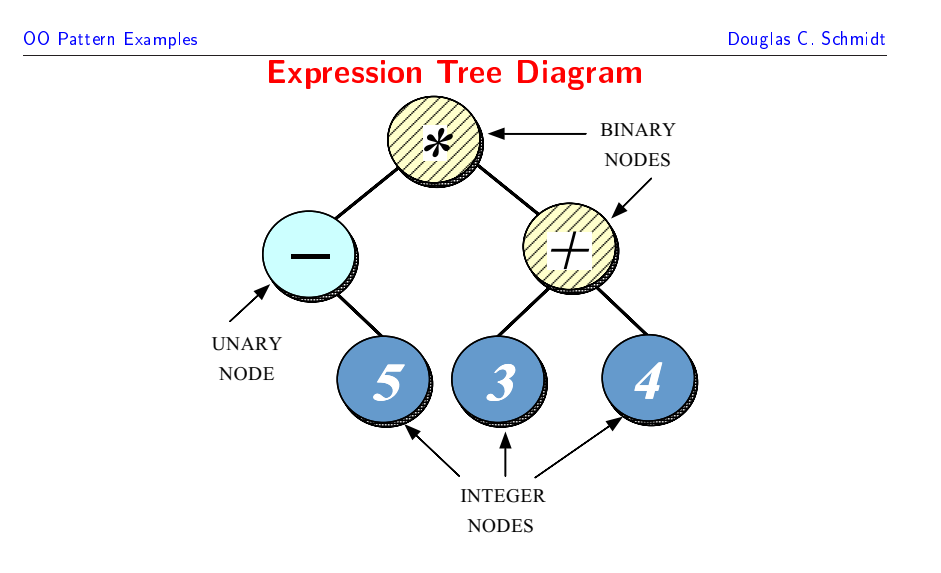

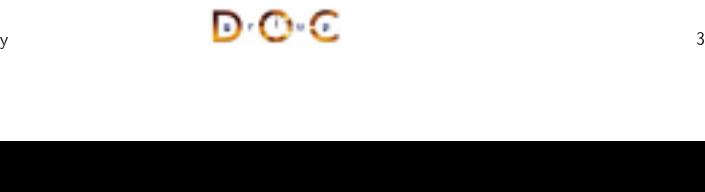

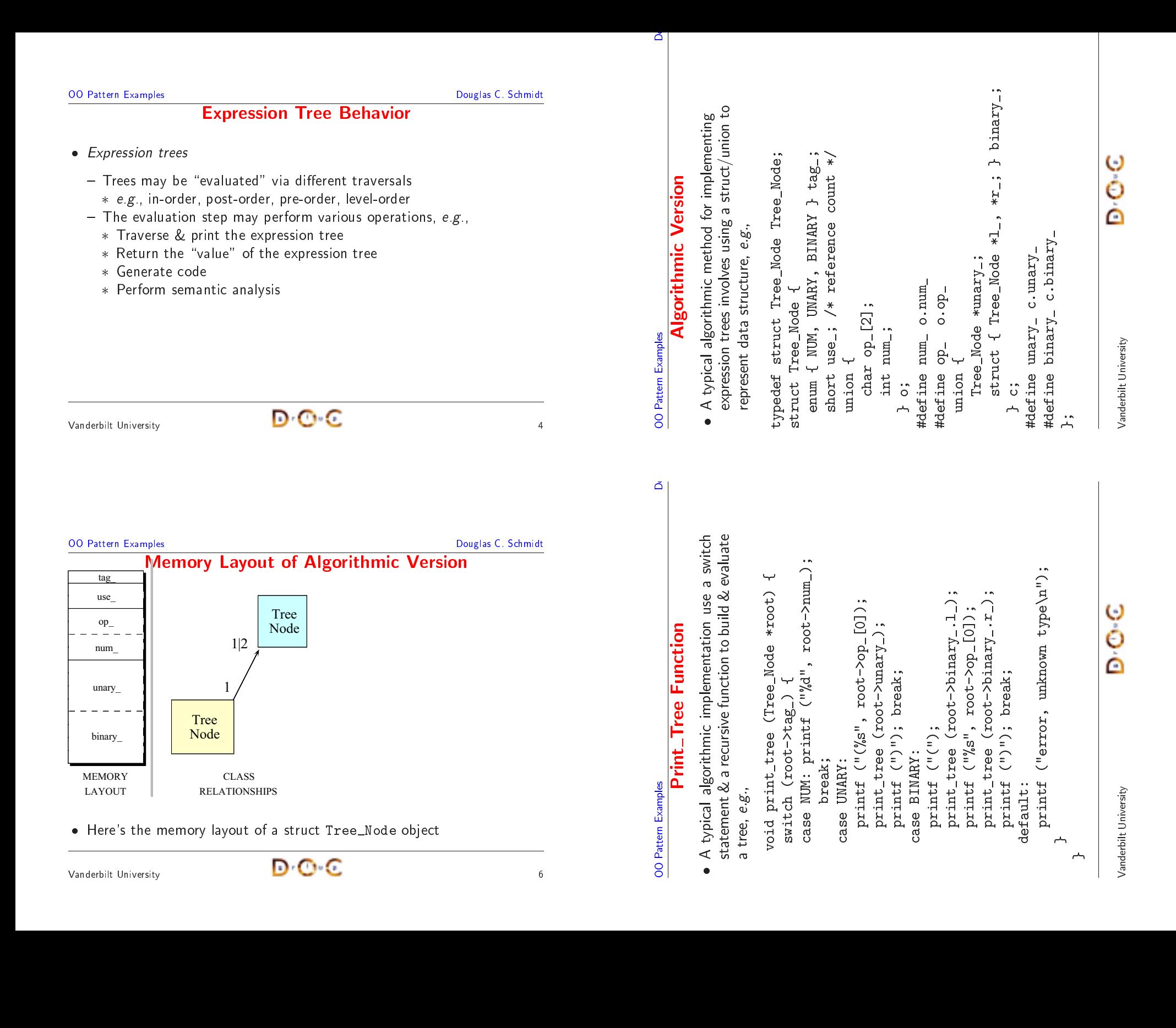

**OD Alternative**<br>
Douglas C. Schmidt<br>
Douglas C. Schmidt<br>
Contrast previous algorithmic approach with an object-oriented<br>
decomposition for the same problem:<br>
- Start with OO modeling of the "expression tree" application

• Contrast previous algorithmic approach with an object-oriented

**O Alternative**<br>thmic approach<br>e problem:<br>of the "expressio<br>picture<br>involved:<br>that describes ex<br>handles binary oper<br>de that describes<br>es

class Int\_Node: used for implicitly converting int to Tree node

class Unary\_Node: handles unary operators, e.g., -10, +10, la

class Int\_Node: used for implicitly converting int to Tree node<br>class Unary\_Node: handles unary operators, e.g., -10, +10, !a<br>class Binary\_Node: handles binary operators, e.g., a + b, 10 -<br>class Tree: "glue" code that des

class Unary\_Node: handles unary operators, e.g., -10, +10, !a<br>class Binary\_Node: handles binary operators, e.g., a + b, 10 -<br>class Tree: "glue" code that describes expression-tree edges,<br>relations between Nodes<br>bte, these

\* class Node: base class that describes expression tree vertices:<br>
class Int\_Node: used for implicitly converting int to Tree no<br>
class Unary\_Node: handles unary operators, e.g., -10, +10,<br>
class Binary\_Node: handles bina

O modeling of the "expression tree" application domain,<br>to original picture<br>eral classes involved:<br>:: base class that describes expression tree vertices:<br>.Node: used for implicitly converting int to Tree node<br>ary\_Node: ha

- Start with OO modeling of the "expression tree" application domain,

**OO** Alternative

h with an object-oriented<br>sion-tree" application-domain,<br>expression-tree-vertices:<br>converting int-to-Tree-node

**OO** Pattern Examples

Vanderbilt University

**OO** Pattern Examples

- Start with OO<br>
e.g., go back t<br>
- Discover sever<br>
\* class Node:<br>
class Unar<br>
class Binar<br>
\* class Tree:<br>
\* class Tree:

go ,<br>cove<br>ass<br>clas

∗

∗

- **Limitations with Algorithmic Approach s with**<br>s with tl<br>ncapsula<br>f the ap<br>een nod
- Douglas C. Schmidt<br> **Limitations with Algorithmic Approach**<br>
Problems or limitations with the typical algorithmic approach include<br>
 Little or no use of encapsulation<br>
Douglas C. Schmidt<br>
 Little or no use of encapsulati 0
- Little or no use of encapsulation
- Incomplete modeling of the application domain, which results in
- Problems or limitations with<br>  $-$  Little or no use of encaps<br>
 Incomplete modeling of the<br>
1. Tight coupling between n<br>
2. Complexity being in *algor*<br>  $-$  *e.g.*, switch statements 1. Tight coupling between nodes & edges in union representation
	- 2.
- **h Algorithmic Approach**<br>the typical algorithmic approac<br>lation<br>pplication domain, which result<br>des & edges in union represent<br>thms rather than the *data strue*<br>are used to select between vari h the typical algorithmic approach include<br>sulation<br>explication domain, which results in<br>nodes & edges in union representation<br>prithms rather than the *data structures*<br>s are used to select between various types - Little or no use of encapsulation<br>Incomplete modeling of the applica<br>1. Tight coupling between nodes &<br>2. Complexity being in *algorithms*<br>- e.g., switch statements are us<br>nodes in the expression trees<br>- Compare with bi • Incomplete modeling of the application<br>
1. Tight coupling between nodes & edg<br>
2. Complexity being in *algorithms* rathe<br>  $-e.g.,$  switch statements are used t<br>
nodes in the expression trees<br>  $-$  Compare with binary search lete modeling of the application domain, which results in<br>
t coupling between nodes & edges in union representatio<br>
plexity being in *algorithms* rather than the *data structure*<br>
g., switch statements are used to select b  $\begin{array}{c}\n\text{Light} \\
\text{Comp} \\
-\text{e.g} \\
\text{noc} \\
-\text{Corr}\n\end{array}$ & edges in union representation<br>
strather than the *data structures*<br>
sed to select between various t<br>
& functions do most processin<br>
<br> **CD** Complexity being in *algorithms* rather than the *data structures*  $-$  *e.g.*, switch statements are used to select between various ty nodes in the expression trees<br>  $-$  Compare with binary search!<br>
Data structures are "p g in<br>ater<br>xpr<br>bin<br>are nodes in the expression trees
	- Compare with binary search!

• Contrast previous algorithmic approach<br>decomposition for the same problem:<br>- Start with OO modeling of the "expressi<br>e.g., go back to original picture<br>- Discover several classes involved:<br>\* class Node: base class that de

o back to original picture<br>er several classes involvee<br>5 Node: base class that d<br>sss Int\_Node: used for im<br>sss Unary\_Node: handles<br>sss Binary\_Node: handles<br>5 Tree: "glue" code that<br>ions between Nodes

\* *i.e.*, nodes & edges (vertices & arcs)

n for the same problem:<br>
OO modeling of the "e<br>
ck to original picture<br>
everal classes involved:<br>
de: base class that desc<br>
nt\_Node: used for implie<br>
lnary\_Node: handles un

Nodes

decomposition for the same problem:

e.g., go back to original picture

- Discover several classes involved:

- Discover several classes involved:<br>
\* class Node: base class that de:<br>
class Int\_Node: used for imp<br>
class Unary\_Node: handles u<br>
class Binary\_Node: handles l<br>
\* class Tree: "glue" code that<br>
relations between Nodes<br>
- N

relations between Nodes

s between<br>se classes<br>les & edg<br>

- e.g., switch statements are used to select between various types of<br>
nodes in the expression trees<br>
- Compare with binary search!<br>
Data structures are "passive" & functions do most processing work<br>
explicitly<br>  $\begin{array}{ccc}\n$ s in<br>pare<br>true<br>ly — Compare with binary search!<br>Data structures are "passive"<br>explicitly<br>bilt University 3. Data structures are \passive""&<br>I•C functions do most processing work explicitly

 $\overline{\phantom{a}}$ 

#### **OO** Pattern Examples

#### More

- The program organization makes it difficult to extend,  $e.g.,$
- **Pattern Examples**<br> **More Limitations with Algorithmic Approach**<br>
Pouglas C. Schmidt<br>
Pouglas C. Schmidt<br>
Pouglas C. Schmidt<br>
Pouglas C. Schmidt<br>
Pouglas C. Schmidt<br>
Pouglas C. Schmidt<br>
Pouglas C. Schmidt<br>
Pouglas C. Schm **e Limitations with**<br>Im organization makes in the same of the same of the matation<br>ee the "ternary" extension<br>make mistakes switchin<br>astes space by making v • The program<br>
– Any small<br>
implement<br>
\* e.g., see<br>
– Easy to m<br>
• Solution was<br>
unions m organization makes it difficult to extend, e.g.,<br>Il changes will ripple through the entire design  $\&$ <br>ntation<br>see the "ternary" extension below<br>make mistakes switching on type tags . . .<br>sates space by making worst-cas implementation
	- \* e.g., see the "ternary" extension below
	-
- **h Algorithmic Approach**<br>it difficult to extend, e.g.,<br>through the entire design &<br>sion below<br>ng on type tags - Any small changes will ripple through the entire design &<br>
implementation<br>
\* e.g., see the "ternary" extension below<br>
- Easy to make mistakes switching on type tags<br>
Solution wastes space by making worst-case assumption \* e.g., see the "ternary" extension below<br>Easy to make mistakes switching on type<br>Jution wastes space by making worst-case<br>ions<br>This is not essential, but typically occurs<br>Note that this problem becomes worse th<br>Jargest it - Easy to make mistakes switching on type tags<br>Solution wastes space by making worst-case assumpti<br>unions<br>- This is not essential, but typically occurs<br>- Note that this problem becomes worse the bigger t<br>largest item becom • Solution wastes space by making worst-case assumptions wrt structs & • Solution<br>
unions<br>
— This i<br>
— Note<br>
larges In wastes space by making worst-case assumptions *wrt* structs &<br>is not essential, but typically occurs<br>that this problem becomes worse the bigger the size of the<br>st item becomes! unions
	- This is not essential, but typically occurs
	- This is not essential, but typically occurs<br>— Note that this problem becomes worse the<br>largest item becomes!<br><br><br>derbilt University - Note that this problem becomes worse the bigger the size of the - Note that this problem<br>largest item becomes!<br>derbilt University m becomes worse the bigger the size of the<br> $\frac{1}{2}$ <br> $\frac{1}{2}$ largest item
- Vanderbilt University

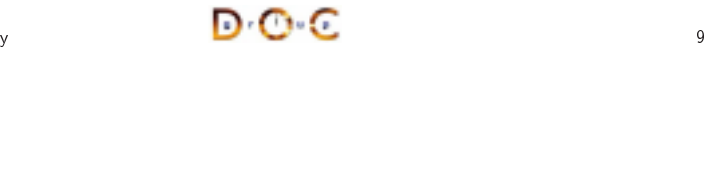

### becomes! **OO** Pattern Examples Douglas C. Schmidt<br>
Expression Tree Diagram<br>
POUGLAS C. Schmidt<br>
NODES<br>
POUGLAS C. Schmidt<br>
RODES **Expression Tree Diagram**  $\overline{D}$  Tree Diagram<br>  $\overline{D}$   $\overline{D}$  55 ( 3 ) ( 4 BINARYNODES55 ( 3 ) ( 4 INTEGERNODESUNARYNODE $\frac{1}{2}$ \* $+$

Vanderbilt University

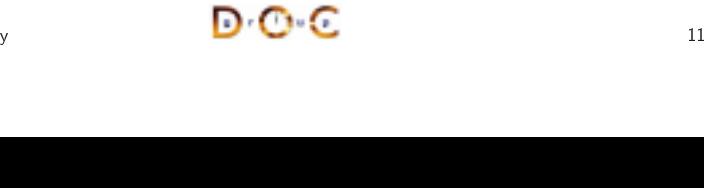

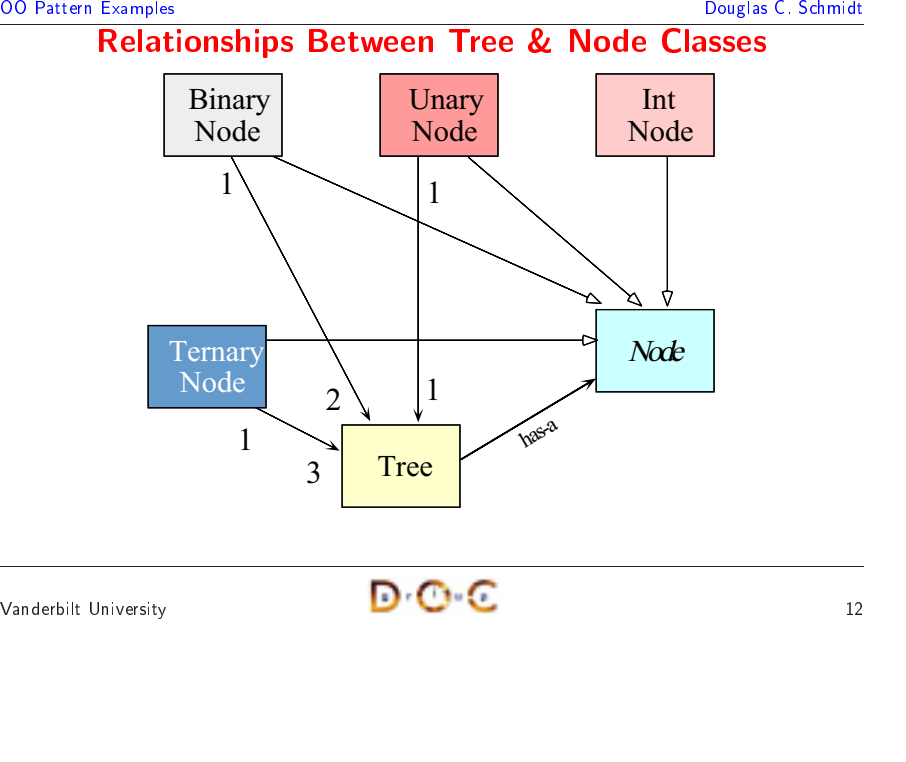

#### **OO** Pattern Examples

Design

- Factory
- **Design Patterns in the Expression Tree Program**<br>
Patterns **in the Expression Tree Program**<br>
Pactory<br>
 Centralize the assembly of resources necessary to create an object<br>  $* e.g.,$  decouple Node subclass initialization from **n Patterns in the Expression Tree Program**<br>ize the assembly of resources necessary to create an obje<br>decouple Node subclass initialization from use<br>le an abstraction from its implementation so that the tw<br>dependently - Centralize the assembly of resources necessary to create an object \* e.g., decouple Node subclass initialization from use
- $\bullet$
- Factory<br>
 *Cent*<br>
\* e.g<br>
 Bridge<br>
 *Decc*<br> *vary* - Centralize the assembly of resources necessary to create an object<br>
\* e.g., decouple Node subclass initialization from use<br>
Bridge<br>
- Decouple an abstraction from its implementation so that the two<br>
vary independently<br>
\* • Bridge<br>- *Dec<br>vary*<br>\* e.<br>• Adapte<br>- *Con* vary independently
	- ∗
- $\bullet$
- m use<br>*on so*<br>ging r<br>terfac - Decouple an abstraction from<br>vary independently<br>\* e.g., printing contents of a<br>Adapter<br>- Convert the interface of a cla.<br>\* e.g., make Tree conform C its implementation so that the two can independently<br>P.g., printing conter<br>ter<br>P.g., make Tree  $e.g.,$  printing contents of a subtree and managing memory<br>
lapter<br>  $\frac{f}{f}$  Convert the interface of a class into another interface clients<br>  $\frac{f}{f}$  e.g., make Tree conform C++ iostreams<br>  $\frac{f}{f}$   $\frac{f}{f}$ • Adapter<br>- *Conv*<br>\* e.g<br>-<br>*A*nderbilt Univ Convert the interface of <sup>a</sup> class into another interface clients expect \* e.g., make Tree conform  $C++$  iostreams \* e.g., make Tree<br>iilt University conform

```
Vanderbilt University
```
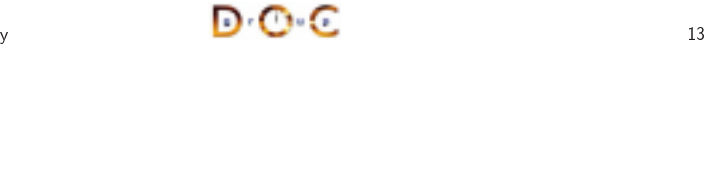

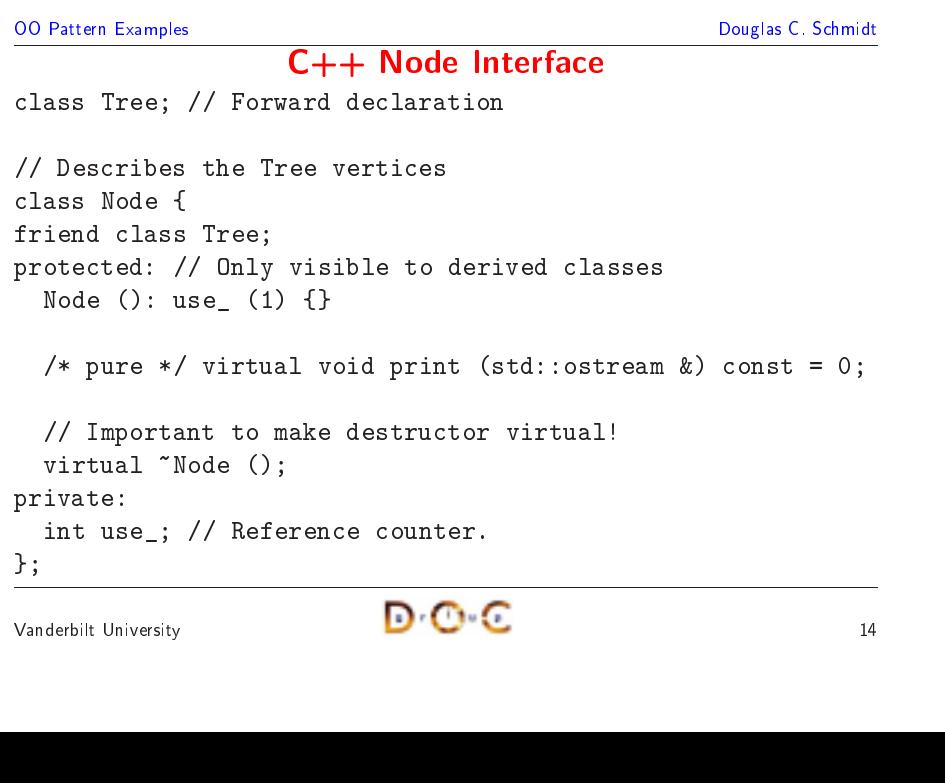

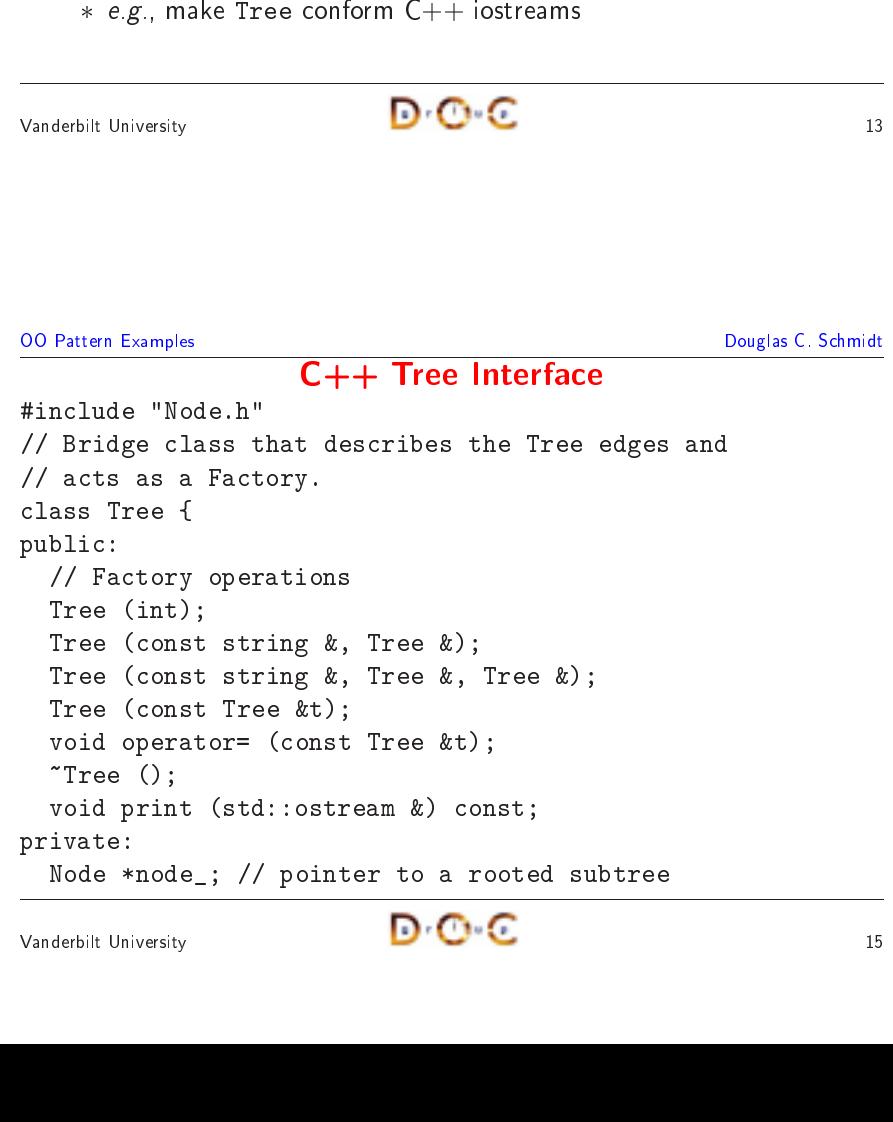

```
Vanderbilt University
```
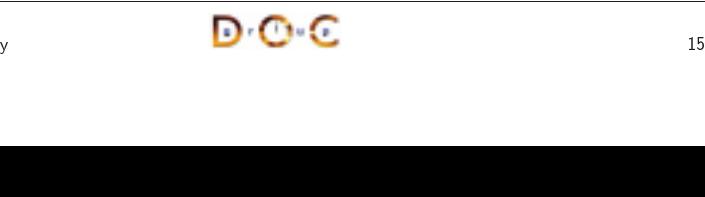

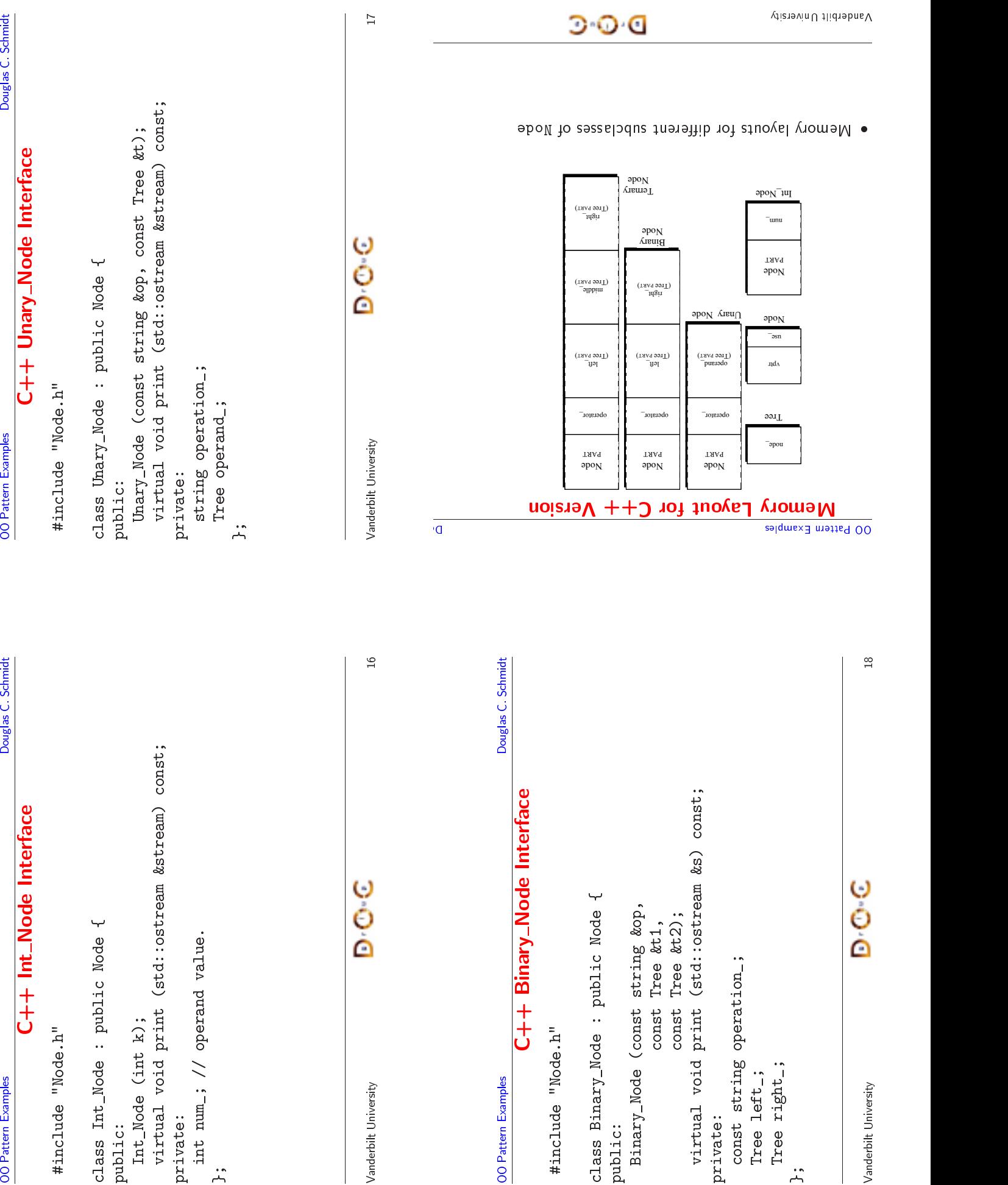

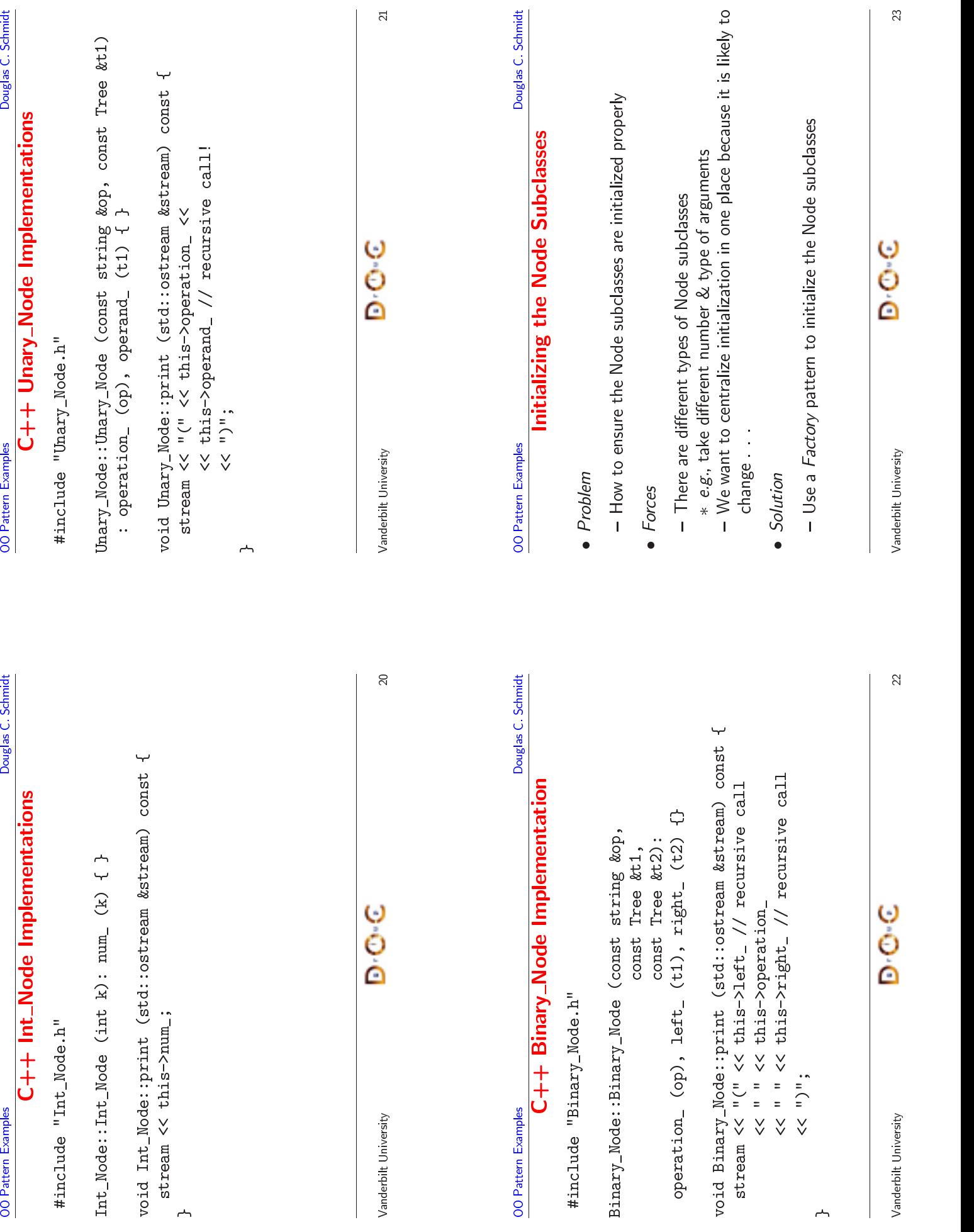

# node\_ (new Binary\_Node (op, t1, t2)) {}<br>
derbilt University<br> **D**  $\overline{\phantom{a}}$  26

Vanderbilt University

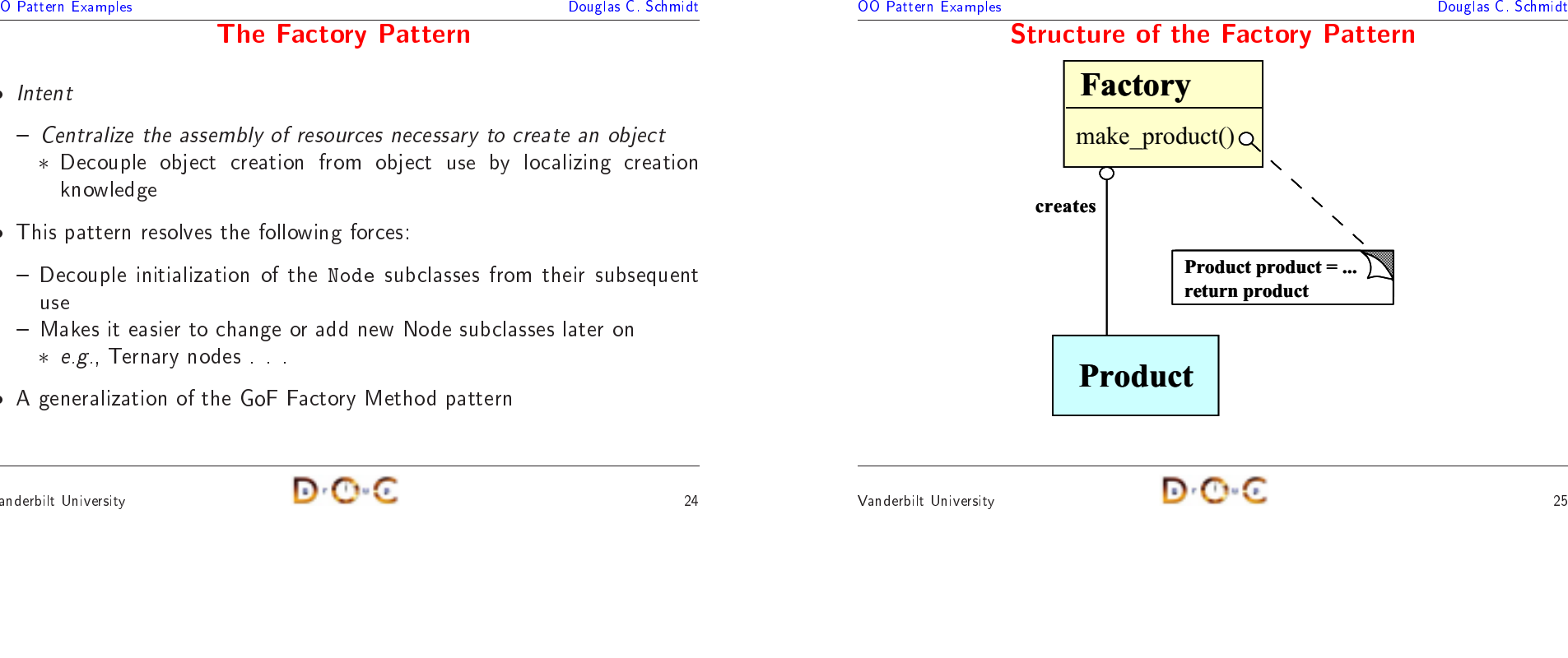

```
Douglas C. Schmidt<br>
Using the Factory Pattern<br>
Pouglas C. Schmidt<br>
Pouglas C. Schmidt<br>
Pouglas C. Schmidt<br>
Pouglas C. Schmidt<br>
Pouglas C. Schmidt<br>
Pouglas C. Schmidt<br>
Pouglas C. Schmidt<br>
Pouglas C. Schmidt<br>
Pouglas C. Sc
                                                              Using the Factory Pattern
                                                                                 g the Factory Pattern<br>sed by the Tree class to initia<br>de (num)) {}<br>ing &op, const Tree &t)<br>Node (op, t)) {}
    0
   • The Factory pattern<br>Tree::Tree (int n<br>: node_ (new Int<br>Tree::Tree (const<br>: node_ (new Una
                                                                  n is used by the Tree class to initialize Node subclasses:<br>num)<br>t_Node (num)) {}<br>string &op, const Tree &t)<br>ary_Node (op, t)) {}
   Tree::Tree (int num)
                                       e (int num)<br>(new Int_No)<br>(const str<br>(new Unary<br>(const str<br>const Tre
        : node_ (new Int_Node (num)) {}
         : node_ (new Int_Node (num)) {}<br>ee::Tree (const string &op, con<br>: node_ (new Unary_Node (op, t)<br>ee::Tree (const string &op,<br>const Tree &t1,<br>const Tree &t2)
  Tree::Treee (const string &op, const Tree &t)<br>
(new Unary_Node (op, t)) {}<br>
e (const string &op,<br>
const Tree &t1,<br>
const Tree &t2)<br>
(new Binary_Node (op, t1, t2)) {}
         : node_ (new Unary_Node (op, t)) {}<br>ee::Tree (const string &op,<br>const Tree &t1,<br>const Tree &t2)<br>: node_ (new Binary_Node (op, t1, t
Tree::Tree (const string &op,
                                    e (const string &op,<br>const Tree &t1,<br>const Tree &t2)<br>(new Binary_Node (c<br>single and Constant)
                                              const Tree &t1,
                                                               Tree &t1,
                                              const Tree &t2)
                                                              t Tree &t2)<br>inary_Node<br>Daniel Daniel Daniel Daniel Daniel Daniel Daniel Daniel Daniel Daniel Daniel Daniel Daniel Daniel D<br>Daniel Daniel Daniel Daniel Daniel Daniel Daniel Daniel Daniel Daniel Daniel Daniel Daniel Daniel D
```
 $\frac{24}{24}$ 

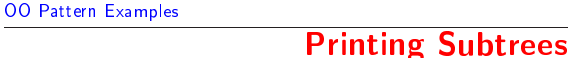

• Problem

Vanderbilt University

- Douglas C. Schmidt<br>
Printing Subtrees<br>
Problem<br>
 How do we print subtrees without revealing their types?<br>
Proces - How do we print subtrees without revealing their types?
- $\bullet$  Forces
	- The Node subclass should be hidden within the Tree instances
- g Subtrees<br>hout revealing<br>hidden within<br>endent on the • Problem<br>– How o<br>• Forces<br>– The N<br>– We do<br>& dyr & dynamic binding, etc.

 $\frac{25}{25}$ 

- How<br>Forces<br>- The<br>- We<br>- We<br>- We<br>appl w do we print subtrees without revealing their types?<br>
s<br>
e Node subclass should be hidden within the Tree in<br>
e don't want to become dependent on the use of Node:<br>
dynamic binding, *etc*.<br>
e don't want to expose dynamic m • *Forces*<br>- The<br>- We<br>& d<br>- We<br>app<br>• Solutiu - The Node subclass should be hidden within the Tree instances<br>- We don't want to become dependent on the use of Nodes, inher<br>& dynamic binding, *etc.*<br>- We don't want to expose dynamic memory management det<br>application de - We don't want to become dependent on the use of Nodes, inheritance,<br>
& dynamic binding, *etc.*<br>
- We don't want to expose dynamic memory management details to<br>
application developers<br>
Solution<br>
- Use the *Bridge* pattern & dynamic binding, e*tc.*<br>We don't want to expo<br>application developers<br>*lution*<br>Use the *Bridge* pattern<br>binding<br>ilt University application developers
- $\bullet$  Solution
- We don't want to expose dynamic memory management details to<br>
application developers<br>
Solution<br>
 Use the *Bridge* pattern to shield the use of inheritance & dynamic<br>
binding<br>
derbilt University<br> **D** n developers<br>Bridge patte<br>——————————————————— • *Solution*<br>— Use t<br>bindir<br><sub>/</sub><br>Manderbilt Unive Use the Bridge pattern to shield the use of inheritance && dynamic<br> $\frac{27}{27}$ binding
	-

#### **OO** Pattern Examples **Structure of the Factory Pattern**

Factory

knowledge

\* *e.g.*, Iern

• This pattern<br>
— Decouple<br>
use<br>
— Makes it «<br>
\* e.g., Te<br>
• A generaliza

Vanderbilt University

**OO** Pattern Examples

use

 $\bullet$  Intent

• Intent<br>- Cen<br>\* D<br>k<br>• This p<br>- Dec

 $\bullet$ 

0

• A<br>——<br><sup>/ande</sup>

∗

**OO** Pattern Examples

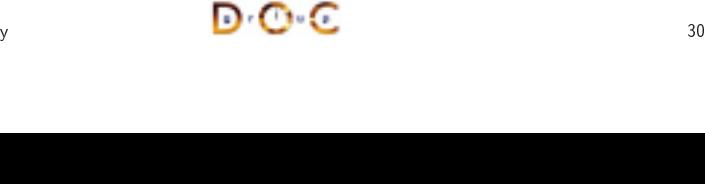

**Node**  $print()$ 

Ternary

Nodeprint()

# Vanderbilt University

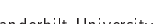

• Note how<br>  $\text{Node sub}$ <br>  $-$  *i.e.*, the varies<br>  $-$  However

varies

**OO** Pattern Examples

}

 $\bullet$ 

**OO** Pattern Examples

Douglas C. Schmidt<br> **Illustrating the Bridge Pattern in C++**<br>
Pouglas C. Schmidt<br>
Pouglas C. Schmidt<br>
Pouglas C. Schmidt<br>
Pouglas C. Schmidt<br>
Pouglas C. Schmidt<br>
Pouglas C. Schmidt<br>
Pouglas C. Schmidt<br>
Pouglas C. Schmidt<br>

• The Bridge pattern is used for printing expression trees:

void Tree:: print (std:: ostream &os) const {

d Tree::print (std::ostream &os) const {<br>is->node\_->print (os);<br>how this pattern decouples the Tree interface for<br>subclass implementation<br>., the Tree interface is *fixed*, whereas the Node<br>ries

t (os);<br>ecouples<br>ntation<br>ace is *fi:*<br>I not be

• The Bridge pattern is used for printing expression trees:<br>void Tree::print (std::ostream &os) const {<br>this->node\_->print (os);<br>}<br>• Note how this pattern decouples the Tree interface for |<br>Node subclass implementation

this->node\_->print (os);

Node subclass implementation

e subclass implementation<br>e., the Tree interface is<br>aries<br>lowever, clients need not b

**g the Bridge Pattern**<br>used for printing expression<br>(std::ostream &os) co<br>int (os);<br>a decouples the Tree interfanentation

- However, clients need not be concerned about the variation

**n in C++**<br>on trees:<br>:onst {<br>face for print

**Illustrating the Bridge Pattern in**  $C++$ 

# the  $\overline{\phantom{a}}$  31

**OO** Pattern Examples

#### **The Bridge Pattern**

- $\bullet$  Intent
- Douglas C. Schmidt<br>
Pattern Examples<br>
Pattern<br>
Pattern<br>
Pattern Complete and abstraction from its implementation so that the two can<br>
vary independently<br>
Pattern recolves the following forces that axise when building<br>
Phis **e Bridge Pattern**<br>
on from its implementa<br>
ie following forces the<br>
itern interface the - Decouple an abstraction from its implementation so that the two can vary independently
- Intent<br>— Dec<br>vary<br>• This<br>extens<br>1. Hov  $\bullet$ extensible software with  $C++$
- Decouple an abstraction from<br>vary independently<br>This pattern resolves the follo<br>extensible software with  $C++$ <br>1. How to provide a stable, unifo<br>i.e.,<br>- interface is *closed* to preven m its implementation so that the two can<br>Ilowing forces that arise when building<br>iform interface that is both closed & open,<br>ent direct code changes<br>allow extensibility<br>emory more transparently & robustly<br>entation of opera imdependently<br>pattern resolve<br>sible software wike<br>w to provide a s • This pattern resolves the following forces that arise when building<br>extensible software with C++<br>1. How to provide a stable, uniform interface that is both closed & open,<br>i.e.,<br>– interface is closed to prevent direct co 1. How to provide a stable, uniform interface that is both closed & open,  $\begin{array}{r} How\\ i.e.\\ -\; int\\ -\; Im\\ How \end{array}$ i.e.,
	- —
	- $-$  Implementation is open to allow extensibility
- 2.
- 

Int Node

Treeprint()

 $\overline{\text{print}}$  Binary

1: print()

print()

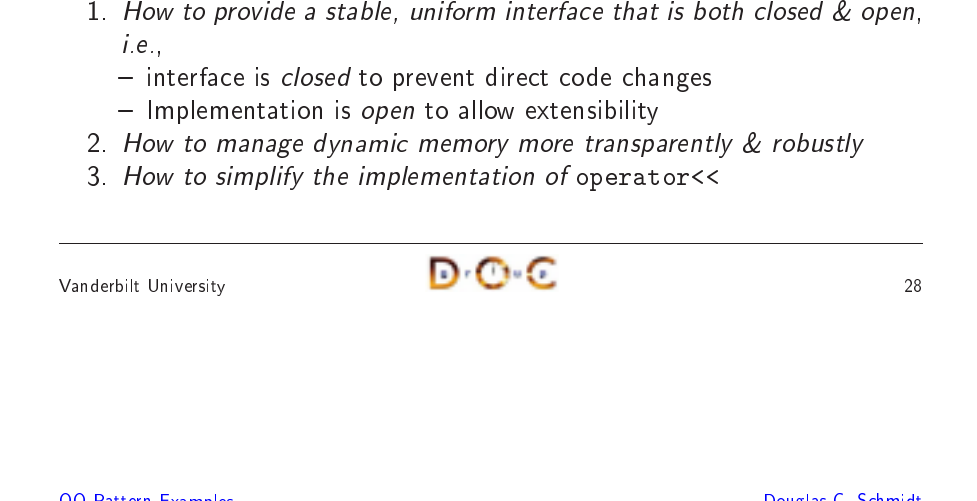

 $\begin{array}{r|l}\n\hline\n\text{O Pattern Examples} & \text{Douglas C. Schmidt} \\
\hline\n\text{Using the Bridge Pattern} & \text{1: print()} \\
\hline\n\end{array}\n\quad\n\begin{array}{r|l}\n\hline\n\text{Tree} & \text{Node} \\
\hline\n\text{print()} & \text{print()} \\
\hline\n\end{array}$ 

g the Bridge Pattern<br>  $\frac{1: \text{print}{(1)}$ <br>
Node<br>  $\frac{\text{Node}}{\text{print}{(1)}}$ 

Node Unary

Nodeprint()

**Using the Bridge Pattern** 

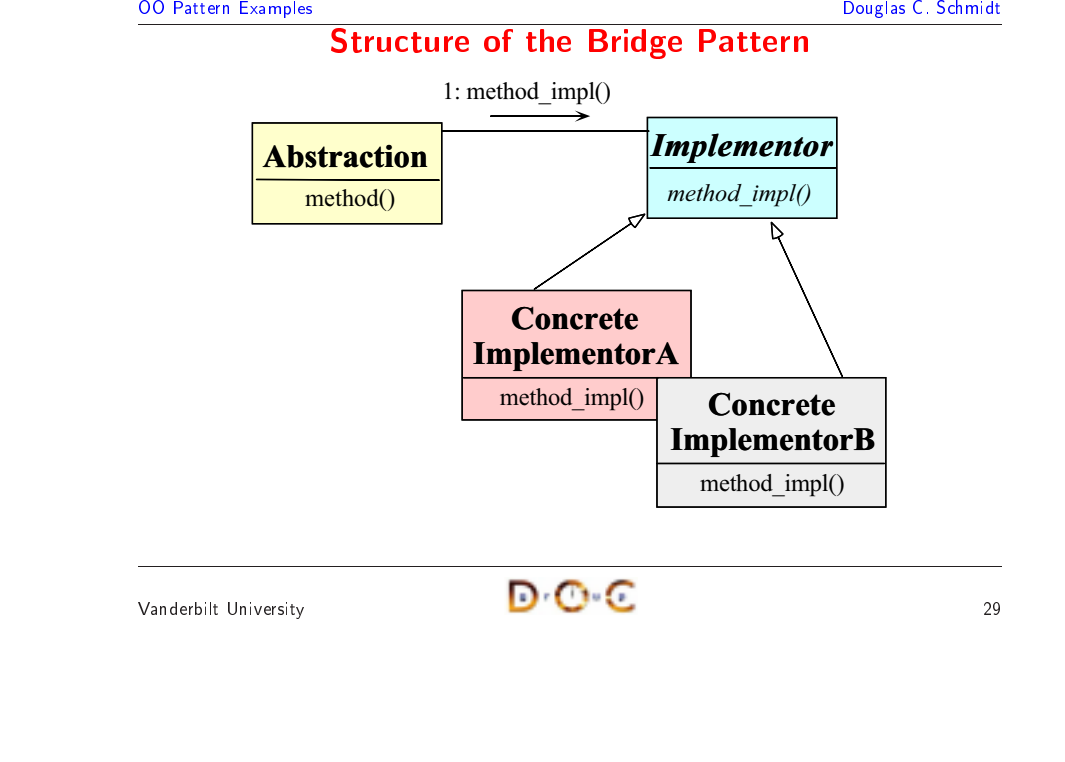

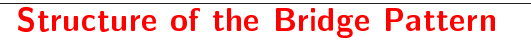

1: method\_impl()

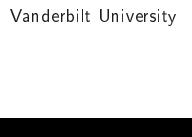

# $\overline{\phantom{a}}$   $\overline{\phantom{a}}$   $\overline{\$

Vanderbilt University

# $\overline{\phantom{a}}$   $\overline{\phantom{a}}$   $\overline{\$

#### **OO** Pattern Examples

#### **The Adapter Pattern**

- $\bullet$  Intent
- Douglas C. Schmidt<br>
Pattern Examples<br>
Pouglas C. Schmidt<br>
Pouglas C. Schmidt<br>
Pouglas C. Schmidt<br>
Pouglas C. Schmidt<br>
Pouglas C. Schmidt<br>
Pouglas C. Schmidt<br>
Pouglas C. Schmidt<br>
Pouglas C. Schmidt<br>
Pouglas C. Schmidt<br>
Poug **e Adapter Pattern**<br>of a class into another i<br>work together that courfaces<br>of following force:<br>integrate the Tree with • Intent<br>— Cor<br>\* A<br>• This p<br>• This p<br>1. Hov − Convert the interface of a class into another interface client expects<br>
\* Adapter lets classes work together that couldn't otherwise because<br>
of incompatible interfaces<br>
This pattern resolves the following force:<br>
1. Ho \* Adapter lets classes work together that couldn't otherwise because of incompatible interfaces
- $\bullet$
- f incompatible interfaces<br>vattern resolves the follow<br>w to transparently integr<br>rators • This pattern resolves the following force:<br>1. How to transparently integrate the Tr<br>operators<br>0 1. Howoperators

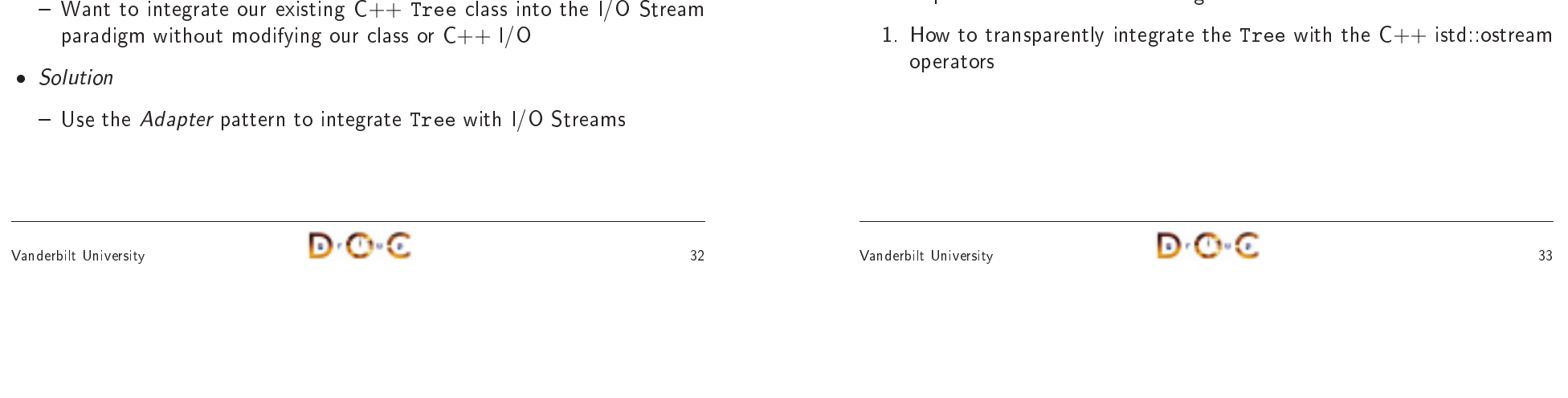

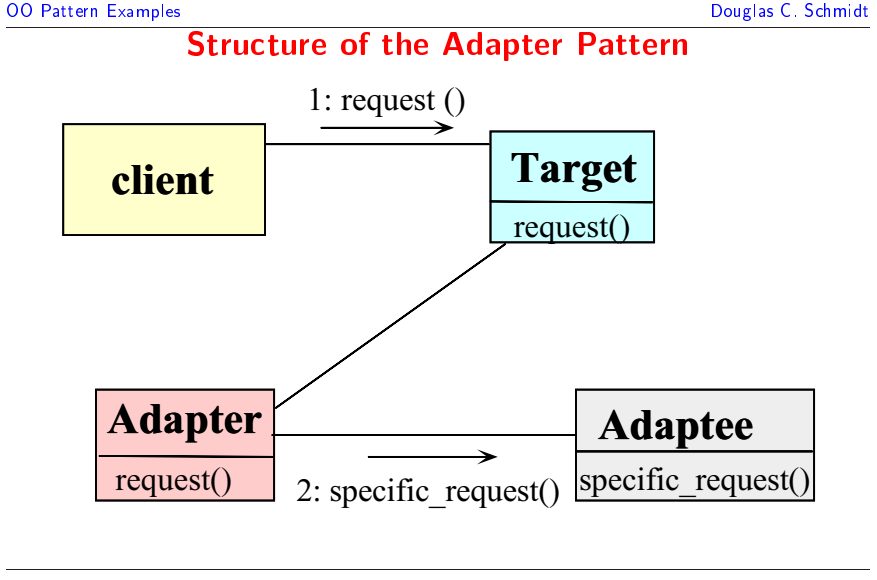

Integrating with C++ I/O Streams

**h C++**<br>int meth<br>ng C++<br>our class

 $+$  **I/O Streams**<br>thod, but most C++<br>+ Tree class into the<br>ss or C++ I/O<br>ce Tree with I/O St

+ programmers<br>the I/O Stream<br>treams

**g with**<br>es a prii<br>eams<br>r existin<sub>,</sub>

expect to use I/O Streams

t to use I/O<br>to integrate<br>igm without<br>be Adenter

- Our Tree interface uses a print method, but most  $C++$ <br>expect to use I/O Streams<br>Forces<br>- Want to integrate our existing  $C++$  Tree class into th<br>paradigm without modifying our class or  $C++1/O$ <br>Solution

paradigm without modifying our class or  $C++1/O$ 

O Streams<br>te our exis<br>ut modifyir<br>r pattern to

- Want to integrate our existing  $C++$ <br>paradigm without modifying our clas<br>Solution<br>- Use the Adapter pattern to integrate

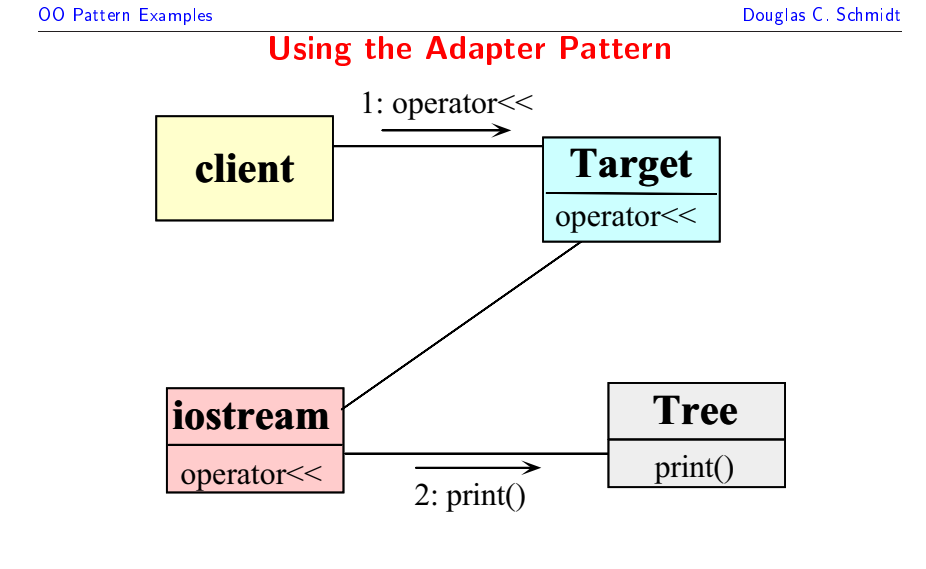

## **OO** Pattern Examples O Pattern Examples<br> **Integrating with C++ I/O Streams**<br>
Problem<br>
— Our Tree interface uses a print method, but most C++ programmers<br>
expect to use I/O Streams<br>
Fause

 $\bullet$  Problem

• Problem<br>— Our T<br>expec<br>• Forces<br>— Want<br>parad

 $\bullet$  Forces

• *Forces*<br>- War<br>para<br>• *Solutic*<br>- Use

 $\bullet$  Solution

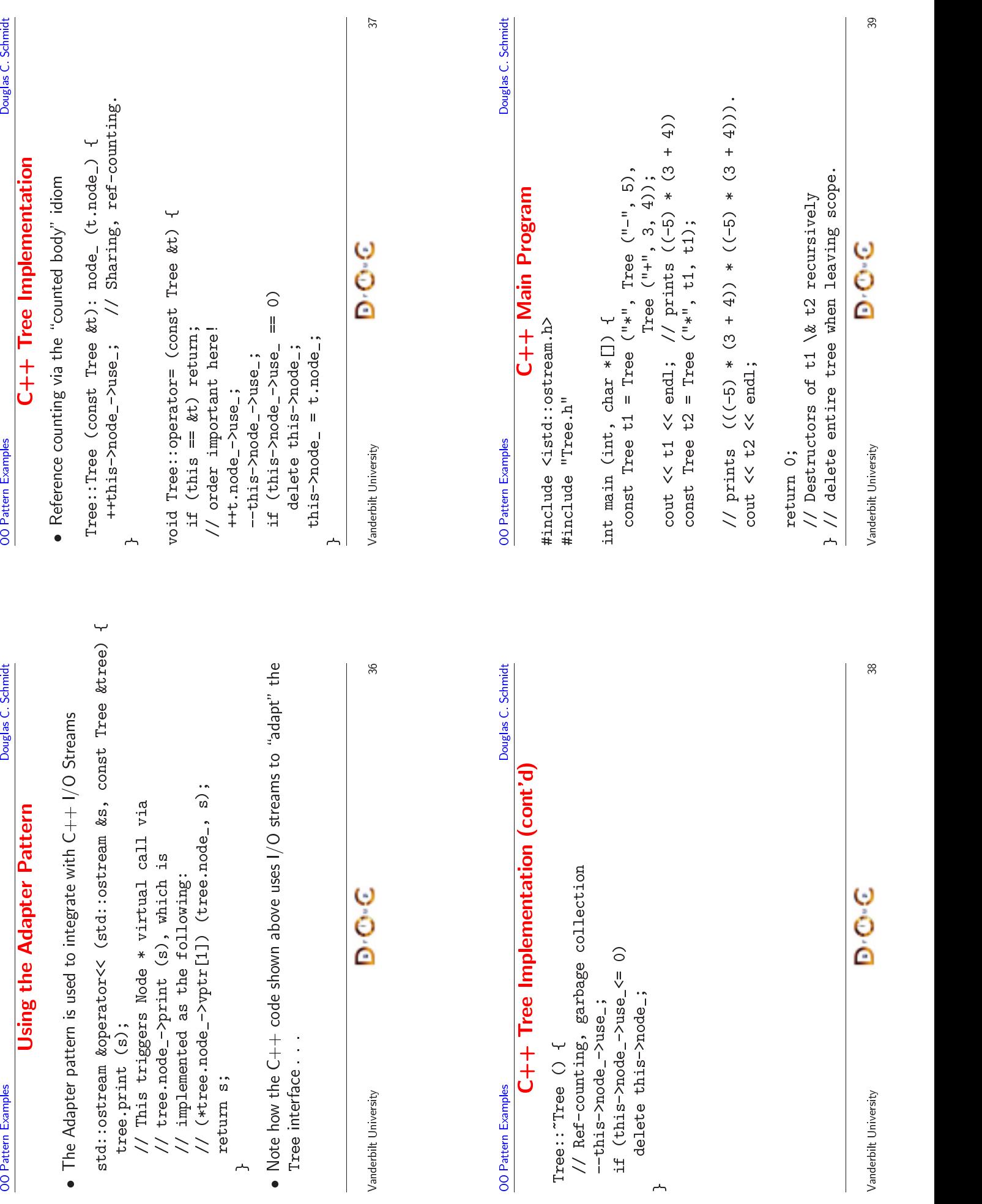

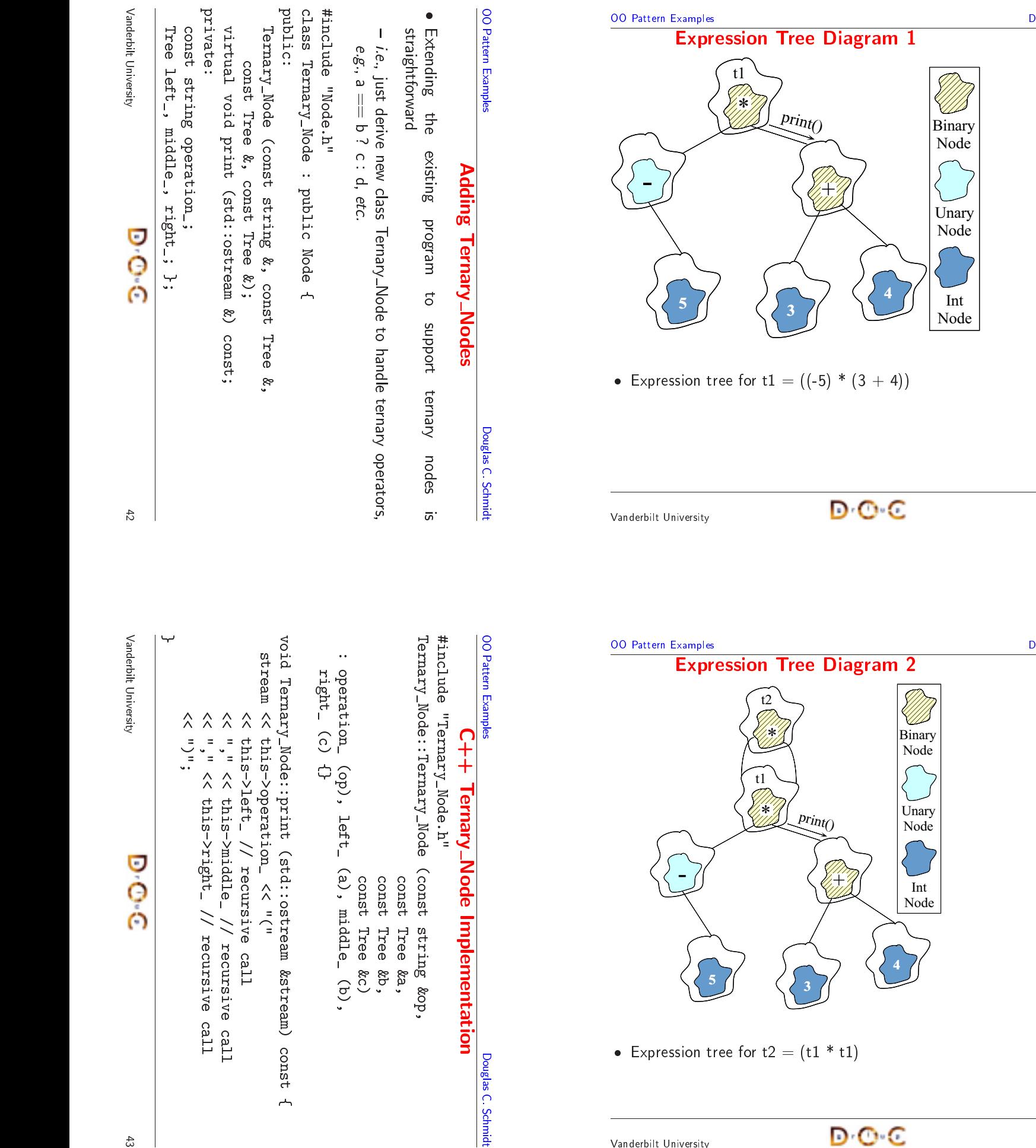

o

o

Vanderbilt

University

University

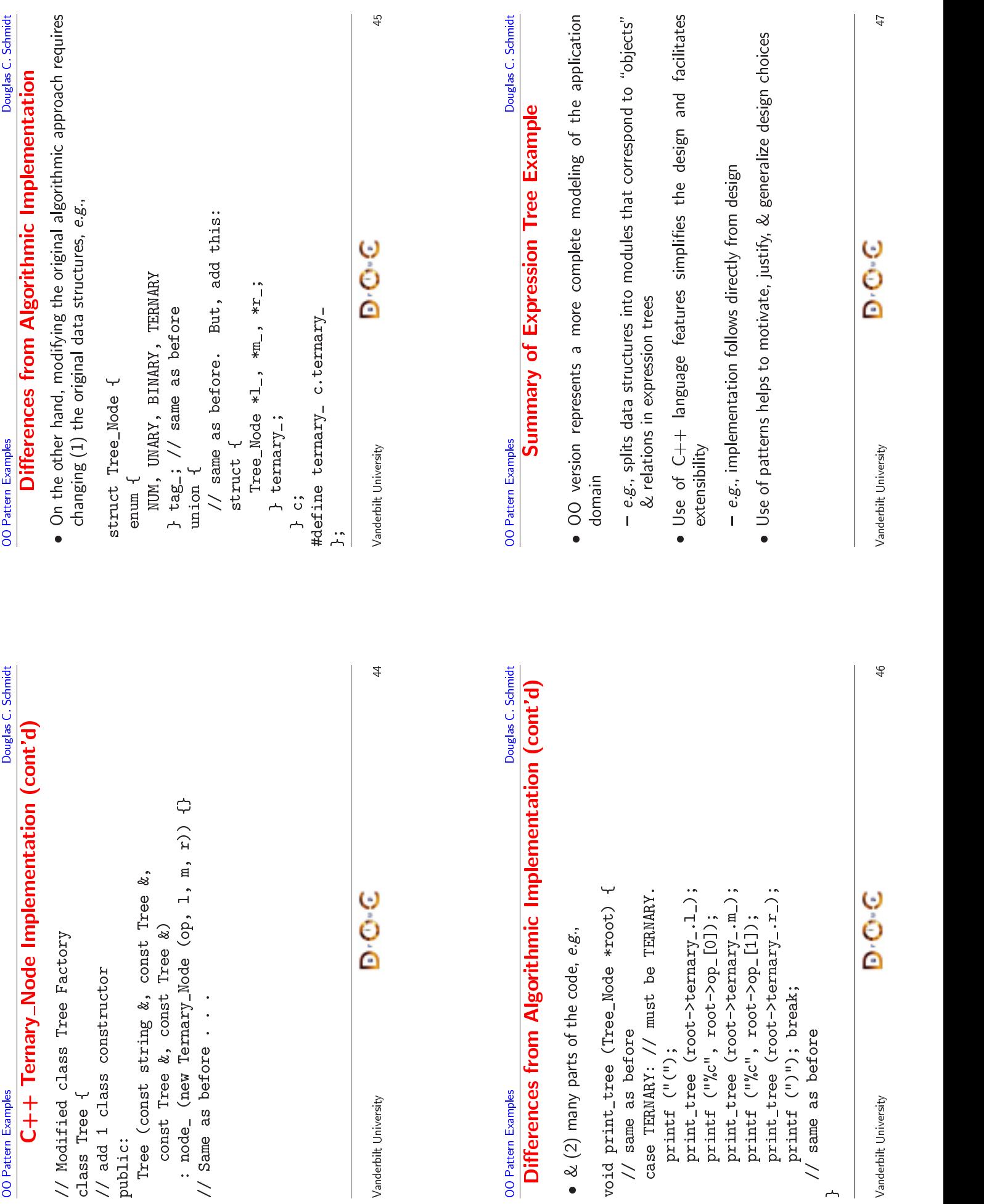

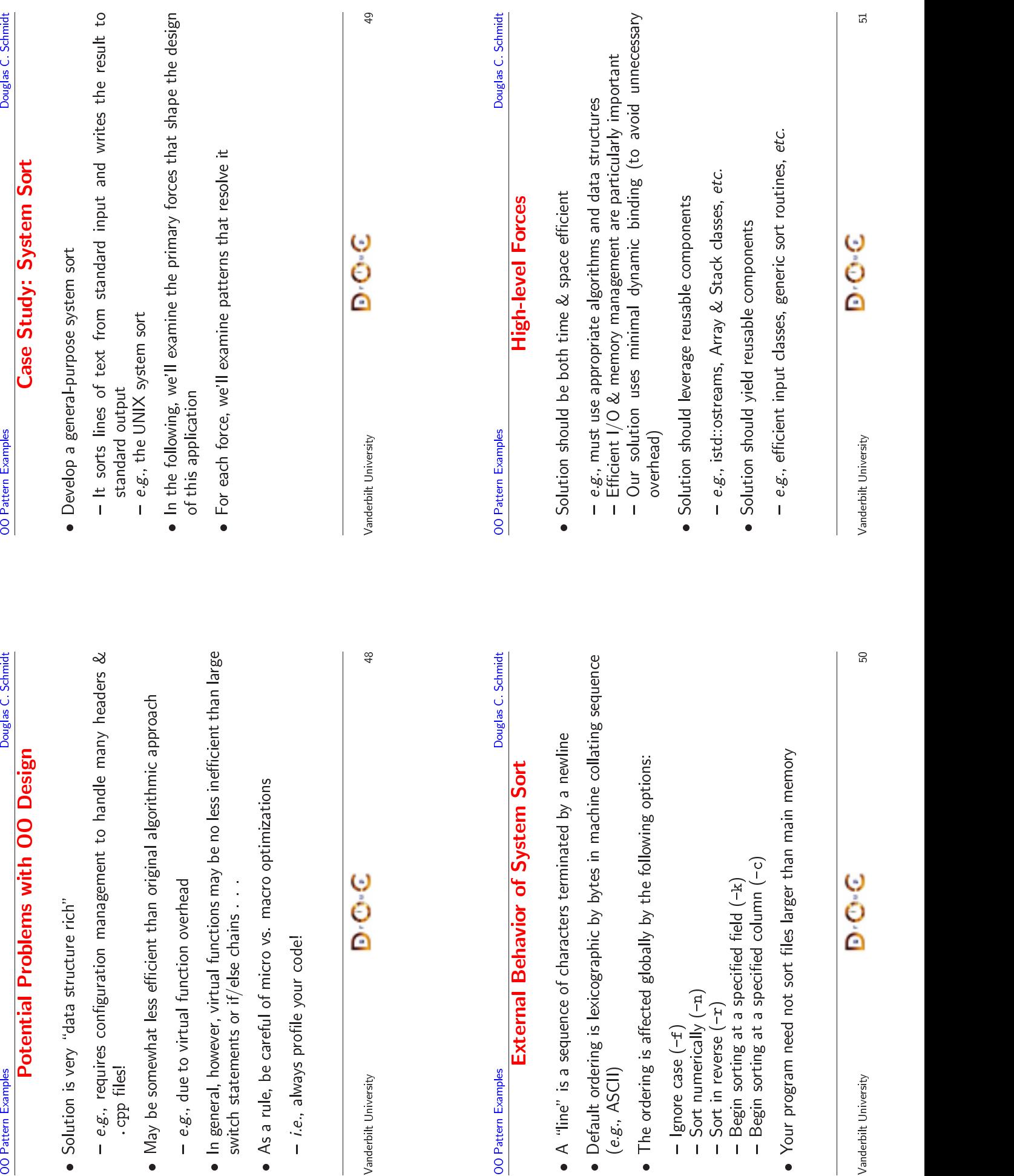

e

Vanderbilt University<br>Vanderbilt University

 $\bullet$   $\bullet$ 

```
OO Pattern Examples
```
#### Douglas C. Schmidt<br> **Top-level Algorithmic View of the Solution**<br>
• Note the use of existing C++ mechanisms like I/O streams<br>
• Reusable function:<br>
• template <typename ARRAY> void sort (ARRAY &a); Top-level**| Algorithmic**<br>xisting C++ med<br>tion : **c View**<br>echanism:<br>void sc<br>gv[]) **w of the Solution**<br>ms like I/O streams<br>sort (ARRAY &a); 0 • Note the use of existing C++<br>// Reusable function:<br>// template <typename ARRA<br>int main (int argc, char \*<br>{<br>parse\_args (argc, argv); + mechanisms like I/O streams<br>RAY> void sort (ARRAY &a);<br>\*argv[])<br>; // Reusable function: / Reusable function:<br>/ template <typename<br>nt main (int argc, c<br>parse\_args (argc, a<br>Input input; // template <typename ARRAY> void sort (ARRAY &a); / template <typename ARRAY> void sort (ARRAY &a);<br>nt main (int argc, char \*argv[])<br>parse\_args (argc, argv);<br>Input input;<br>cin >> input; intt main (int argc, char \*argv[])<br>parse\_args (argc, argv);<br>Input input;<br>cin >> input;<br>sort (input);<br>cout << input; {parse\_args (argc, argv); s (argc, argv);<br>ut;<br>put;<br>ut);<br>nput; Input input; input; cin >> input; n >> input;<br>rt (input);<br>ut << input<br>bilt University sort (input); (input); cout << input; }

#### Top-level

- **Top-level Algorithmic View of the Solution (cont'd)**<br>
Avoid the *grand mistake* of using top-level algorithmic view to structure<br>
the design<br>
 Structure the design to resolve the forces!<br>
 Don't focus on algorithms *or* **| Algorithmic**<br>|rand mistake of L<br>|-0 • Avoid<br>the do<br> $-$  Str<br> $-$  Do<br>its<br>its the design
	-

**OO** Pattern Examples

**c View**<br>using to<br>esolve th<br>ns *or* dat<br>nteractio **w of the Solution (cont'd)**<br>top-level algorithmic view to struct<br>the forces!<br>ata, but instead look at the problions! d the *grand mistake* of using top-level algorithmic view<br>design<br>ructure the design to resolve the forces!<br>on't focus on algorithms *or* data, but instead look at<br>s participants, & their interactions! w to structure<br>:<br>the problem, e design<br>Structure th<br>Don't focus<br>its participar<br>  $-$  Structure the design to resolve the forces!<br> $-$  Don't focus on algorithms *or* data, but in<br>its participants, & their interactions!<br> - Don't focus on algorithms *or* data, but instead look at the problem,<br>its participants, & their interactions!<br><br> its participants, &

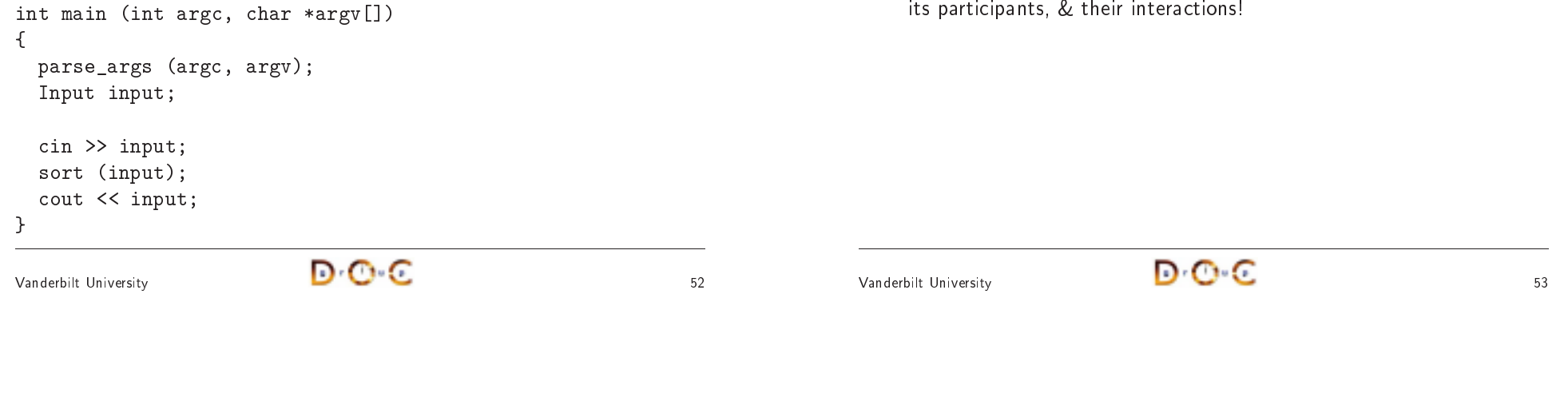

### **OO** Pattern Examples **Pattern Examples**<br> **General OOD Solution Approach**<br>
Polyglas C. Schmidt<br>
Polyglas C. Schmidt<br>
Polyglas C. Schmidt<br>
Polyglas C. Schmidt<br>
Polyglas C. Schmidt<br>
Polyglas C. Schmidt<br>
Polyglas C. Schmidt<br>
Polyglas C. Schmidt<br> **General OOD Solution Approach**

- **I OOD**<br>the appli<br>put class **D Solution Approach**<br>plication/problem space & :<br>sss, options, access table, sc<br>design patterns<br>dapter, Iterator<br>pordinate components<br>arameterized types • Identify the classes in the application/problem space  $&$  solution space m space & solution space<br>ess table, sorts, *etc.*<br>penents<br>pes
	-
- Recognize & apply common design patterns
	- e.g., Singleton, Factory, Adapter, Iterator
- Identify the classes in the application/problem<br>  $e.g.,$  stack, array, input class, options, acces<br>
 Recognize & apply common design patterns<br>  $e.g.,$  Singleton, Factory, Adapter, Iterator<br>
 Implement a framework to coo - e.g., stack, array, input class, options, access table, sorts, etc.<br>Recognize & apply common design patterns<br>- e.g., Singleton, Factory, Adapter, Iterator<br>Implement a framework to coordinate components<br>- e.g., use C++ cl • Recognize &<br> $- e.g.,$  Singl<br>• Implement a<br> $- e.g.,$  use (  $\bullet$
- apply common design patterns - e.g., Singleton, Factory, Adapter, Iterator<br>Implement a framework to coordinate comp<br>- e.g., use C++ classes & parameterized ty • Implement a framework to coordinate components<br>  $- e.g.,$  use C++ classes & parameterized types<br>  $\frac{1}{2}$ — e.g., use C++<br><br>derbilt University classes & parameterized types<br>
contained the contract of the contract of the contract of the contract of the contract of the contract of the contract of the contract of the contract of the contract of the contract of the c

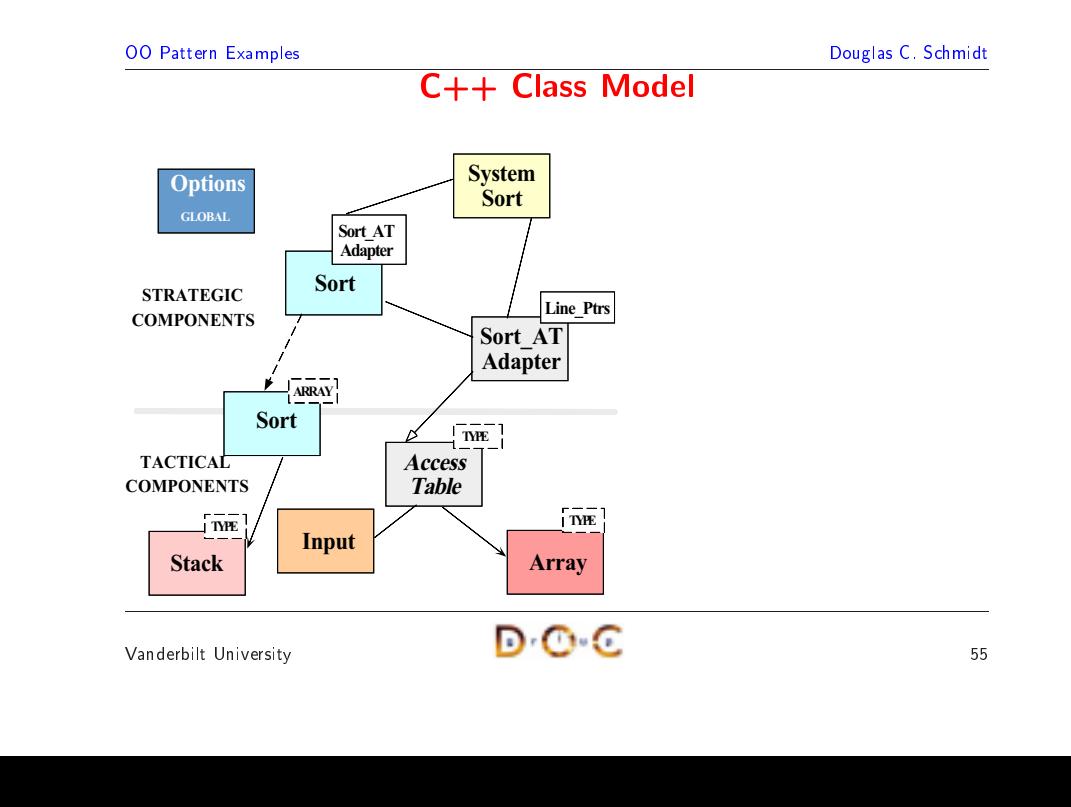

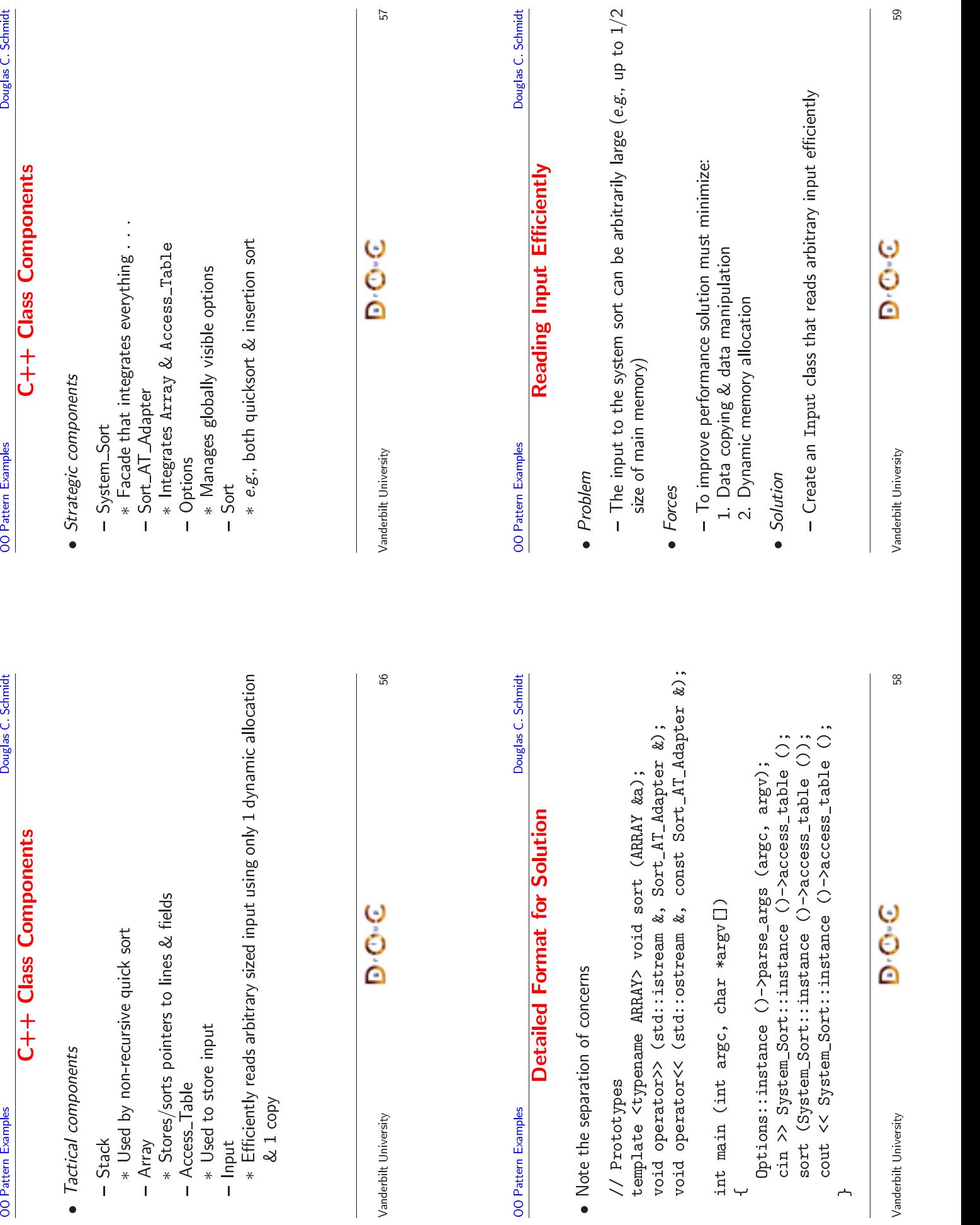

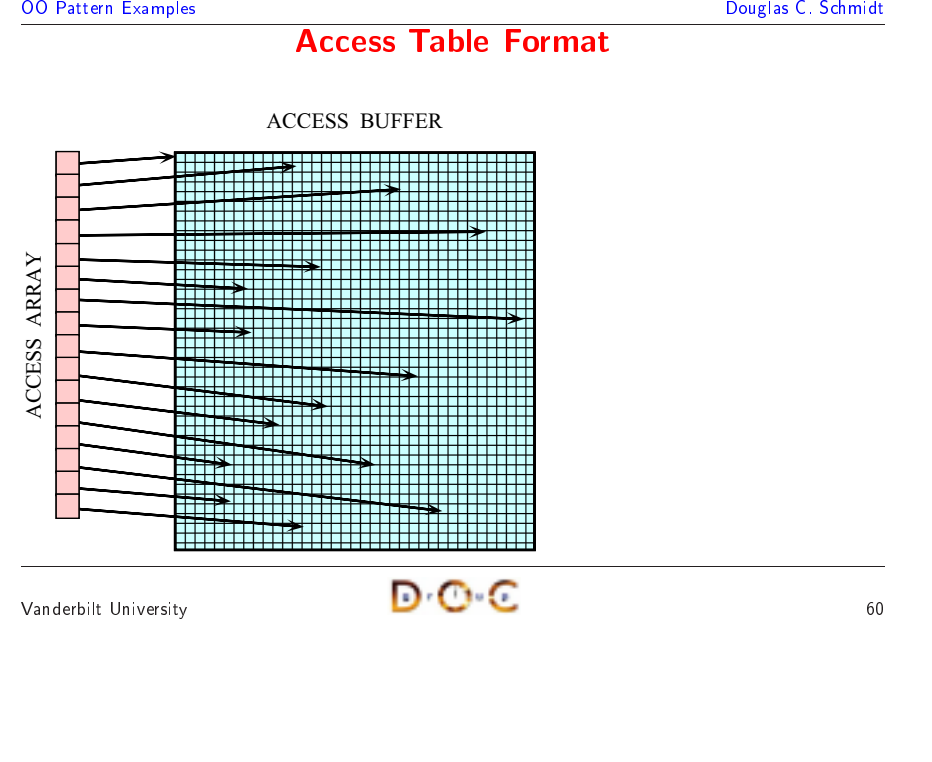

#### **The Input Class**

 $\bullet$ 

```
Douglas C. Schmidt<br>
Phattern Examples<br>
Phattern Examples<br>
Phattern Examples<br>
Phattern Examples<br>
Phatter Class<br>
Phatter Class<br>
Container Simplet 2 (Algorith Class<br>
Phattern Class<br>
Phattern Containers, replacing <search><br>
Ph
                                                                                              e Input Class<br>
red input using or<br>
to <terminator>,<br>
rns dynamically<br>
&input, int term<br>
'\n', int replac<br>
ed.
• Efficiently reads arbitrary-sized<br>class Input {<br>public:<br>// Reads from <input> up to<br>// with <replace>. Return<br>char *read (std::istream &i<br>int search = '\;<br>// Number of bytes replaced
                                                                                                   d input using only 1 dynamic allocation<br>o <terminator>, replacing <search><br>ns dynamically allocated buffer.<br>input, int terminator = EOF,<br>\n', int replace = '\0');<br>d.
       class Input {
                    s Input {<br>ic:<br>Reads fr<br>with <ree<br>ar *read<br>Number o<br>7e t real
     public:// s
            // Reads from <input> up to <terminator>, replacing <search>
                 / Reads from <input> up to <terminator>, replacing <search><br>
/ with <replace>. Returns dynamically allocated buffer.<br>
har *read (std::istream &input, int terminator = EOF,<br>
int search = '\n', int replace = '\0');<br>
/ Number
           // with <replace>. Returns dynamically allocated buffer.
                 / with <replace>. Returns dynamically allocated buffer.<br>har *read (std::istream &input, int terminator = EOF,<br>int search = '\n', int replace = '\0');<br>/ Number of bytes replaced.<br>ize_t replaced () const;<br>/ Size of buffer.<br>i
              charr *read (std::istream &input, int terminator = EOF,<br>
int search = '\n', int replace = '\0');<br>
Number of bytes replaced.<br>
e_t replaced () const;<br>
Size of buffer.<br>
e_t size () const;<br>
te:<br>
Becursive belper method
                                                   intt search = '\n', int replace = '\0');<br>ytes replaced.<br>d () const;<br>fer.<br>const;<br>elper method.<br>a read ().
            // Number of bytes replaced.
                 / Number of bytes replaced.<br>ize_t replaced () const;<br>/ Size of buffer.<br>ize_t size () const;<br>vate:<br>/ Recursive helper method.<br>har *recursive_read ();<br>/
             size t replaced () const;
                              t replaced () const;<br>ze of buffer.<br>t size () const;<br>:<br>cursive helper metho<br>*recursive_read ();<br>...
                  Size of buffer.
            size t size () const;
                              t size () const;<br>:<br>cursive helper m<br>*recursive_read<br>...
     private://A Recursive helper method.<br>
har *recursive_read ();<br>
A constant of the constant of the constant of the constant of the constant of the constant of the constant of the constant of the constant of the constant of the constan
             char *recursive read ():
                       r *recursive_read ();<br>...<br>Jniversity<br>Jniversity
            //. . . . .<br>
It Univers<br>
It Univers
      };
```

```
Vanderbilt University
```
**OO** Pattern Examples

```
 61
```
#### **OO** Pattern Examples Douglas C. Schmidt<br>
The Input Class (cont'd)<br>
char \*Input::read (std::istream &i, int t, int s, int r)<br>
{// Initialize all the data members...<br>
return recursive\_read ();<br>
}<br>
char \*Input::recursive\_read () { The Input Class (cont'd) **e Input Class (cont'd)**<br>
(std::istream &i, int t,<br>
.the data members...<br>
read ();<br>
sive\_read () {<br>
Z];<br>
: one character at a tim<br>
lace until EOF is reach char \*Input::read (std::istream &i, int t, int s, int r) r \*Input::read (std::istream &i, int t, int s, int r)<br>/ Initialize all the data members...<br>eturn recursive\_read ();<br>r \*Input::recursive\_read () {<br>har buffer[BUFSIZ];<br>/ 1. Read input one character at a time, performing<br>sear {// Initialize all the data members... / Initialize all the data members...<br>eturn recursive\_read ();<br>r \*Input::recursive\_read () {<br>har buffer[BUFSIZ];<br>/ 1. Read input one character at a<br>/ search/replace until EOF is re<br>/ is full.<br>/ 1.a If buffer\_is full, invoke return recursive\_read (); n recursive\_read ();<br>nput::recursive\_read<br>buffer[BUFSIZ];<br>Read input one cha<br>search/replace unt<br>is full.<br>a If buffer is full,<br>recursively. }char  $*Input::recursive read() {$ %r \*Input::recursive\_read () {<br>har buffer[BUFSIZ];<br>/ 1. Read input one characte<br>search/replace until EO<br>/ is full.<br>/ 1.a If buffer is full, invo<br>/ recursively.<br>/ 1.b If EOF is reached, dyna<br>/ large enough to hold en<br>/ 2. O char buffer[BUFSIZ]; r buffer[BUFSIZ];<br>1. Read input or<br>search/replac<br>is full.<br>1.a If buffer is<br>recursively.<br>1.b If EOF is rea<br>large enough<br>2. On way out of // 1. Read input one character at a time, performing % 1. Read input one character at a time, performing<br>  $\frac{1}{1}$  search/replace until EOF is reached or buffer<br>  $\frac{1}{1}$  is full.<br>  $\frac{1}{1}$  1.a If buffer is full, invoke recursive\_read()<br>  $\frac{1}{1}$  recursively.<br>  $\frac{1}{1}$  %// search/replace until EOF is reached or buffer<br>
1. is full.<br>
1. is full.<br>
1. is full, invoke recursive\_read()<br>
1. is fully allocate chunk<br>
1. is FOF is reached, dynamically allocate chunk<br>
1. large enough to hold entire is full. // 1.a If buffer is full, invoke recursive\_read() 1.a If buffer is full, invoke recursive\_read()<br>
/ 1.b If EOF is reached, dynamically allocate ch<br>
/ 1.b If EOF is reached, dynamically allocate ch<br>
/ 2. On way out of recursion, copy buffer into<br>
<br>
<br>
<br>
<br>
<br>
<br>
<br>
<br>
<br>
<br>
<br>
<br>
<br> //// recursively.<br>// 1.b If EOF is re<br>// large enough<br>// 2. On way out of<br><br><br>ilt University

```
(/ 1.b If EOF is reached, dynamically allocate chunk<br>
(/ large enough to hold entire input<br>
(/ 2. On way out of recursion, copy buffer into chu<br>
(it University
    (1) large enough to hold entire input<br>
(1) 2. On way out of recursion, copy buf<br>
(1) It University
// 2. On way out of recursion, copy buffer into chunk }<br>}<br>derbilt University buffer
```
#### **OO** Pattern Examples

#### **Design Patterns in the System Sort**

- $\bullet$  Facade
	- Provide a unified interface to a set of interfaces in a subsystem
- Design Patterns in the System Sort<br>
Pacade<br>
 *Provide a unified interface to a set of interfaces in a subsystem*<br>
\* Facade defines a higher-level interface that makes the subsystem<br>
easier to use **n Patterns in the System**<br>*d interface to a set of interfaces*<br>is a higher-level interface that n<br>iction provides a facade for the co<br>ng \* Facade defines a higher-level interface that makes the subsystem easier to use
- Facade<br>-  $Prov$ <br>\* Fa<br>ea<br>-  $e.g.,$  of ef<br>• Adante - *Provide a unified interface to a set of interfaces in a subsystem*<br>  $*$  Facade defines a higher-level interface that makes the subseasier to use<br>  $- e.g., \text{sort() function provides a faced for the complex internal  
of efficient sorting$ <br>  $\bigcup_{n=1}^{\infty}$ <br>  $\bigcap_{n=1}^{\infty}$ Facade defines a higher-level interface that makes the subsystem<br>easier to use<br>e.g., sort() function provides a facade for the complex internal details<br>of efficient sorting<br>lapter<br>Convert the interface of a class into anot of efficient sorting
- Adapter
- **m Sort**<br>
s *in a su*<br>
s makes t<br>
complex interface complex<br>
s that the esexpect r to use<br>ort() function<br>ient sort<br>t the *in*<br>ter lets e.g., sort() function provides a facade for the complex internal details<br>of efficient sorting<br>Adapter<br>- Convert the interface of a class into another interface clients expect<br>\* Adapter lets classes work together that could f efficient sorting<br>pter<br>Convert the interf<br>Adapter lets cla<br>of incomnatible • Adapter<br>- *Conv*<br>\* Adapter<br>of i<br>- e.g., i<br>istd:: - *Convert the interface of a class into another interface clients expect*<br>
\* Adapter lets classes work together that couldn't otherwise because<br>
of incompatible interfaces<br>
- e.g., make Access\_Table conform to interfaces \* Adapter lets classes work together that couldn't otherwise because of incompatible interfaces
	- f incompatible interfaces<br>
	, make Access\_Table c<br>
	::ostreams<br>
	niversity e.g., make Access\_Table conform<br>istd::ostreams<br>derbilt University m to interfaces expected by sort & istd::ostreams

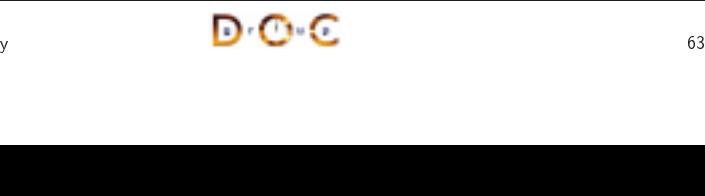

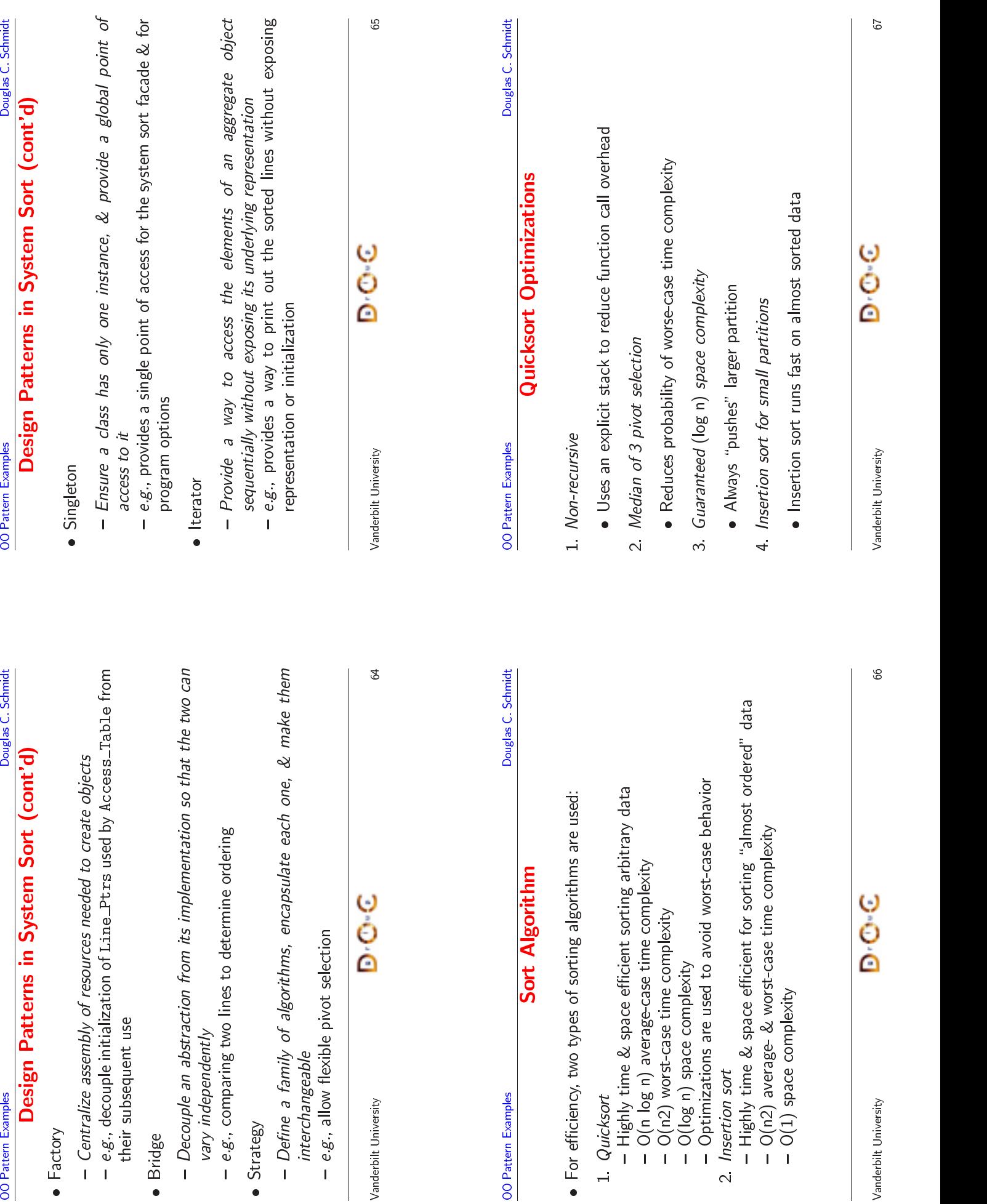

 $\bullet$  Problem

**OO** Pattern Examples

**g a Pivot Value**<br>In the selecting a pive<br>In three, *etc.*<br>Ore efficiently using one • *Problem*<br>- There<br>\* *e.g.*<br>• *Forces*<br>- Differ<br>select - There are various algorithms for selecting a pivot value<br>  $* e.g.,$  randomization, median of three, *etc.*<br>
Forces<br>
- Different input may sort more efficiently using different<br>
selection algorithms<br>
Solution<br>
- Use the *St* • *Forces*<br>- Diff<br>sele<br>• *Solutic*<br>- Use - Different input may sort more efficiently using different pivot<br>selection algorithms<br>Solution<br>- Use the *Strategy* pattern to select the pivot selection algorith selection algorithms

- There are various algorithms for selecting a pivot value

\* e.g., randomization, median of three, etc.

**Selecting a Pivot Value** 

- Solution
	-

#### **OO** Pattern Examples

#### **The Strategy Pattern**

- $\bullet$  Intent
- Douglas C. Schmidt<br>
Pattern Examples<br>
Pattern<br>
Pattern<br>
Pattern<br>
Pattern<br>
Pattern<br>
Pattern<br>
Pattern<br>
Pattern<br>
Pattern<br>
Pattern<br>
Pattern<br>
Pattern interchangeable<br>
Pattern interchangeable<br>
Pattern interchangeable<br>
Pattern va **e Strategy Pattern**<br>gorithms, encapsulate ea<br>gorithm vary independent<br>e following forces • Intent<br>— Def<br>inte<br>\* S<br>it<br>• This p - Define a family of algorithms, encapsulate each one, & make them interchangeable
	- ∗ it
- $\bullet$
- Define a family of algorithms, encapsulate each one, &<br>
interchangeable<br>
\* Strategy lets the algorithm vary independently from clic<br>
it<br>
This pattern resolves the following forces<br>
1. How to extend the policies for selec & make them<br>lients that use<br>nout modifying<br>ne size fits all \* Strategy lets the algorithm<br>it<br>is pattern resolves the follow<br>How to extend the policies for<br>the main quicksort algorithm<br>Provide a one size fits all in<br>implementation m vary independently from clients that use<br>wing forces<br>for selecting a pivot value without modifying<br>m<br>interface without forcing a one size fits all<br> $\blacksquare$ • This pattern resolves the following forces<br>1. How to extend the policies for selecting<br>the main quicksort algorithm<br>2. Provide a one size fits all interface wi<br>implementation 1.the main quicksort algorithm
- How<br>the r<br>Prov<br>imple 2.Provide<br>implem<br>————————————————— implementation

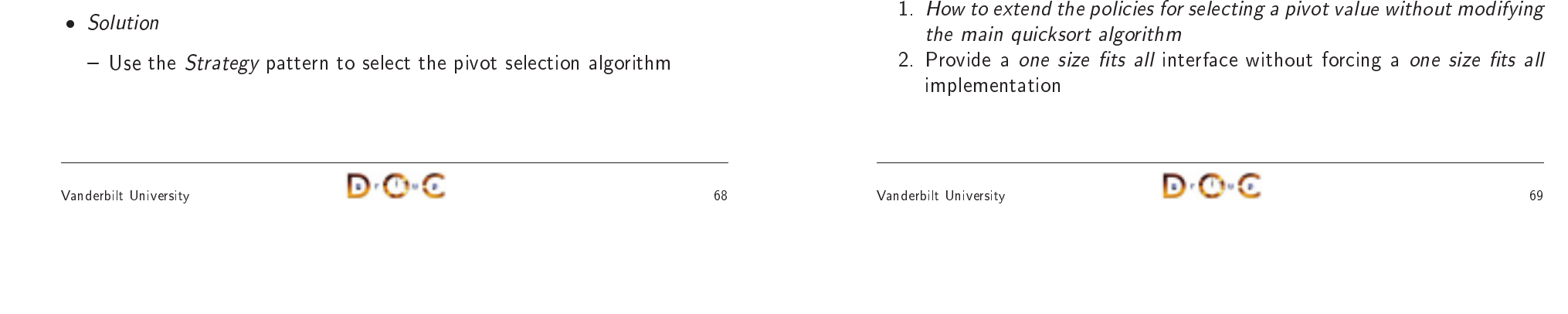

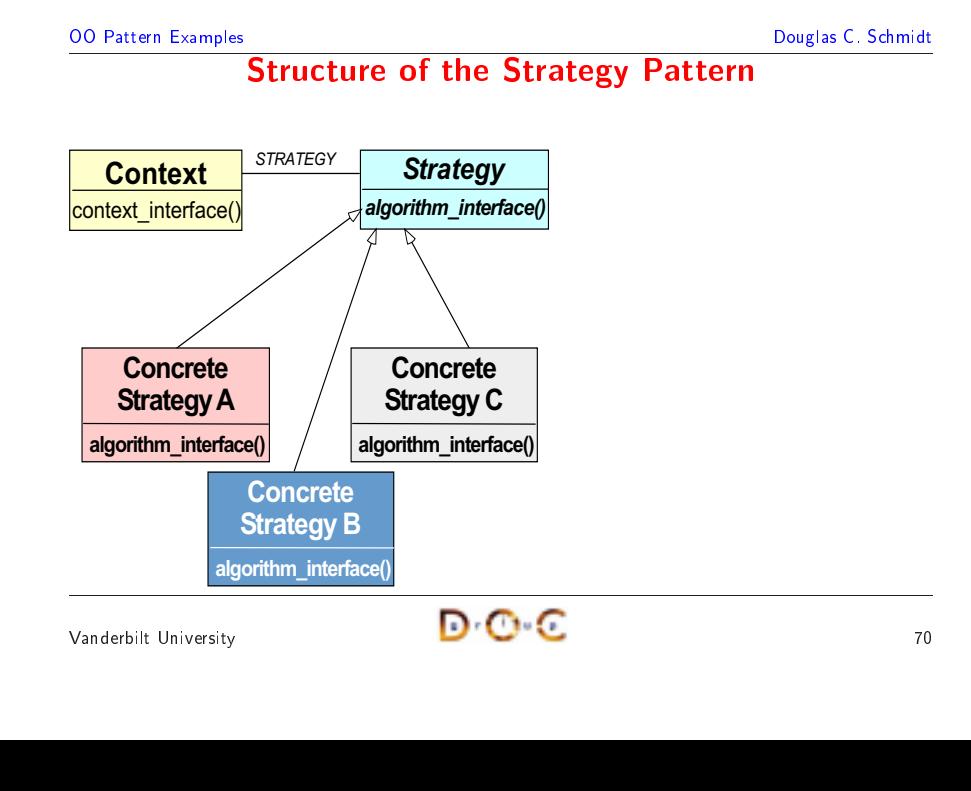

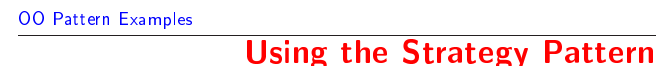

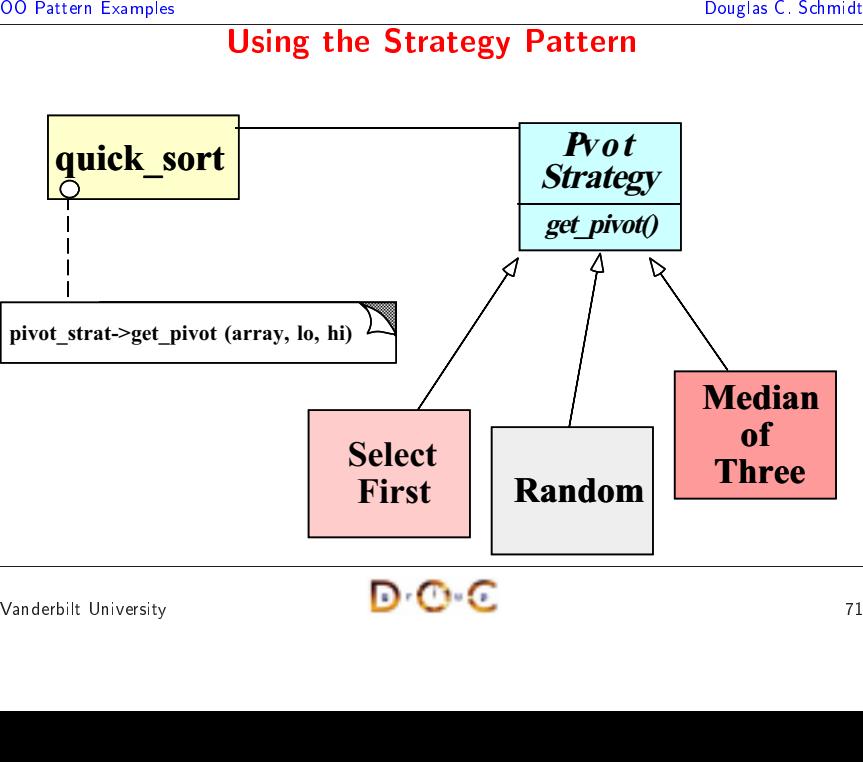

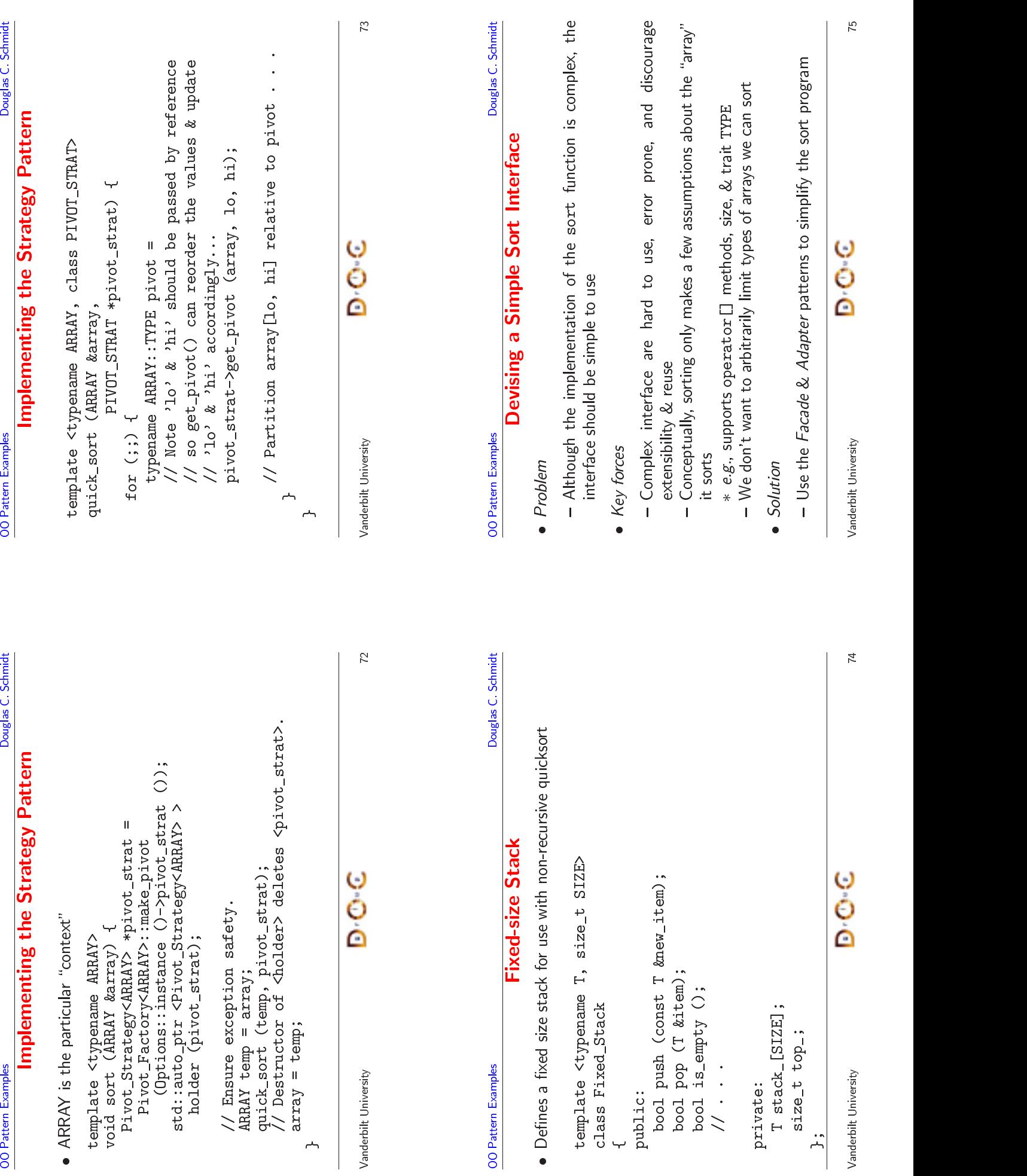

Vanderbilt University

**OO** Pattern Examples

 $\bullet$  Intent

• Intent<br>— Pro<br>\* F<br>e:<br>• This p<br>1. Sim

 $\bullet$ 

1.

2.

∗

• This pattern<br>
1. Simplifies<br>  $- e.g., on  
TYPE  
2. Allows th  
without a$ 

Vanderbilt University

TYPE

—

easier to use

r to use<br>ern reso<br>ies the<br>only nee<br>the import

Simplifies the sort interface<br>  $-$  e.g., only need to support<br>
TYPE<br>
Allows the implementation<br>
without affecting clients

. Allows the implementation<br>without affecting clients<br> $\begin{array}{ccc}\n\hline\n\text{F}\n\end{array}$ 

without aecting

n resolves the following forces:<br>s the sort interface<br>nly need to support operator |<br>he implementation to be eff<br>affecting clients

e.g., only need to support operator [] &<br>TYPE<br>Allows the implementation to be efficien<br>without affecting clients<br>without affecting clients<br>D.C.

clients

 $\overline{a}$   $\overline{b}$   $\overline{c}$   $\overline{c}$   $\overline{$ 

Vanderbilt University

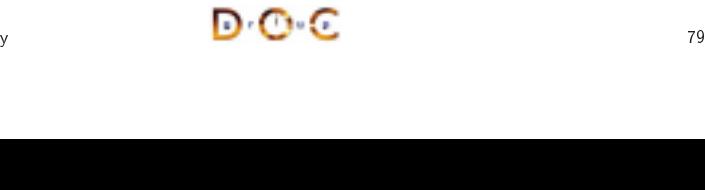

#### **Structure of the Facade Pattern**

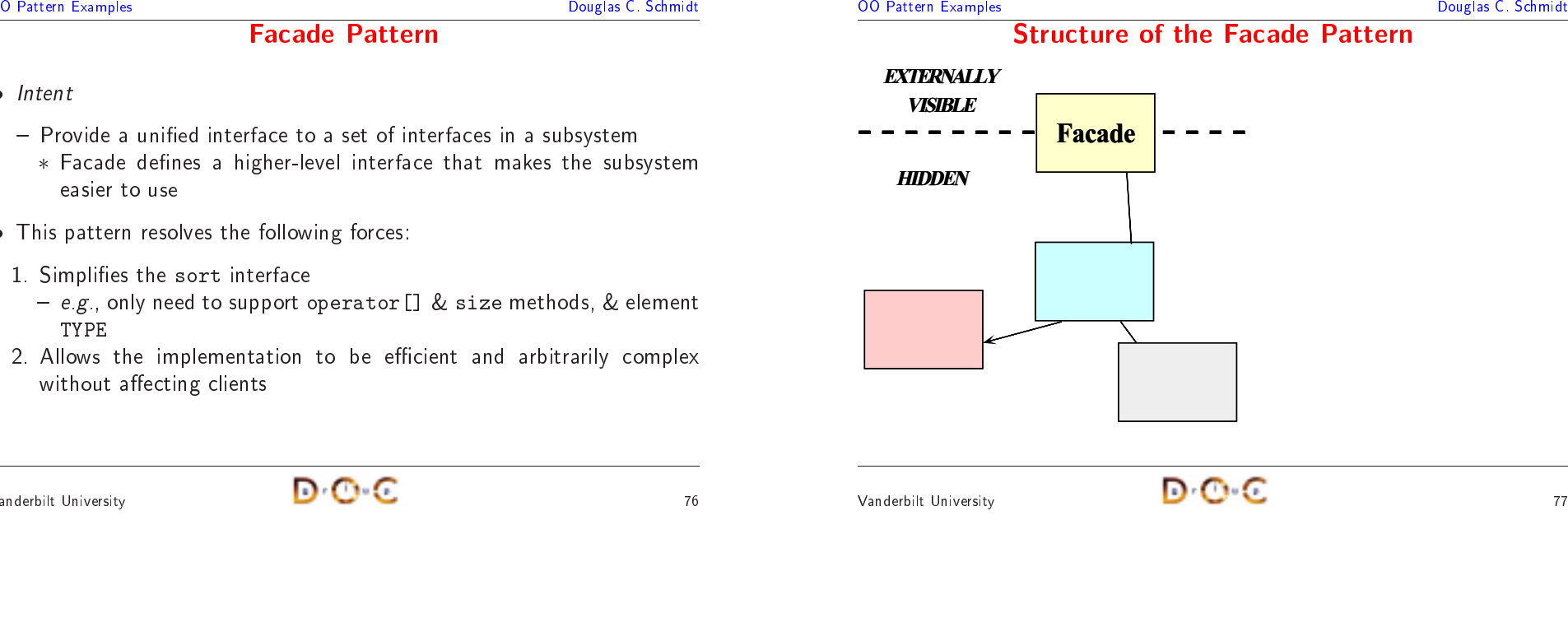

**OO** Pattern Examples

#### **OO** Pattern Examples Pattern Examples Douglas C. Schmidt **Using the Facade Pattern** g the Facade Pattern<br>  $\begin{bmatrix} \overline{u} & \overline{u} \\ \overline{u} & \overline{u} \\ \overline{u} & \overline{u} \\ \overline{u} & \overline{u} \\ \overline{u} & \overline{u} \end{bmatrix}$ Stack**Quick** Sort $TME$   $\sim$ **EXTERNALLY** VISIBLE $ARRAY$ SortARRAY InsertSort**ARRAY HIDDEN**

**Facade Pattern** 

**e Pattern**<br>a set of inte<br>rel interface<br>ng forces:

#### **OO** Pattern Examples

#### **Centralizing Option Processing**

- $\bullet$  Problem
- <u>Douglas C. Schmidt</u><br> **Centralizing Option Processing**<br>
Problem<br>
 Command-line options must be global to many parts of the sort<br>
program **g Option**<br>nust be glo<br>I variables i **n Processing**<br>lobal to many<br>increases system program
- $\bullet$
- Problem<br>— Comn<br>progra<br>• Key forc<br>— Unres<br>violat - Command-line options must be global to many parts of the sort<br>program<br>Key forces<br>- Unrestricted use of global variables increases system coupling & can<br>violate encapsulation<br>- Initialization of static objects in C++ can • Key forces<br>
– Unrestri<br>
violate e<br>
– Initialize<br>
• Solution<br>
– Use the — Unrestricted use of global variables increases system<br>violate encapsulation<br>— Initialization of static objects in  $C++$  can be problen<br>Solution<br>— Use the *Singleton* pattern to centralize option proces m coupling & can<br>ematic<br>essing<br>array violate encapsulation
	-
- $\bullet$  Solution • *Solution*<br>— Use tl<br>/<br>/anderbilt Univ
- Initialization of static objects in C+++ can be problematic<br>lize option processing<br><br>
<del>-</del> - Use the *Singleton* pattern to centralize option processing<br>  $\begin{array}{cc}\n\bullet & \bullet & \bullet \\
\hline\n\bullet & \bullet & \bullet\n\end{array}$ <br>  $\begin{array}{cc}\n\bullet & \bullet & \bullet \\
\bullet & \bullet & \bullet\n\end{array}$

access to it

*s to*<br>tterr<br>izes<br>ts<br>rves ing it<br>
ing the state of the state<br>
ing the state of the state of the state of the state of the state of the state of the state of the state of the<br>
ing the state of the state of the state of the state of the state of the

Localizes<br>objects<br>Preserves<br>Ensures i<br>USC

use

4. Allow

Vanderbilt University

objects

 $\bullet$  Intent

• Intent<br>— Ens<br>acc<br>• This p<br>1. Loc<br>obje

1.

2.

 $\bullet$ 

3. Ensures initialization is done after program has started & only on first

- Ensure a class has only one instance, &<br>access to it<br>This pattern resolves the following forces:<br>1. Localizes the creation & use of "global<br>objects<br>2. Preserves encapsulation<br>3. Ensures initialization is done after prog

the creation  $\&$  use of "global"<br>
objects<br>
Preserves encapsulation<br>
Ensures initialization is done after program<br>
use<br>
Allow transparent subclassing of Singleton<br>
Figure 2. The Consumersity

n &<br>on<br>is dc<br>,clas:

• This pattern resolves the following forces:<br>
1. Localizes the creation & use of "glo<br>
objects<br>
2. Preserves encapsulation<br>
3. Ensures initialization is done after prog<br>
use<br>
4. Allow transparent subclassing of Single

& provide a global point of<br>al" variables to well-defined<br>m has started & only on first<br>on implementation

use of \global" variables to well-dened

**Structure of the Singleton Pattern** 

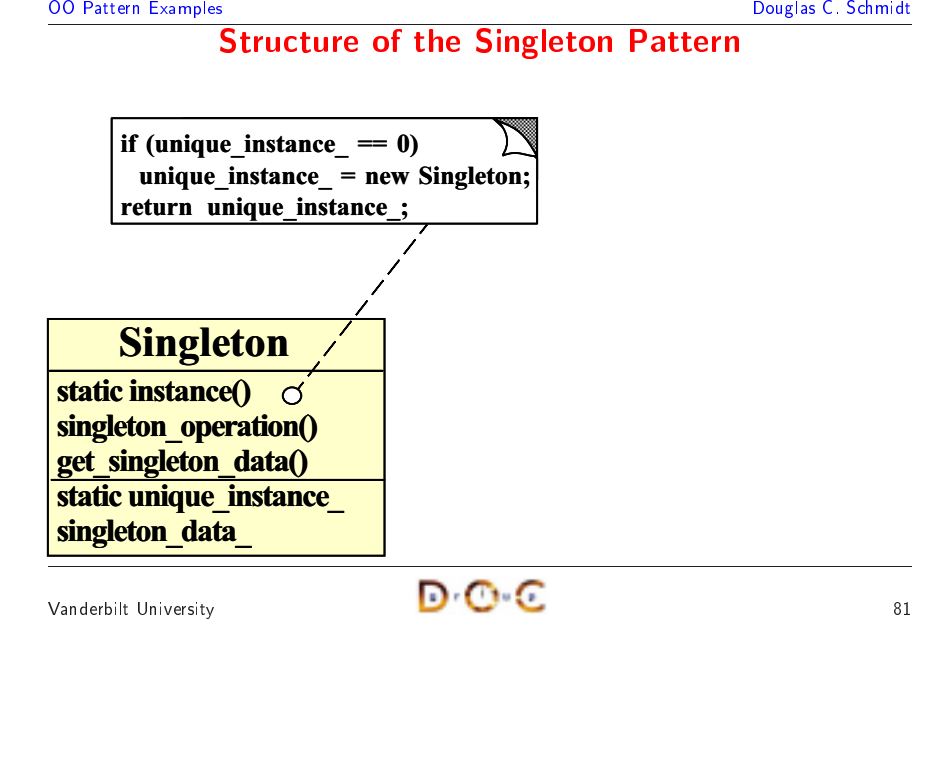

m has started & only on first<br>on implementation<br>80 transparent subclassing of Singleton implementation <sup>80</sup>**OO** Pattern Examples  $\frac{10 \text{ Pattern Examples}}{\text{Using the Singleton Pattern}}$ <br>
Douglas C. Schmidt<br>
if (unique\_instance\_ = 0)<br>
unique\_instance\_ = new Options;<br>
return unique\_instance\_ ; **Using the Singleton Pattern**  the Singleton Pattern **Options** static instance()  $\circ$ bool enabled() field\_offset() static unique instance options\_ if (unique instance  $= 0$ ) unique instance  $=$  new Options; return unique instance ;

#### **OO** Pattern Examples

• This manages globally visible options

Douglas C. Schmidt<br>
Douglas C. Schmidt<br>
Phis manages globally visible options<br>
class Options<br>
{<br>
public: **Options Class**<br>ible options<br>stance (); • This manages globally visible options<br>class Options<br>{<br>public:<br>static Options \*instance ()<br>bool parse\_args (int argc, o class Options s Options<br>ic:<br>atic Opti<br>ol parse\_<br>These op<br>so that public:static Options \*instance (); bool parse\_args (int argc, char \*argy[]);

c Options \*instance ();<br>parse\_args (int argc, c<br>ese options are stored<br>that we can use them a<br>Option { FOLD = 01, NUM<br>REVERSE = 04,<br>Pivot\_Strategy { MEDIAN l parse\_args (int argc, char \*argv[]);<br>These options are stored in octal orde<br>so that we can use them as bitmasks!<br>m Option { FOLD = 01, NUMERIC = 02,<br>REVERSE = 04, NORMAL = 010<br>m Pivot\_Strategy { MEDIAN, RANDOM, FIF // These options are stored in octal order These options are stored in octal order<br>
Theory is that we can use them as bitmasks!<br>
num Option { FOLD = 01, NUMERIC = 02,<br>
REVERSE = 04, NORMAL = 010 }<br>
num Pivot\_Strategy { MEDIAN, RANDOM, FIRS<br>
The Constant of the Cons //so that we can use them as bitmasks!<br>num Option { FOLD = 01, NUMERIC = 02,<br>REVERSE = 04, NORMAL = 01<br>num Pivot\_Strategy { MEDIAN, RANDOM, I<br>tUniversity enum Option {  $FOLD = 01$ , NUMERIC = 02, m Option { FOLD = 01, NUMERIC = 02,<br>REVERSE = 04, NORMAL = 0<br>m Pivot\_Strategy { MEDIAN, RANDOM,<br> $\bullet$ <br>Newsity REVERSE =  $04$ , NORMAL =  $010$  };  $E = 04$ , NORMAL = 010 };<br>{ MEDIAN, RANDOM, FIRST<br> $\bullet \bullet \bullet$ enumm Pivot\_Strategy { MEDIAN, RANDOM, FIRST };<br>
N'C C

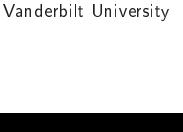

{

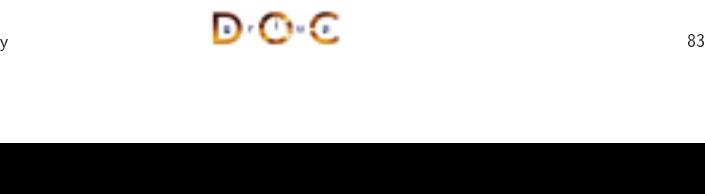

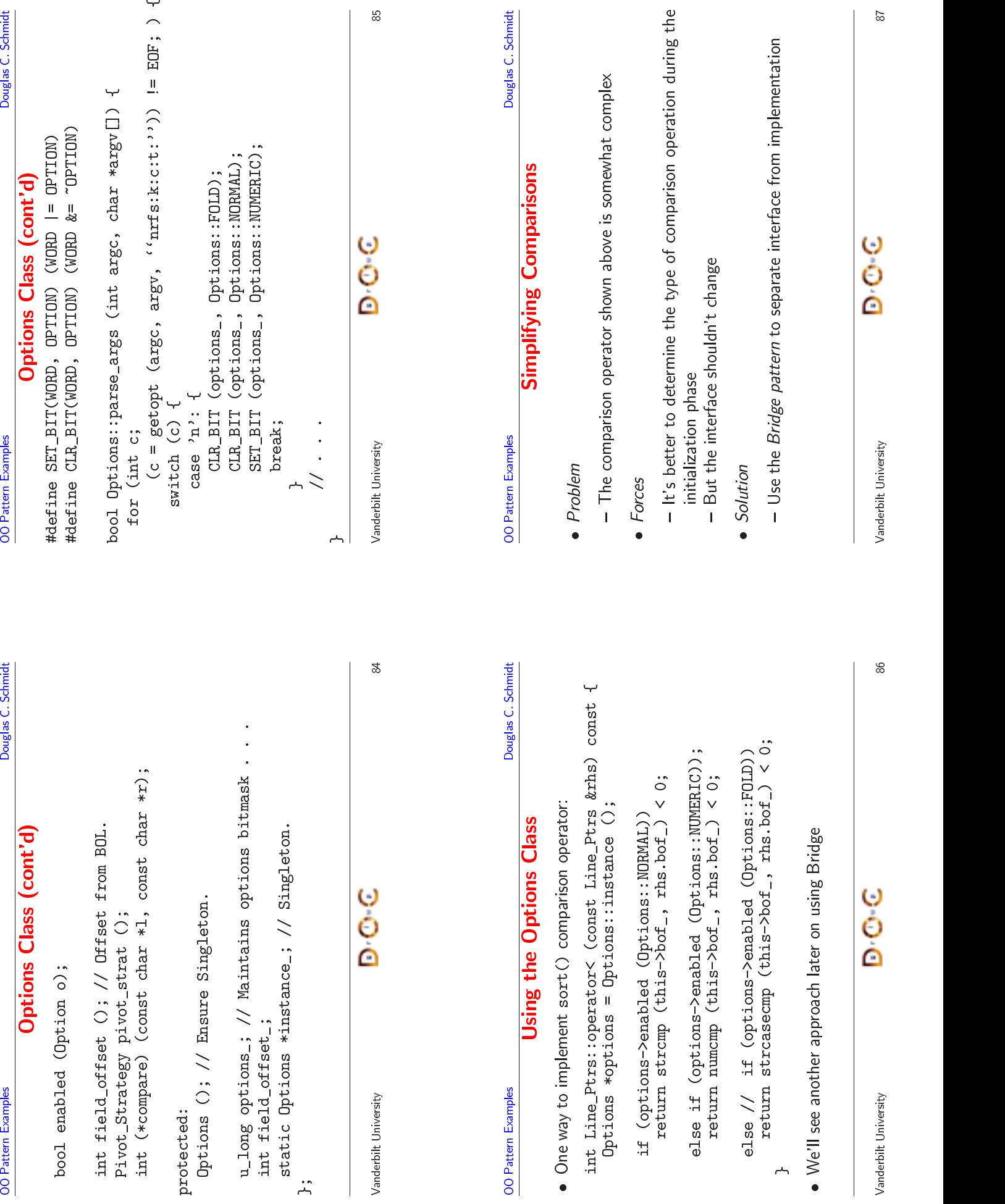

Vanderbilt University<br>Market University<br>187

### Douglas C. Schmidt **OO** Pattern Examples O Pattern Examples<br>
Using the Bridge Pattern<br>
1: compare()<br> **Line\_Ptrs**<br>
operator<
<br>
and the Bridge Pattern<br>
Compare() **Using the Bridge Pattern** g the Bridge Pattern<br>  $\cdot \frac{10000000000000}{1000000000000000000}$ 1: compare() Line\_Ptrs operator< **Options** compare() strcmp()  $\begin{array}{|c|c|c|}\n\hline\n\text{sumemp}(\text{sumtemp}(\text{sumtemp}))\n\hline\n\end{array}$ Vanderbilt University <sup>90</sup> $\bullet$ • This solution<br>• However, the<br>– Which is  $\epsilon$ Vanderbilt University

### **The Bridge Pattern**

#### $\bullet$  Intent

**OO** Pattern Examples

- Douglas C. Schmidt<br>
Pattern Examples<br>
Pattern<br>
Pattern<br>
Pattern Complete and abstraction from its implementation so that the two can<br>
vary independently<br>
Pattern recolves the following forces that axise when building<br>
Phis **e Bridge Pattern**<br>
on from its implementa<br>
ie following forces the<br>
publishmentarface the vary independently
- Intent<br>— Dec<br>vary<br>• This<br>extens<br>1. Hov  $\bullet$ extensible software
- Decouple an abstraction from<br>vary independently<br>This pattern resolves the follo<br>extensible software<br>1. How to provide a stable, unifo<br>i.e.,<br>- Closed to prevent direct coo m its implementation so that the two can<br>Ilowing forces that arise when building<br>iform interface that is both closed & open,<br>ode changes<br>y<br>e\_Ptrs : : operator< implementation &<br>ss\_Table buffer • This pattern resolves the following forces that arise when building<br>extensible software<br>1. How to provide a stable, uniform interface that is both closed & open,<br>i.e.,<br>- Closed to prevent direct code changes<br>- Open to a e software<br>*o provide*<br>*sed* to prev<br>*n* to allow<br>*to simpli* 1.How<br>i.e<br>— Cl<br>— Op<br>How i.e.,
	- —
	- Open to allow extensibility
- 2.How<br>refer<br>——————————————————— reference

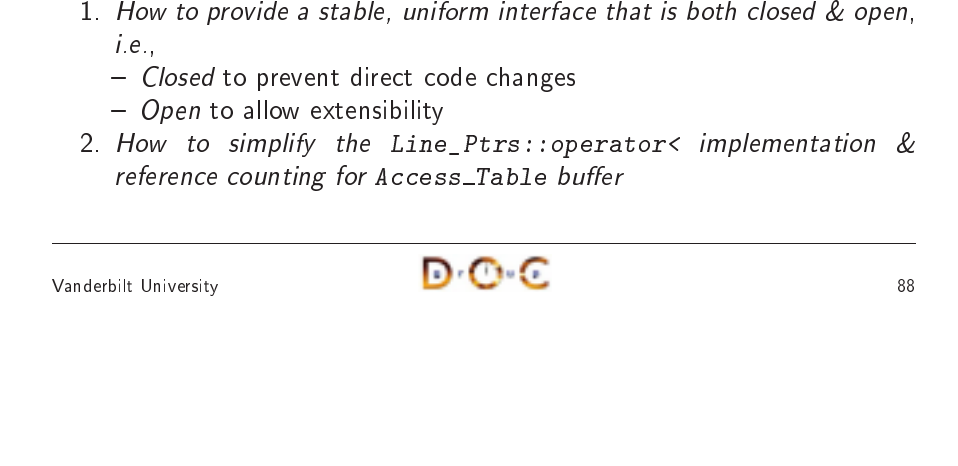

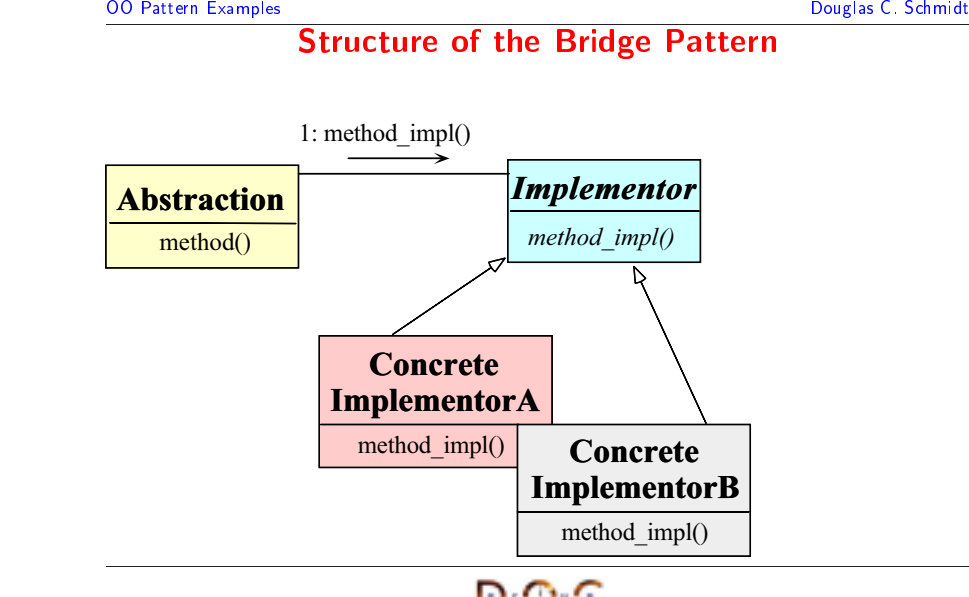

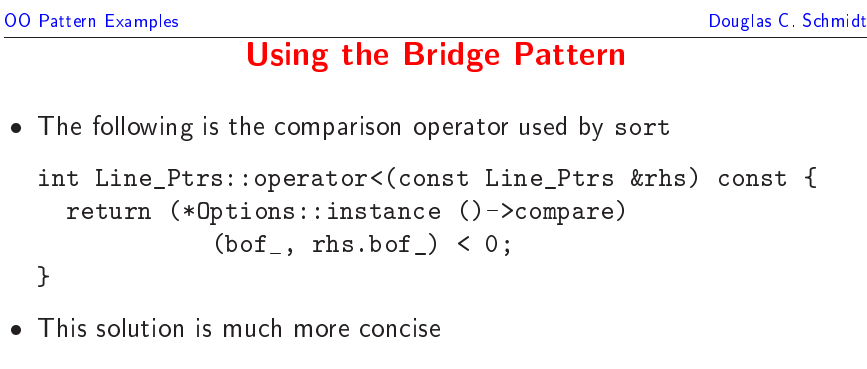

 $\overline{\phantom{a}}$ 

- The following is the comparison<br>
int Line\_Ptrs::operator<(<br>
return (\*0ptions::instan<br>
(bof\_, rhs.bo:)<br>
}<br>
This solution is much more con n operator used by sort<br>(const Line\_Ptrs &rh<br>ance ()->compare)<br>of\_) < 0;<br>ncise t Line\_Ptrs::operator<(const Line\_Ptrs &rhs) const {<br>return (\*Options::instance ()->compare)<br>(bof\_, rhs.bof\_) < 0;<br>is solution is much more concise<br>wever, there's an extra level of function call indirection . . . return (\*Uptions::instance () m (\*Options::instance ()->compare)<br>(bof\_, rhs.bof\_) < 0;<br>tion is much more concise<br>tion is much more concise<br>there's an extra level of function call indi<br>is equivalent to a virtual function call  $(bof_$ , rhs.bof $) < 0$ ; provement of the set of the set of the set of the set of the set of the set of the set of the set of the set of the set of the set of the set of the set of the set of the set of the set of the set of the set of the set of }
- This solution is much more concise
- $\bullet$  However there's an extra level of function call indirect n is much more concise<br>iere's an extra level of f<br>equivalent to a virtual<br>i n extra level of function call indirection . . .<br>lent to a virtual function call<br>**D** C
- However, there's an<br>— Which is equivale<br>———————————————————— Which is equivalent to <sup>a</sup> virtual function call

**OO** Pattern Examples

Vanderbilt University

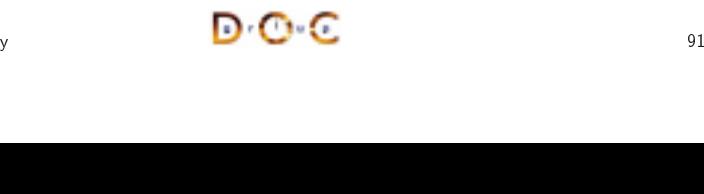

**Structure of the Bridge Pattern** 

#### **Initializing the Comparison Operator**

- Problem
- Douglas C. Schmidt<br> **Problem**<br>
Problem<br>
 How does the compare pointer-to-method get assigned?<br>
int (\*compare) (const char \*left, const char \*right);<br>
Proces **g the Comparison**<br>
compare pointer-to<br>
const char \*left,<br>
ferent choices for comp **n Operator**<br>
comethod generate constrict charp<br>
mpare, depend<br>
constrict in one • *Problem*<br>- How<br>int (<br>• *Forces*<br>- There<br>optior int (\*compare) (const char \*left, const char \*right);
- $\bullet$  Forces
- How does the compare pointer-to-method get assign<br>int (\*compare) (const char \*left, const char \*right);<br>Forces<br>- There are many different choices for compare, depending on wh<br>options are enabled<br>- We only want to worry a w does the compare pointer-to-method get assigned?<br>t (\*compare) (const char \*left, const char \*right);<br>s<br>ere are many different choices for compare, depending on which<br>cions are enabled<br>enly want to worry about initializat • *Forces*<br>- The<br>opti<br>- We<br>- Me'<br>- Solutiu - There are many different choices for compare, depending on which<br>options are enabled<br>- We only want to worry about initialization details in one place<br>- Initialization details may change over time<br>- We'd like to do as mu options are enabled
	- s are enabled<br>ly want to w<br>zation details<br>like to do as<br>Factory patte
- Initialization details may change over time
- 
- $\bullet$  Solution
	- Use a *Factory* pattern to initialize the comparison operator

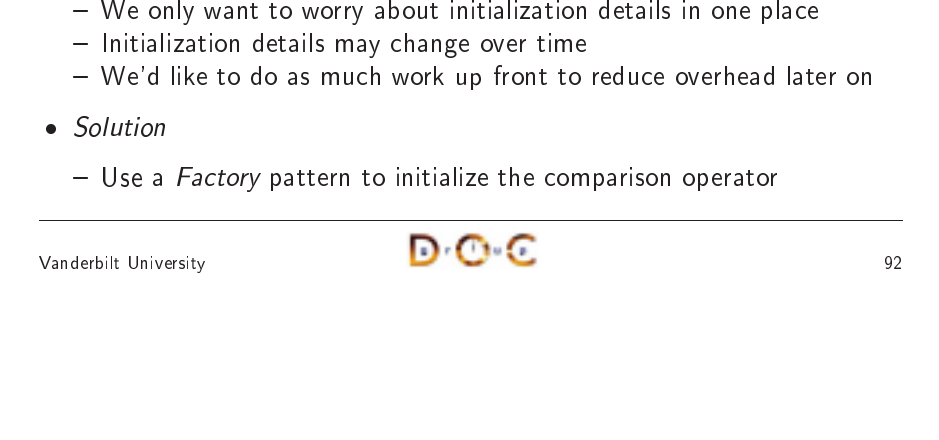

```
OO Pattern Examples
```
#### **The Adapter Pattern**

- $\bullet$  Intent
	- Convert the interface of a class into another interface clients expect
- Douglas C. Schmidt<br>
Pattern Examples<br>
Pouglas C. Schmidt<br>
Pouglas C. Schmidt<br>
Pouglas C. Schmidt<br>
Pouglas C. Schmidt<br>
Pouglas C. Schmidt<br>
Pouglas C. Schmidt<br>
Pouglas C. Schmidt<br>
Pouglas C. Schmidt<br>
Pouglas C. Schmidt<br>
Poug **e Adapter Pattern**<br>
of a class into another i<br>
work together that courfaces<br> **Exploring forces:**<br> **Containerate the Access** ∗ of incompatible interfaces
- Intent<br>- Cor<br>\* A<br>o<br>• This p<br>1. Hov  $\bullet$
- *Convert the interface of a class into another interface clients expect*<br>\* Adapter lets classes work together that couldn't otherwise because<br>of incompatible interfaces<br>This pattern resolves the following forces:<br>1. How \* Adapter lets classes work together that couldn't otherwise because<br>of incompatible interfaces<br>is pattern resolves the following forces:<br>How to transparently integrate the Access\_Table with the sort<br>routine<br>How to transpa f incompatible interfaces<br>vattern resolves the follow<br>w to transparently integ<br>tine<br>w to transparently integ<br>::ostream operators • This pattern<br>1. How to t<br>routine<br>2. How to t<br>istd::ostre In resolves the following forces:<br>transparently integrate the  $P$ <br>transparently integrate the  $P$ <br>eam operators 1. How to transparently integrate the Access\_Table with the sort routine
- How<br>rout<br>How<br>istd: w to transparently integrate the Access\_Table with the sort<br>tine<br>w to transparently integrate the Access\_Table with the C++<br>d::ostream operators<br>DrO = 033 2. Howw to transparently integrate the Access\_Table with the C++<br>d::ostream operators<br>Jniversity  $\begin{array}{|c|c|}\hline \textbf{O}^{\top} \textbf{C}^{\top} \textbf{C} \\\hline \end{array}$  93 istd::ostream

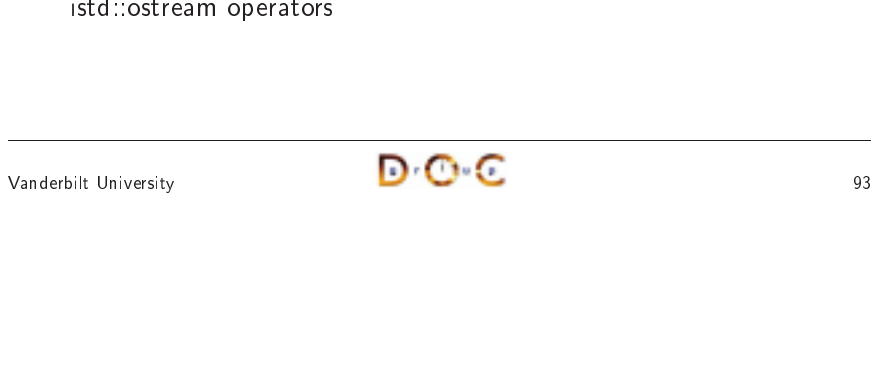

**OO** Pattern Examples O Pattern Examples<br> **Structure of the Adapter Pattern**<br>
Douglas C. Schmidt<br>
Request ()<br>
Parget<br>
Parget<br>
Parget<br>
Parget<br>
Parget<br>
Parget<br>
Parget<br>
Parget<br>
Parget<br>
Parget<br>
Parget<br>
Parget<br>
Parget<br>
Parget<br>
Parget<br>
Parget<br>
Parget **Structure of the Adapter Pattern** of the Adapter Pattern

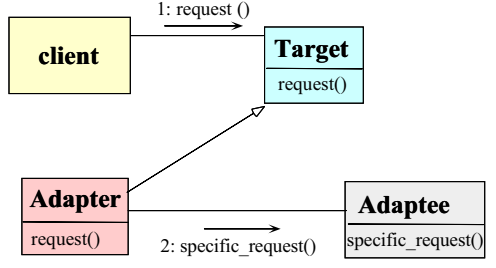

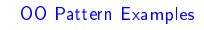

#### **Using the Adapter Pattern**

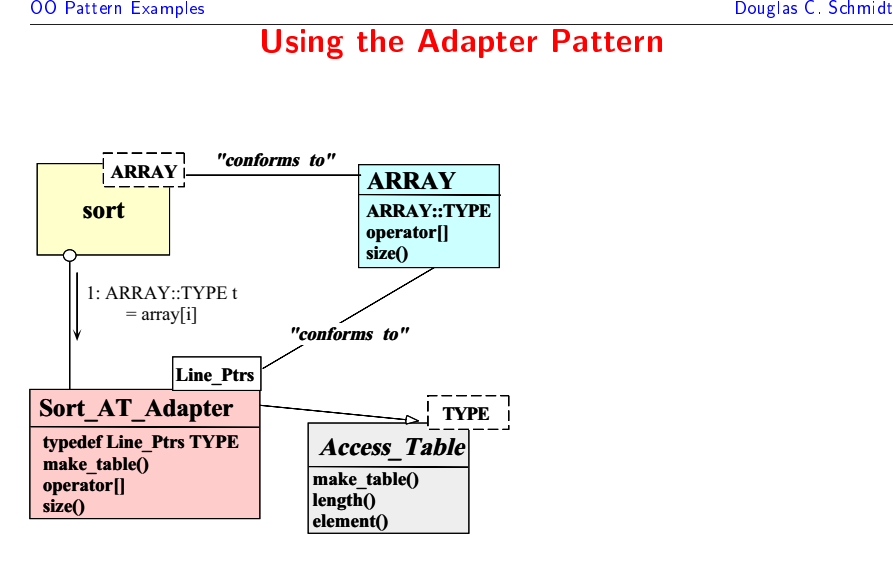

Vanderbilt University

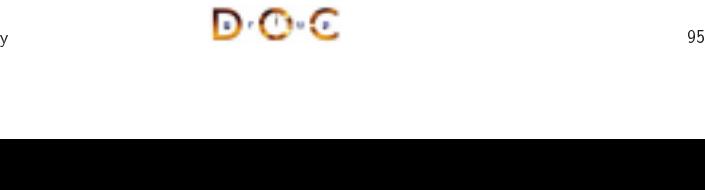

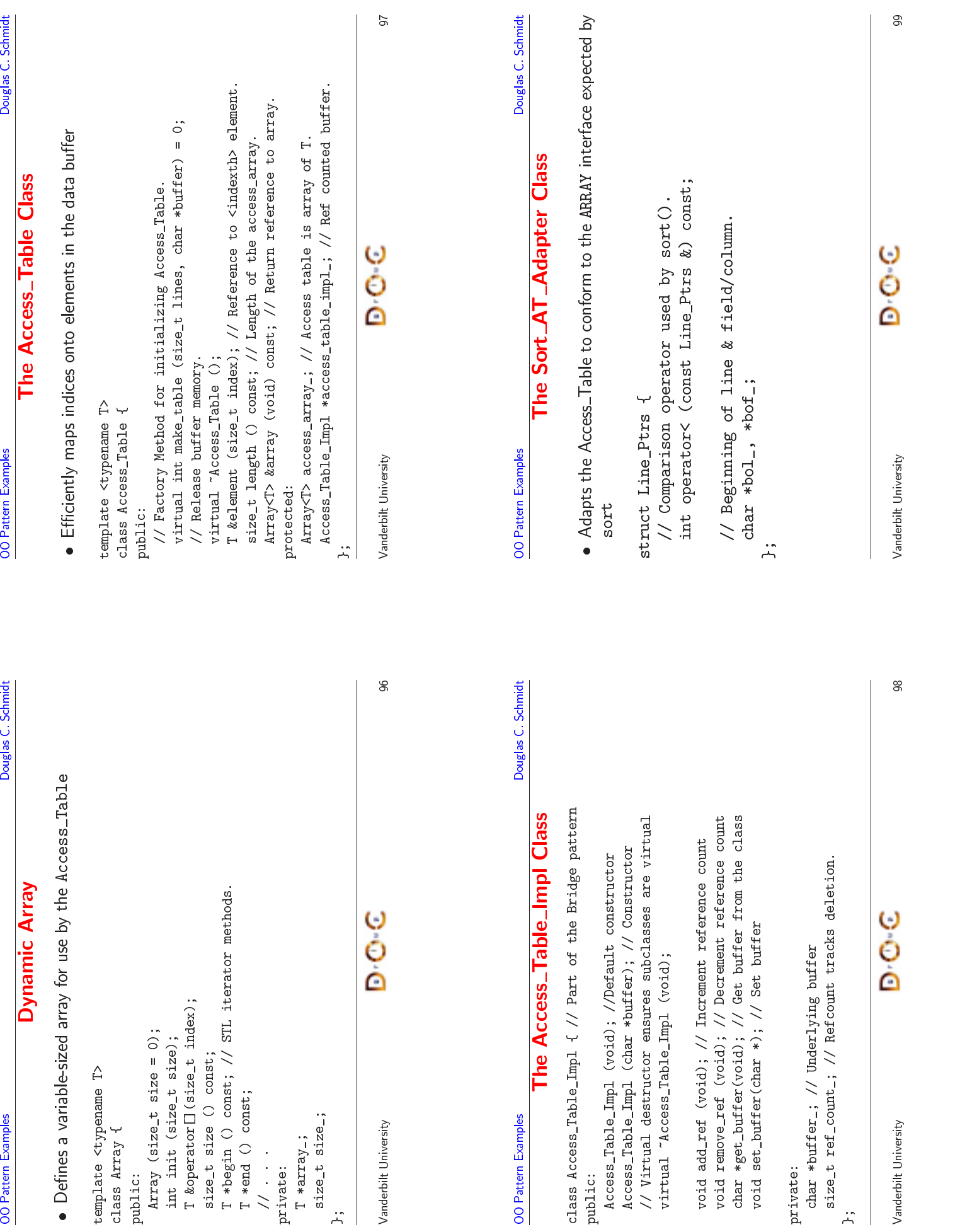

Vanderbilt University<br>Vanderbilt University

 $\ddot{z}$  |  $\ddot{z}$ 

 $\bullet$ 

## **OO** Pattern Examples Douglas C. Schmidt<br> **The Sort\_AT\_Adapter Class**<br>
lass Sort\_AT\_Adapter : // Note class form of the Adapter<br>
private Access\_Table<Line\_Ptrs> {<br>
ublic:<br>
virtual int make\_table (size\_t num\_lines, char \*buffer);<br>
typedef Line\_P

public:

//

 $\}$ :

virtual

size\_t

#### **The Factory Pattern**

 $\bullet$  Intent

**OO** Pattern Examples

- 
- Douglas C. Schmidt<br>
Pattern Examples<br>
Pouglas C. Schmidt<br>
Pouglas C. Schmidt<br>
Pouglas C. Schmidt<br>
Pouglas C. Schmidt<br>
Pouglas C. Schmidt<br>
Pouglas C. Schmidt<br>
Pouglas C. Schmidt<br>
Pouglas C. Schmidt<br>
Pouglas C. Schmidt<br>
Poug **e Factory Pattern**<br>Iy of resources necessariation from object use by<br>following forces: • Intent<br>— Cen<br>\* D<br>• This p<br>— Dec \* Decouple object creation from object use by localizing creation knowledge
- $\bullet$
- *Centralize the assembly of resources necessary to create an object*<br>\* Decouple object creation from object use by localizing creation<br>knowledge<br>This pattern resolves the following forces:<br>- Decouple initialization of th % Decouple object creation from<br>knowledge<br>is pattern resolves the following<br>Decouple initialization of the co<br>use<br>Makes it easier to change compa<br>\* e.g., adding new command-lin m object use by localizing creation<br>g forces:<br>compare operator from its subsequ<br>parison policies later on<br>ine options<br>compare the comparation of the options • This pattern resolves the following forces:<br>- Decouple initialization of the compare<br>use<br>- Makes it easier to change comparison  $*$ <br> $e.g.,$  adding new command-line optic<br>verse, adding new command-line optic - Decouple initialization of the compare operator from<br>use<br>- Makes it easier to change comparison policies later o<br>\* e.g., adding new command-line options<br>m its subsequent<br>on<br>and the subsequent<br>on<br>and the subsequent<br>on<br> $\frac{1}{2}$ use
	- Makes it easier to change comparison policies later on<br>
	\* e.g., adding new command-line options<br>  $\bullet$ <br>  $\bullet$
	- $\;\ast\;$  e.g., addi e.g., adding new

% These methods adapt Access\_Table methods . . .<br>ine\_Ptrs &operator[] (size\_t index);<br>ize\_t size () const;<br>Put these into separate file.<br>e\_Ptrs &Sort\_AT\_Adapter::operator[] (size\_t i)<br>eturn element (i): } s &operator[] (size\_t index);<br>ize () const;<br>se into separate file.<br>&Sort\_AT\_Adapter::operator[]<br>lement (i); }<br>+ AT\_Adapter::size () const 4 t size () const;<br>these into separ<br>rs &Sort\_AT\_Adap<br>n element (i); )<br>Sort\_AT\_Adapter: Put these into separate file.<br>ine\_Ptrs &Sort\_AT\_Adapter::oper<br>return element (i); }<br>ize\_t Sort\_AT\_Adapter::size ()<br>anderbilt University Line\_Ptrss &Sort\_AT\_Adapter::operator[] (size\_t i)<br>element (i); }<br>ort\_AT\_Adapter::size () const { return le<br>D.C. { return element (i); } return element (i); } size\_t

e Sort\_AT<br>
: // Note cla<br>
<Line\_Ptrs><br>
le (size\_t nu<br>
PE; // Type 1<br>
pt Access\_Tab<br>
] (size\_t inc

s Sort\_AT\_Adapter : // Note class form of the Adapter<br>ivate Access\_Table<Line\_Ptrs> {<br>ic:<br>rtual int make\_table (size\_t num\_lines, char \*buffer)<br>pedef Line\_Ptrs TYPE; // Type trait.<br>These methods adapt Access Table methods

l int make\_table (size\_t num\_lines, char \*buffer);<br>f Line\_Ptrs TYPE; // Type trait.<br>se methods adapt Access\_Table methods<br>trs &operator[] (size\_t index);<br>size () const;

class Sort\_AT\_Adapter : // Note class form of the Adapter

private Access\_Table<Line\_Ptrs> {

e Access\_Table<Line\_Ptrs> {<br>1 int make\_table (size\_t nu<br>1 int make\_table (size\_t nu<br>1 ine\_Ptrs TYPE; // Type t<br>se methods adapt Access\_Tab<br>trs &pperator[1 (size t ind

f Line\_Ptrs TYPE; // Type trait.<br>se methods adapt Access\_Table me<br>trs &operator[] (size\_t index);<br>size () const;<br>hese into separate file

typedef Line\_Ptrs TYPE; // Type trait.

Line\_Ptrs &operator[] (size\_t index);

// Put these into separate file.

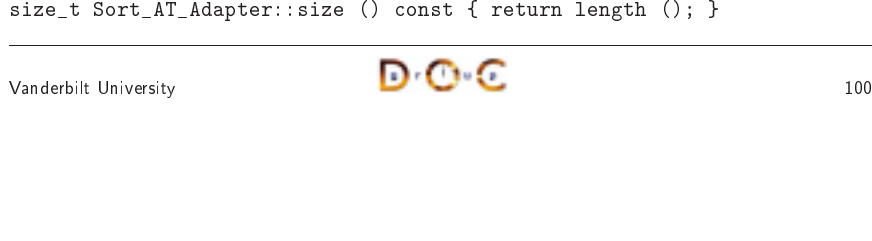

**The Sort\_AT\_Adapter Class** 

**T\_Adapter Class**<br>
:lass form of the Adap<br>
. {<br>
num\_lines, char \*buf:<br>
? trait.<br>
:able methods . . .<br>
.ndex);

Vanderbilt University

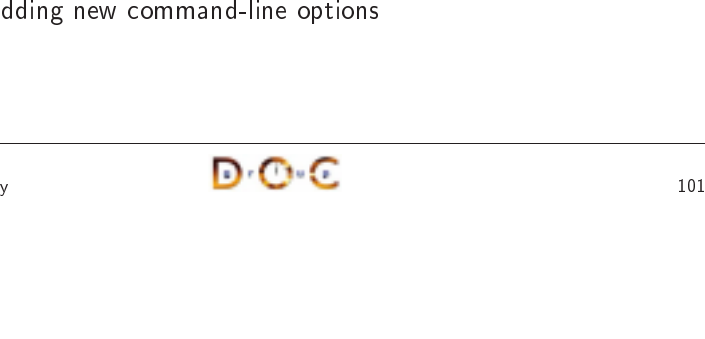

**OO** Pattern Examples O Pattern Examples<br>
Structure of the Factory Pattern<br>
Factory<br>
make\_product() **Structure of the Factory Pattern** e of the Factory Pattern $\sim$ Factory make product() $\alpha$ Product product = . return product createsProductVanderbilt University $\frac{102}{20}$ 

#### **OO** Pattern Examples

#### **Using the Factory Pattern for Comparisons**

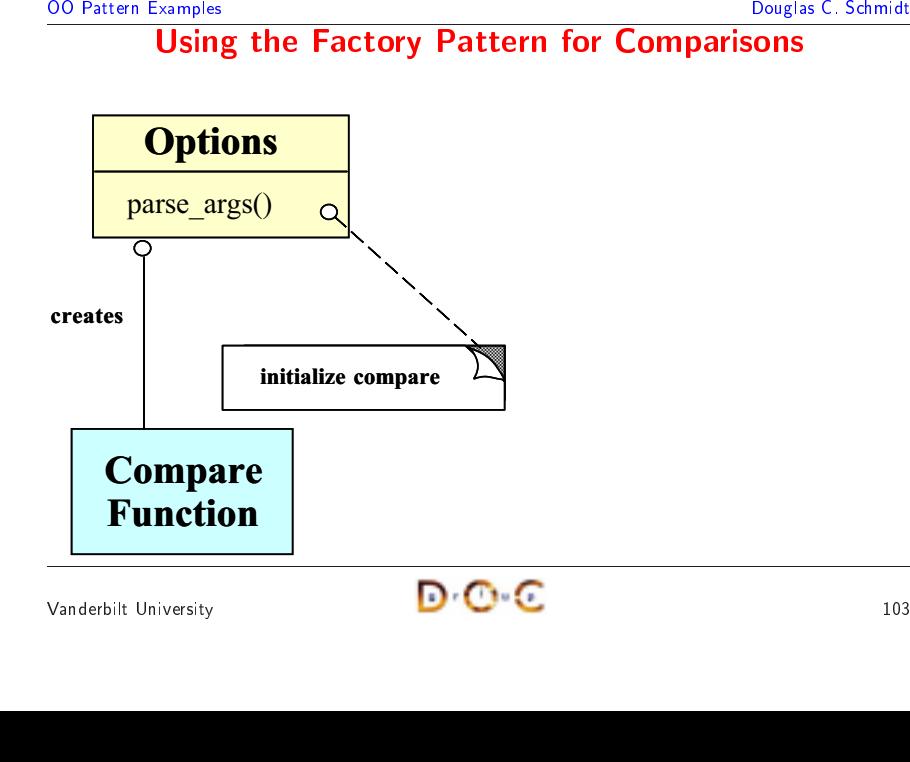

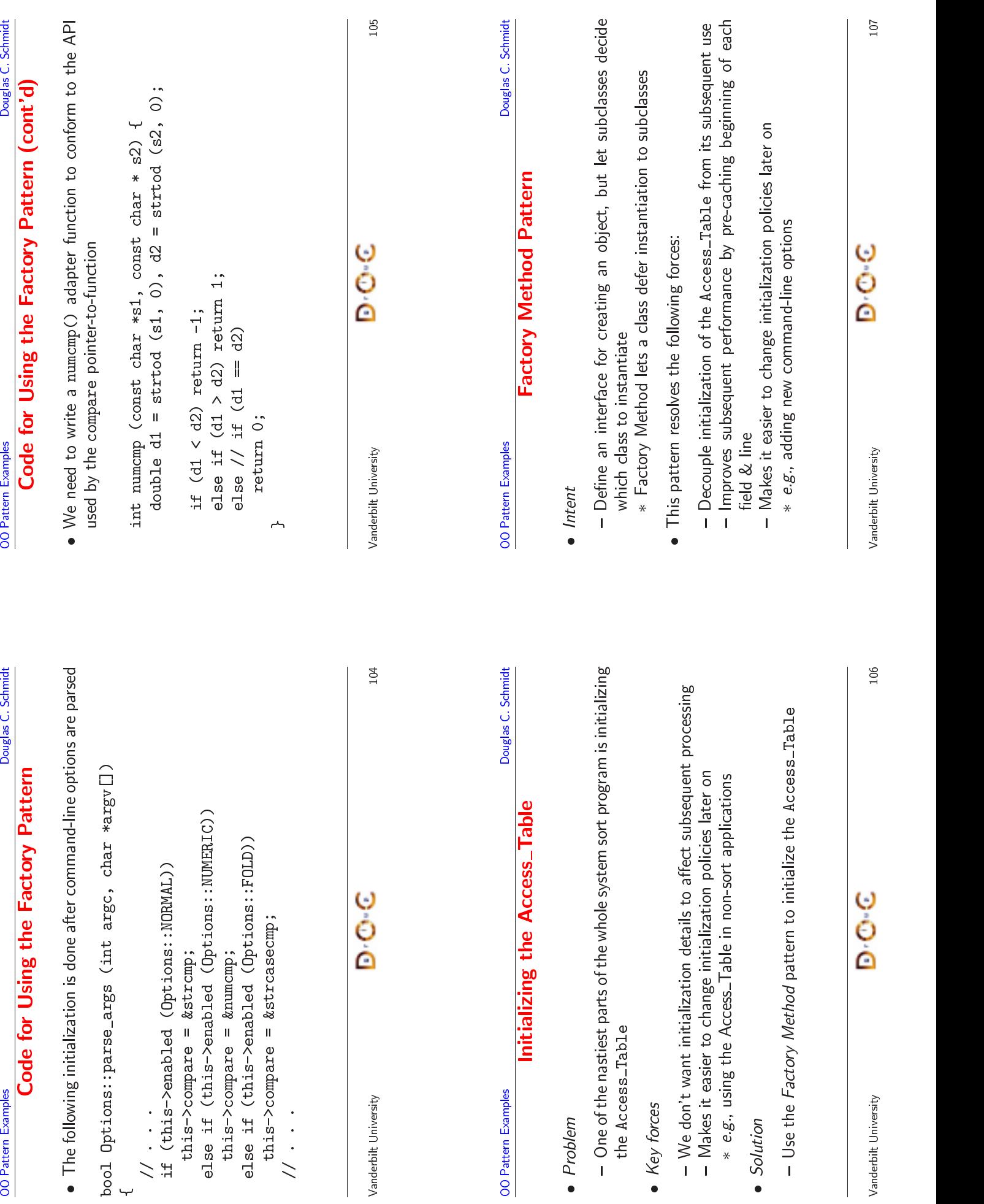

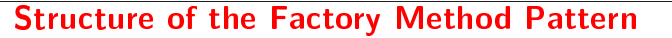

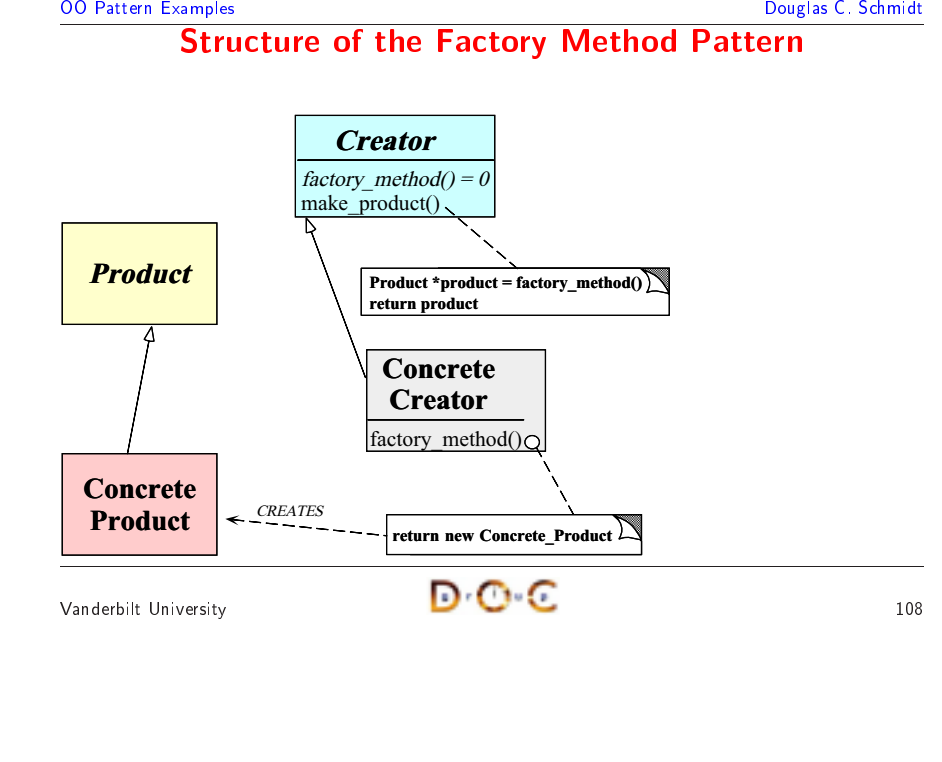

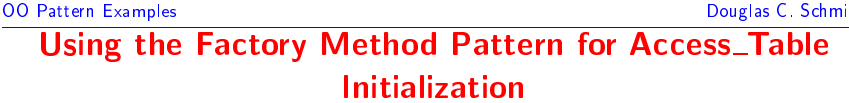

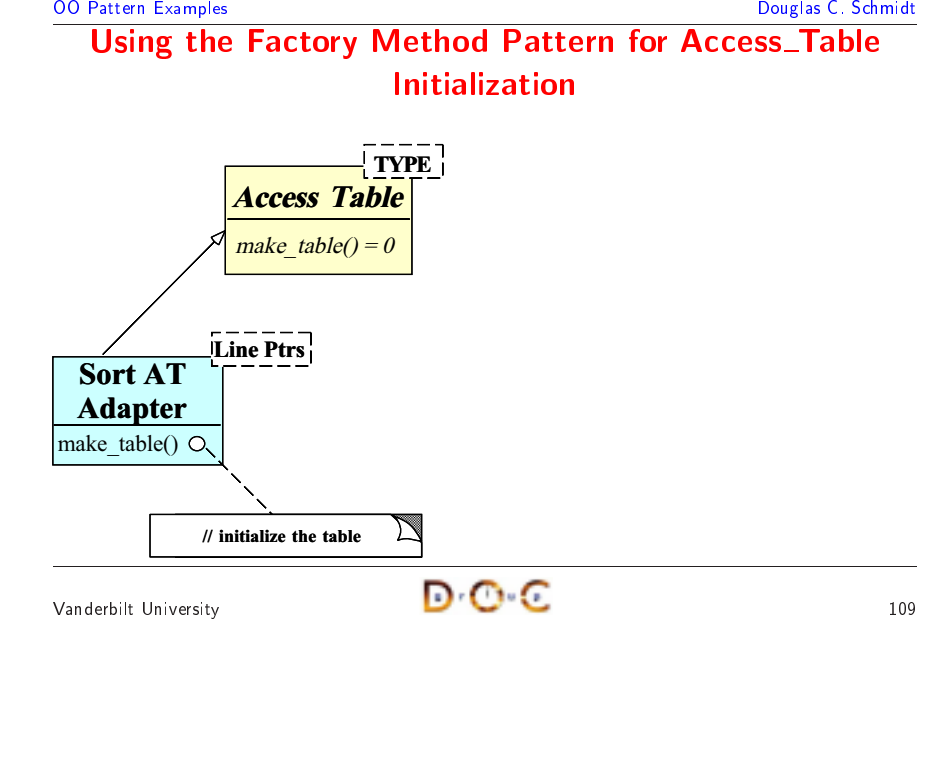

### **OO** Pattern Examples Douglas C. Schmidt<br> **Using the Factory Method Pattern for the**<br> **Sort\_AT\_Adapter**<br>
Portern The following istd::ostream Adapter initializes the Sort\_AT\_Adapter<br>
Ris Sort AT Adapter *kat*) **Using the Factory Method Pattern for the** Sort\_AT\_Adapter

 $\bullet$ access table

```
g the Factory Method<br>Sort_AT_Adap<br>g istd::ostream Adapter init<br>r>> (std::istream &is, ;<br>t;<br>tire stdin into buffer.
                                                                                                                                               d Pattern for the<br>apter<br>iitializes the Sort_AT<br>Sort_AT_Adapter &<br>.
                                                                                                      t_AT<br>PAda<sub>l</sub><br>tream
                                                                                                                     T_Adapter<br>apter initializ<br>m &is, Sort<br>buffer.<br>(is);<br>replaced ();<br>zes Access_
  • The following istd::ostream<br>access table<br>void operator>> (std::ist<br>f<br>Input input;<br>// Read entire stdin ir<br>char *buffer = input.re
                                                                                                 m Adapter initializes the Sort_AT_Adapter<br>stream &is, Sort_AT_Adapter &at)<br>into buffer.<br>read (is);<br>put.replaced ();<br>tializes Access_Table<>.<br>nes, buffer);
voidd operator>> (std::istream &is, Sort_AT_Adapter &at)<br>nput input;<br>/ Read entire stdin into buffer.<br>har *buffer = input.read (is);<br>ize_t num_lines = input.replaced ();<br>/ Factory Method initializes Access_Table<>.
{Input input;
                         t input;<br>ead enti<br>*buffer<br>_t num_]<br>actory M<br>ake_tabl
      // Read entire stdin into buffer.
             / Read entire stdin into buffer.<br>har *buffer = input.read (is);<br>ize_t num_lines = input.replaced<br>/ Factory Method initializes Acc<br>t.make_table (num_lines, buffer)
       char *buffer = input.read (is);
                     r *buffer = input.read (is);<br>e_t num_lines = input.replac<br>Factory Method initializes /<br>make_table (num_lines, buffe<br>wituniversity
         size_t
```

```
t num_lines = input.replaced ();<br>ctory Method initializes Access_<br>ke_table (num_lines, buffer);<br><br>wersity
// Factory Method initializes Access_Table<>.
   Factory Method initializes Access_Table<>.
at.make table (num lines, buffer);
                      e (num_lines, buffer);<br>\mathbf{D} \cdot \mathbf{C} \cdot \mathbf{C}
```

```
OO Pattern Examples
```
#### **Implementing the Factory Method Pattern**

Douglas C. Schmidt<br> **Implementing the Factory Method Pattern**<br>
Pouglas C. Schmidt<br>
Pattern<br>
Pouglas C. Schmidt<br>
Pouglas C. Schmidt<br>
Pouglas C. Schmidt<br>
Pouglas C. Schmidt<br>
Pouglas C. Schmidt<br>
Pouglas C. Schmidt<br>
Sort\_AT\_Ad 0 d that initializes<br>lines,<br>r) Sort\_AT\_Adapter

**g the Factory Method**<br>tory class has a Factory Me<br>initializes Access\_Tabl<br>r::make\_table (size\_t n<br>char \*bu<br>ent op. **d Pattern**<br>Method that<br>le.<br>num\_lines,<br>uffer) • The Access\_Table\_Factory class has a Factory Method<br>Sort\_AT\_Adapter<br>// Factory Method initializes Access\_Table.<br>int Sort\_AT\_Adapter::make\_table (size\_t num\_l<br>char \*buffer<br>{<br>// Array assignment op. t\_AT<br>Fact<br>; Sor // Factory Method initializes Access\_Table. intchar \*buffer)

{

```
T_Adapter<br>ctory Met<br>ort_AT_Ad<br>Array ass<br>s->buffer<br>s-t count
% Factory Method initializes Access_Table.<br>nt Sort_AT_Adapter::make_table (size_t num<br>char *buff<br>% char *buff<br>% his->access_array_.resize (num_lines);<br>this->buffer_ = buffer; // Obtain ownersh
  t Sort_AT_Adapter::make_table (size_t num_lines,<br>char *buffer)<br>// Array assignment op.<br>this->access_array_.resize (num_lines);<br>this->buffer_ = buffer; // Obtain ownership.<br>size_t count = 0;
                                                                                                       r *buffer)<br>nes);<br>ownership.<br>}
 // Array assignment op.
      Array assignment op.
   this->access_array_.resize (num_lines);
   this->buffer_= buffer; // Obtain ownership.<br>= 0;<br>\bullet \bullet \bullet \bullet
```

```
size_t count = 0;
          \frac{c}{c} count = 0;<br>\frac{c}{c}
```
}

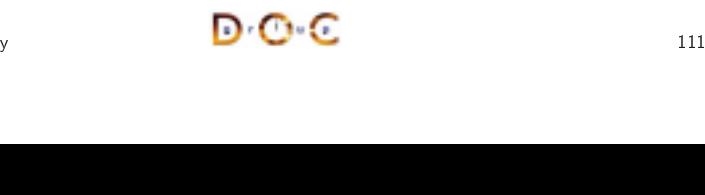

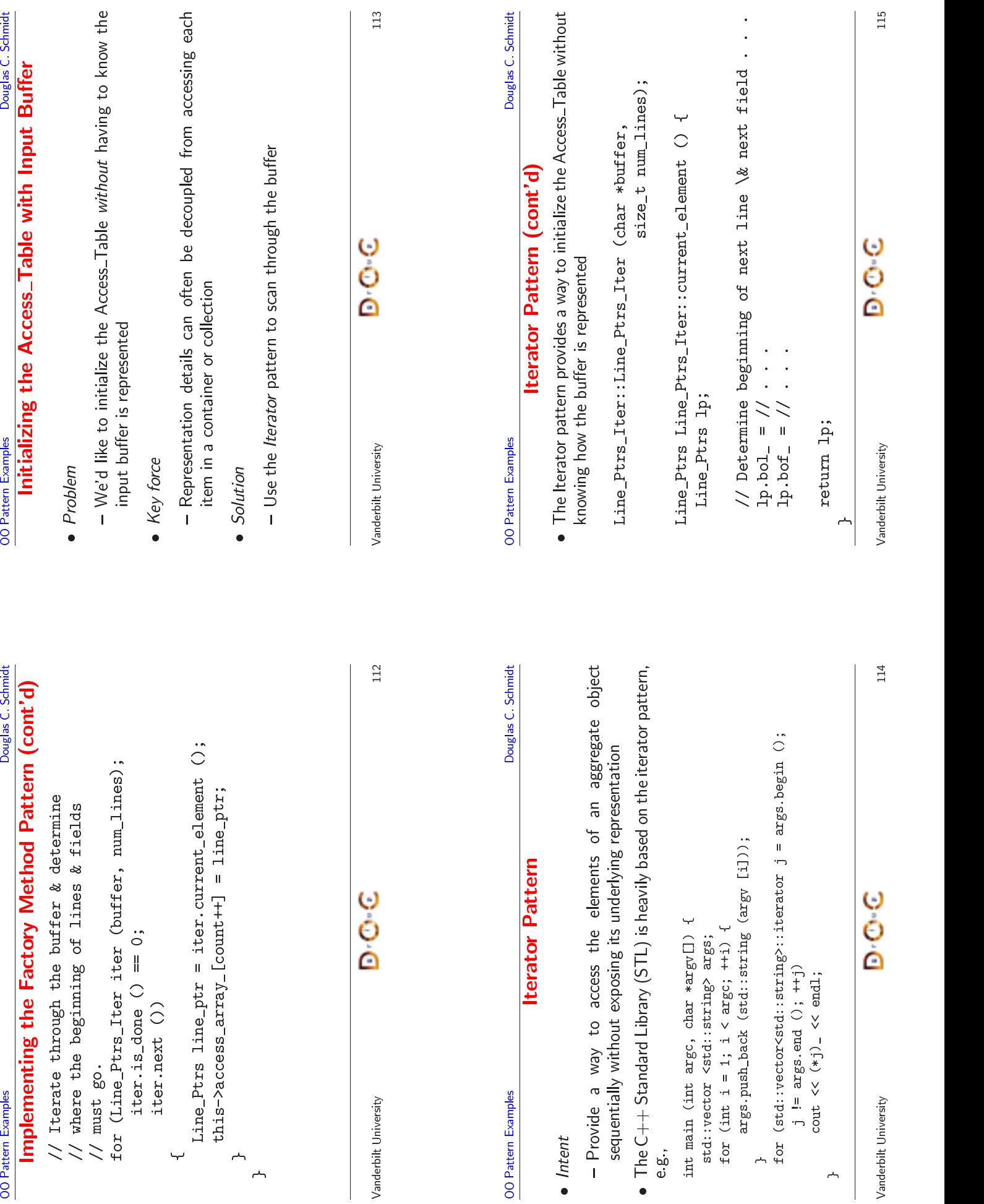

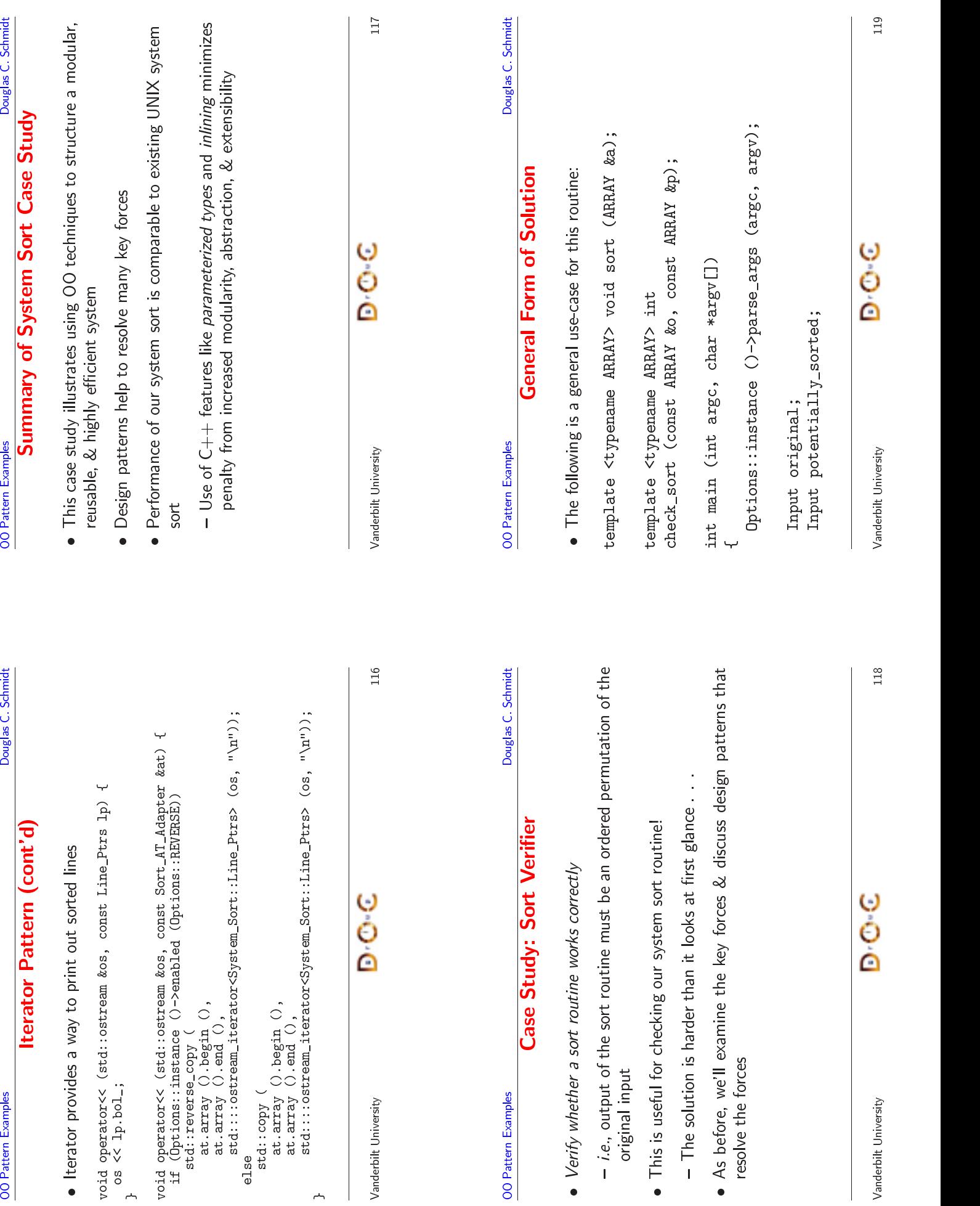

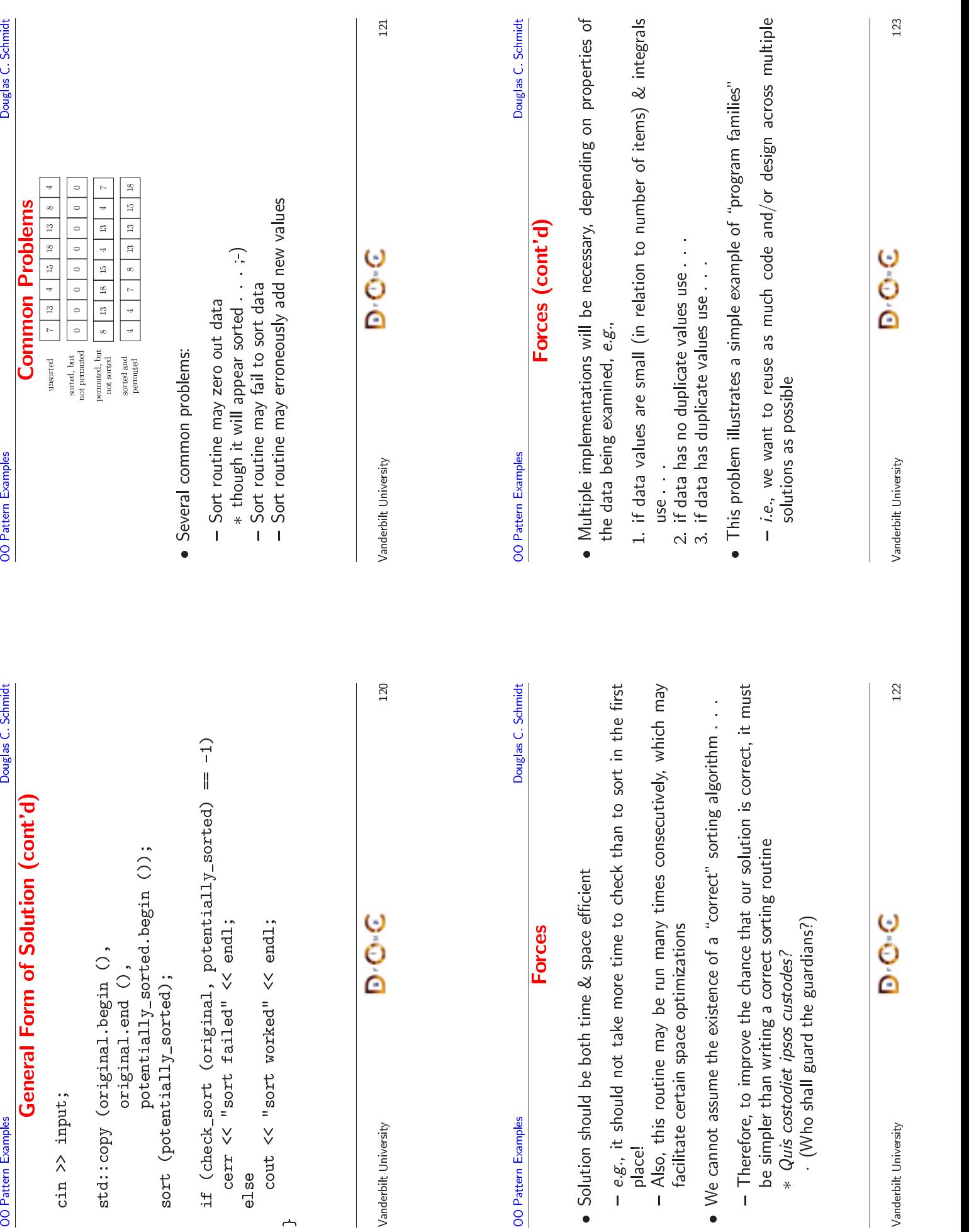

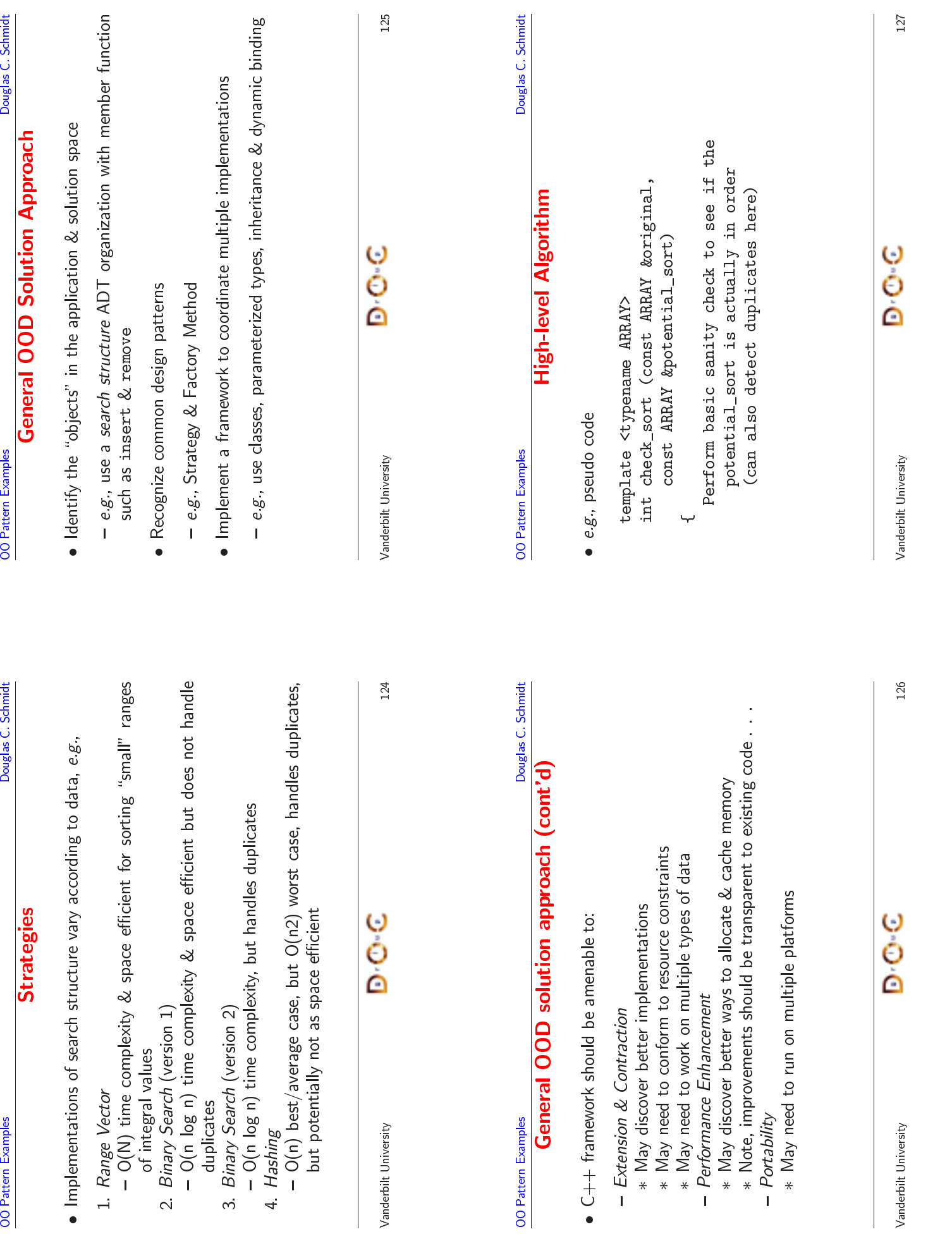

**OO** Pattern Examples

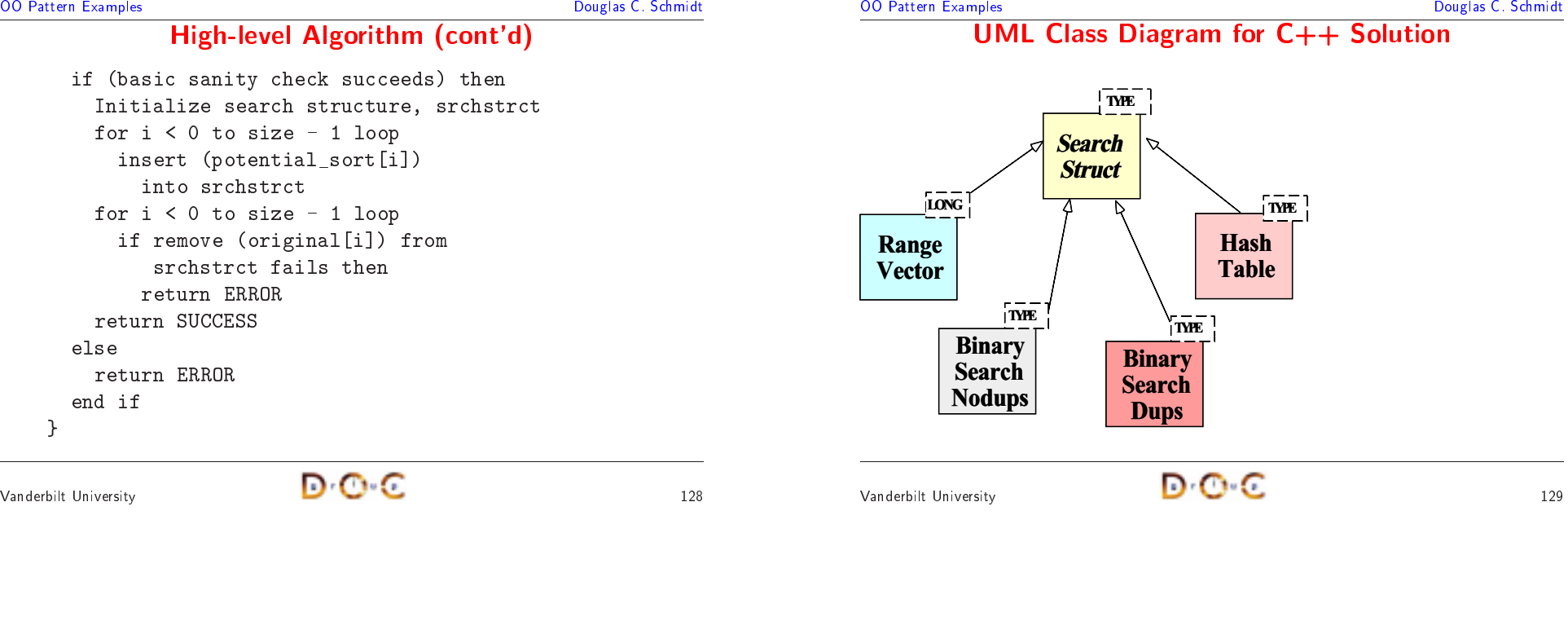

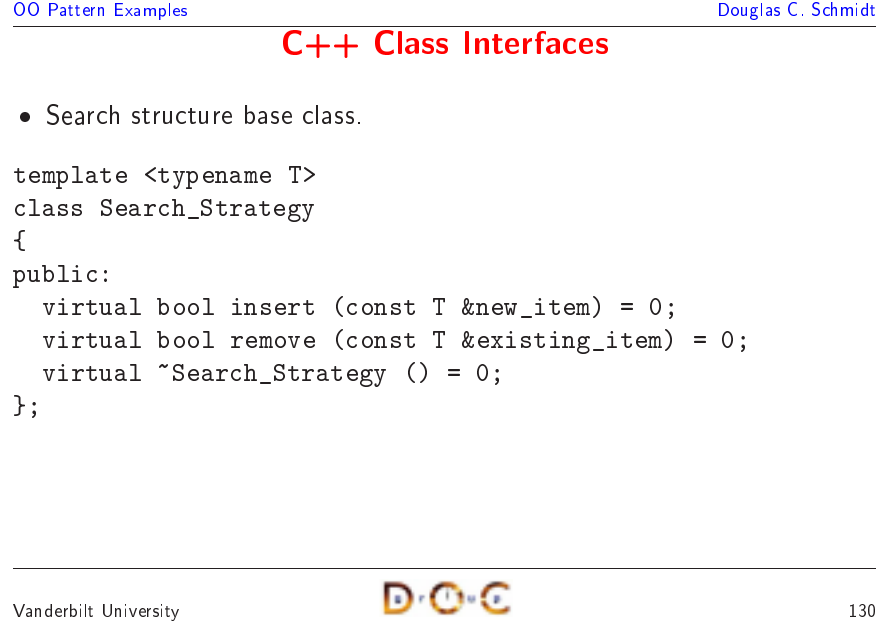

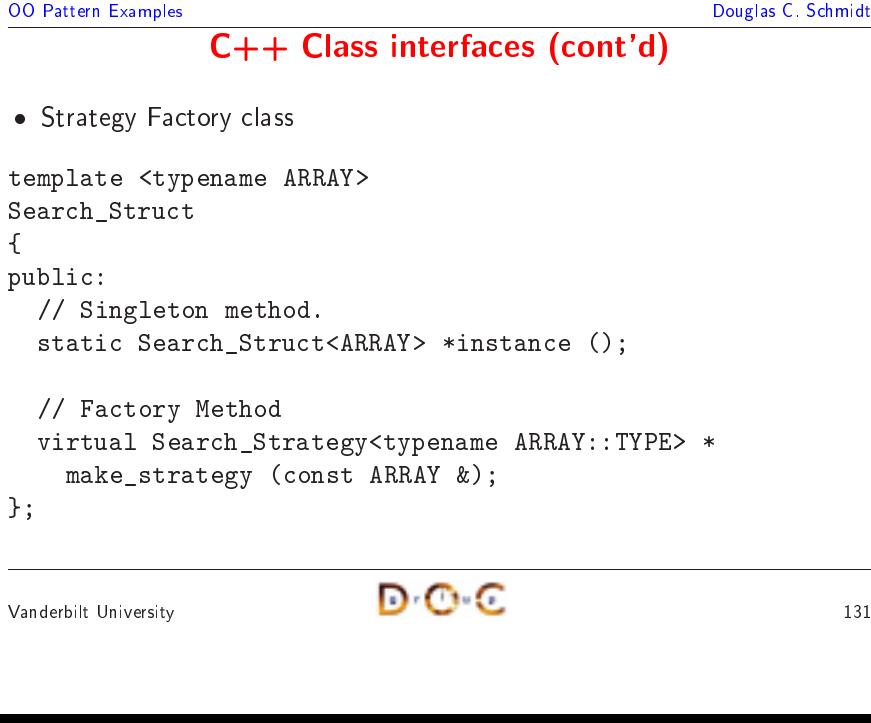

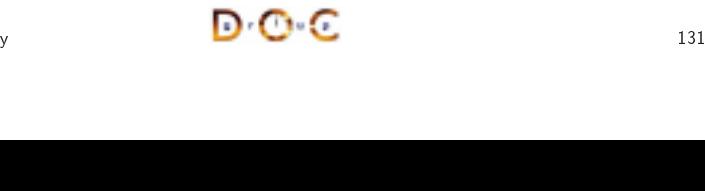

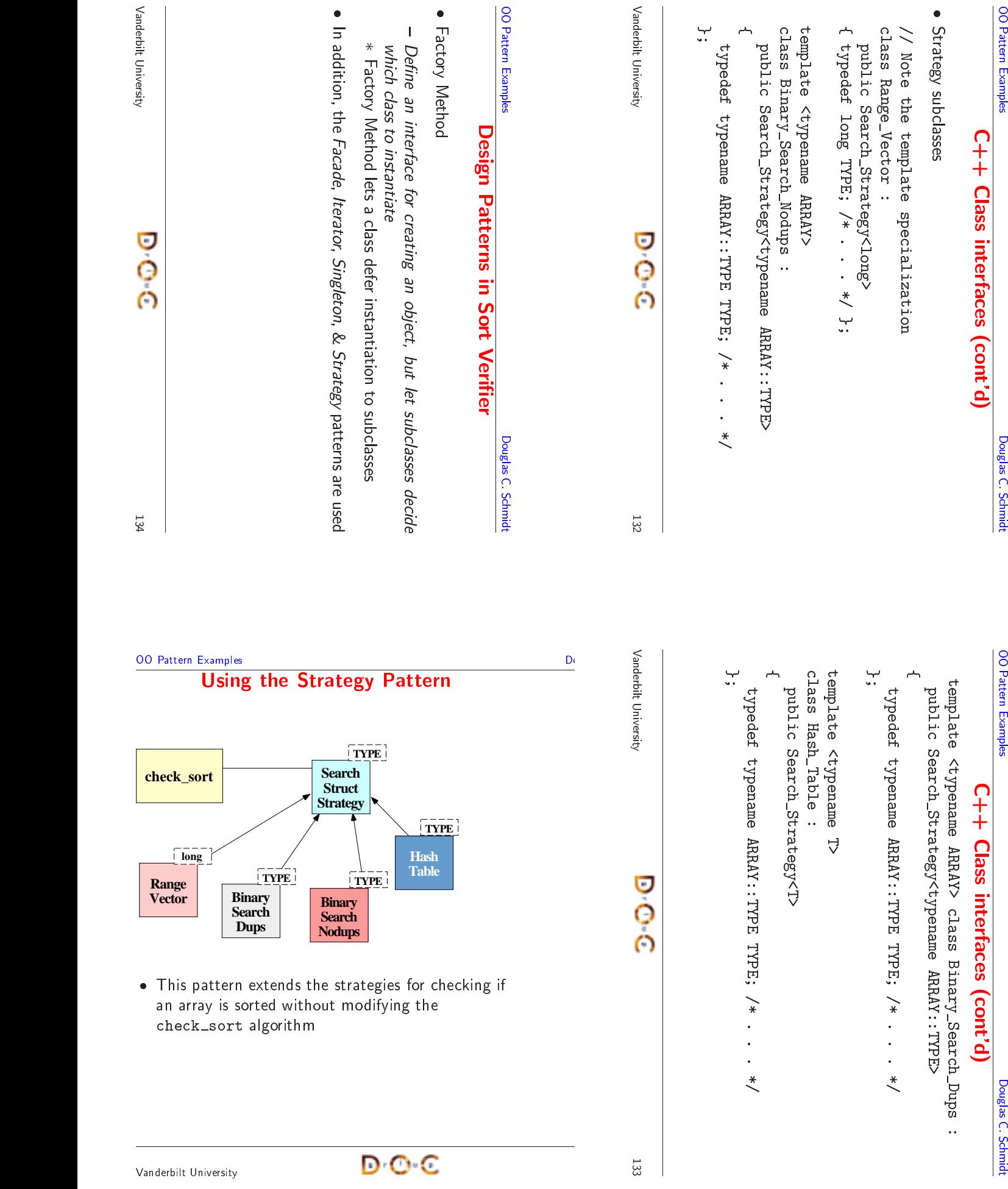

Pattern

#### **The Factory Method Pattern**

 $\bullet$  Intent

Vanderbilt University

Douglas C. Schmidt<br>
Phe Factory Method Pattern<br>
Pouglas C. Schmidt<br>
Phent<br>
- Define an interface for creating an object, but let subclasses decide<br>
which class to instantiate<br>
\* Factory Method lets a class defer instantiat **e Factory Method**<br>ace for creating an obje<br>stantiate<br>d lets a class defer inst:<br>es the following force:<br>he initialization stratory **d Pattern**<br>ject, but let<br>stantiation to<br>gy *in the sori* • Intent<br>— Def<br>whi<br>\* F<br>• This p<br>1. Hov - Define an interface for creating an object, but let subclasses decide<br>which class to instantiate<br>\* Factory Method lets a class defer instantiation to subclasses<br>This pattern resolves the following force:<br>1. How to extend which class to instantiate

 $\frac{136}{200}$ 

- ∗
- $\bullet$
- h class to instantiate<br>ctory Method lets a<br>attern resolves the fo<br>*to extend the initial*<br>sparently \* Factory Method<br>is pattern resolves<br>How to extend thi<br>transparently d lets a class defer instantiation to subclasses<br>es the following force:<br>he *initialization strategy in the sort verifier*<br>fier initialization strategy in the sort verifier • This pattern<br>1. How to extransparent<br>transparent n resolves the following force:<br>extend the initialization strate<br>ently<br>ently 1. Howw to extend the initialization strategy in the sort verifier<br>nsparently<br> $\begin{picture}(16,16) \put(0,0){\vector(1,0){18}} \put(1,0){\vector(1,0){18}} \put(1,0){\vector(1,0){18}} \put(1,0){\vector(1,0){18}} \put(1,0){\vector(1,0){18}} \put(1,0){\vector(1,0){18}} \put(1,0){\vector(1,0){18}} \put(1,0){\vector(1,0){18}} \$ transparently

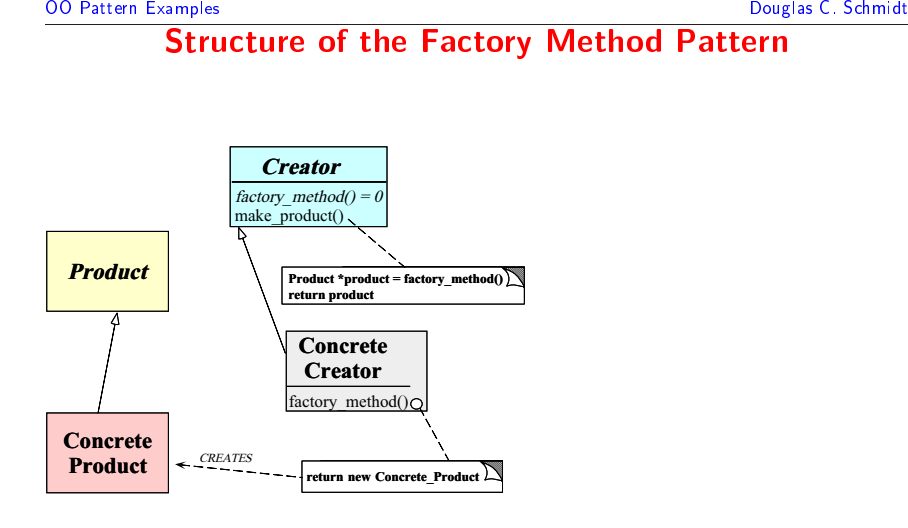

Vanderbilt University

**OO** Pattern Examples

 $\frac{137}{200}$ 

**Structure of the Factory Method Pattern** 

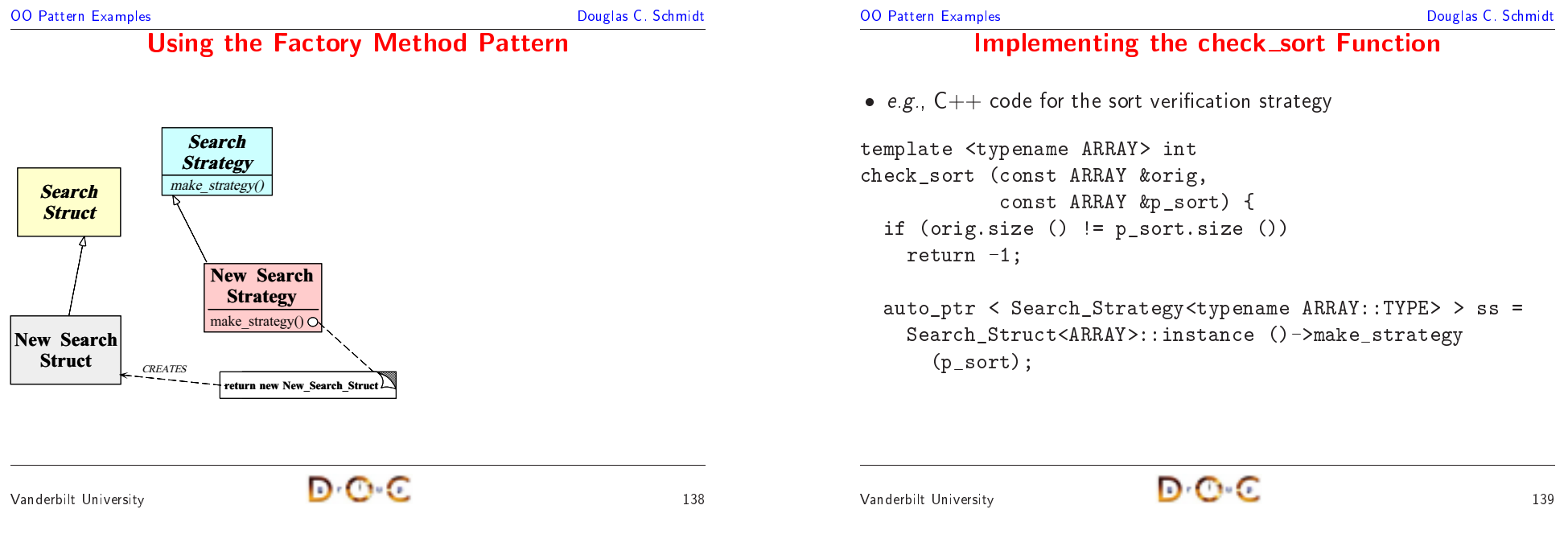

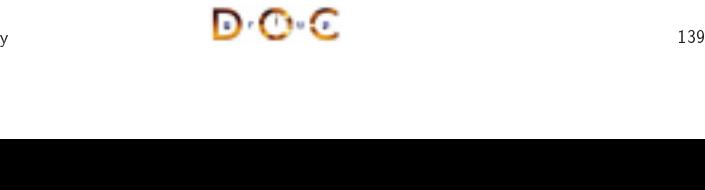

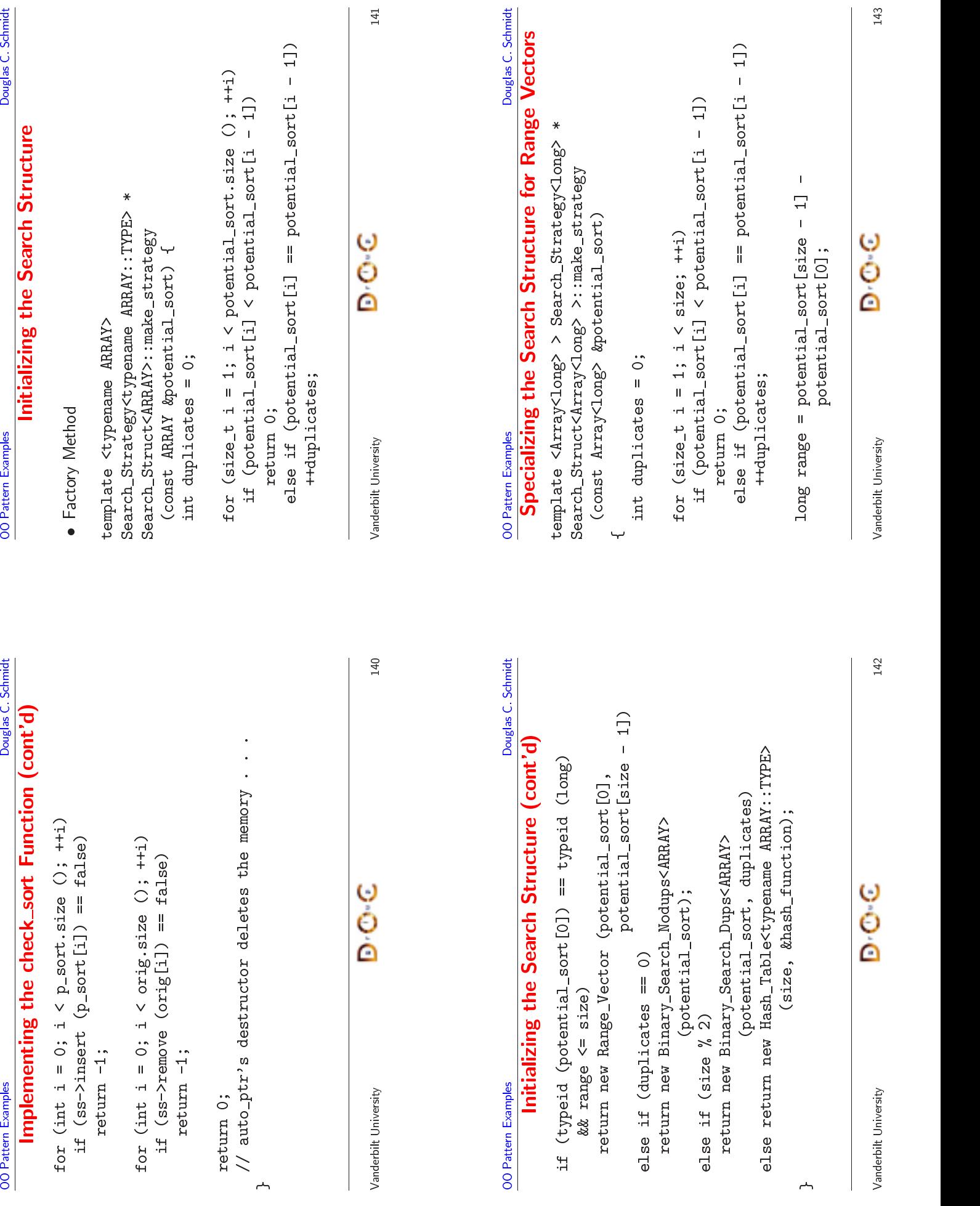

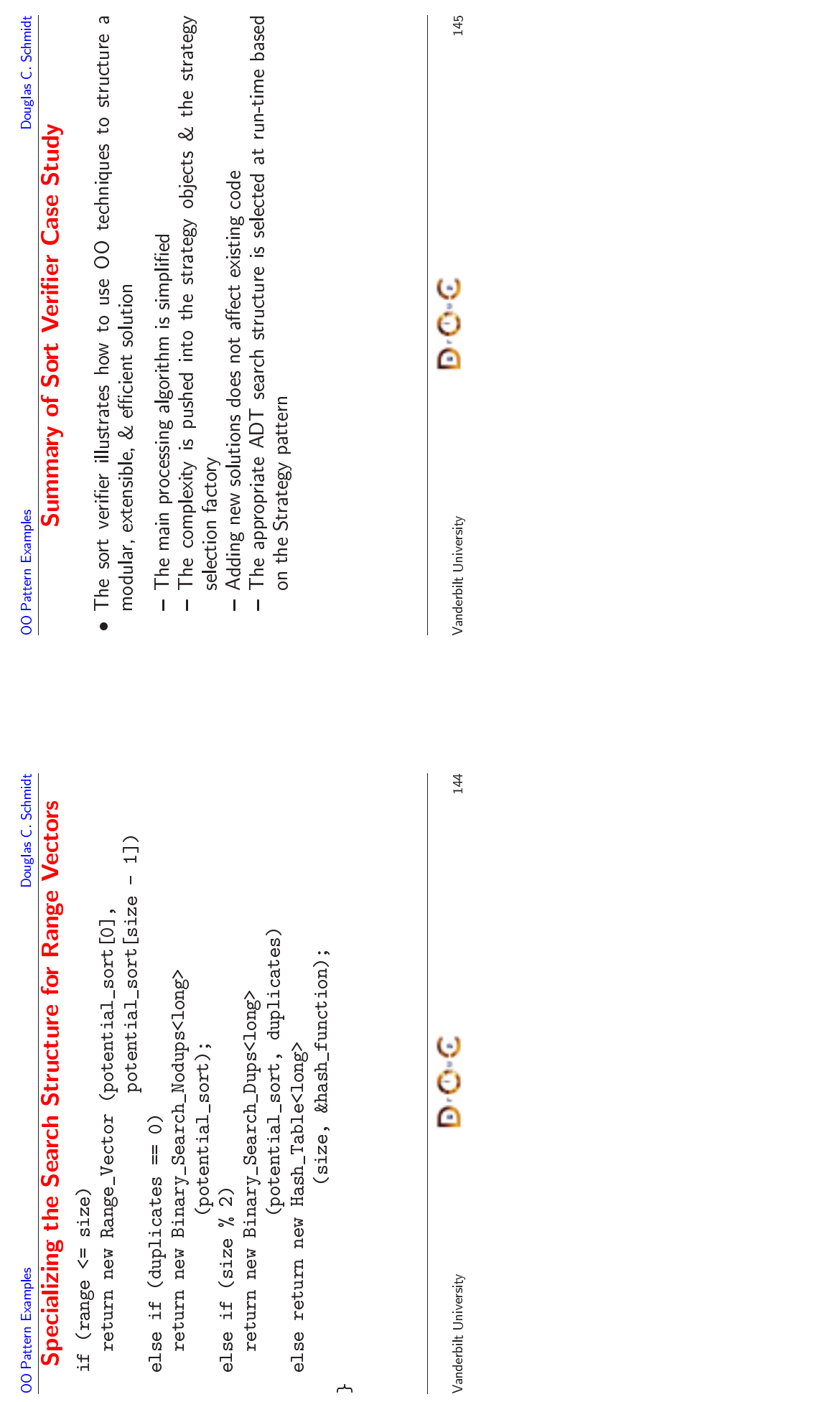